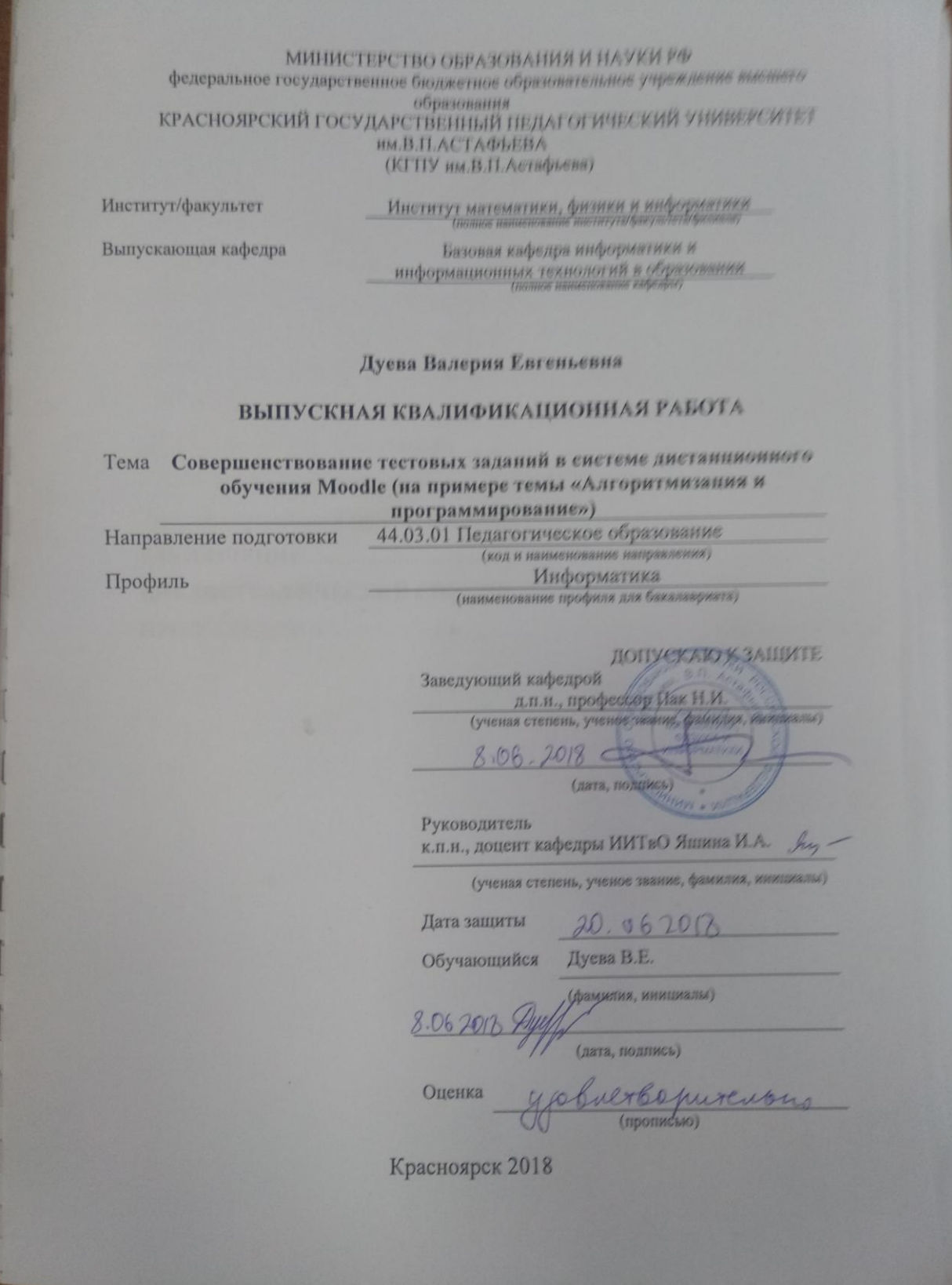

## **Оглавление**

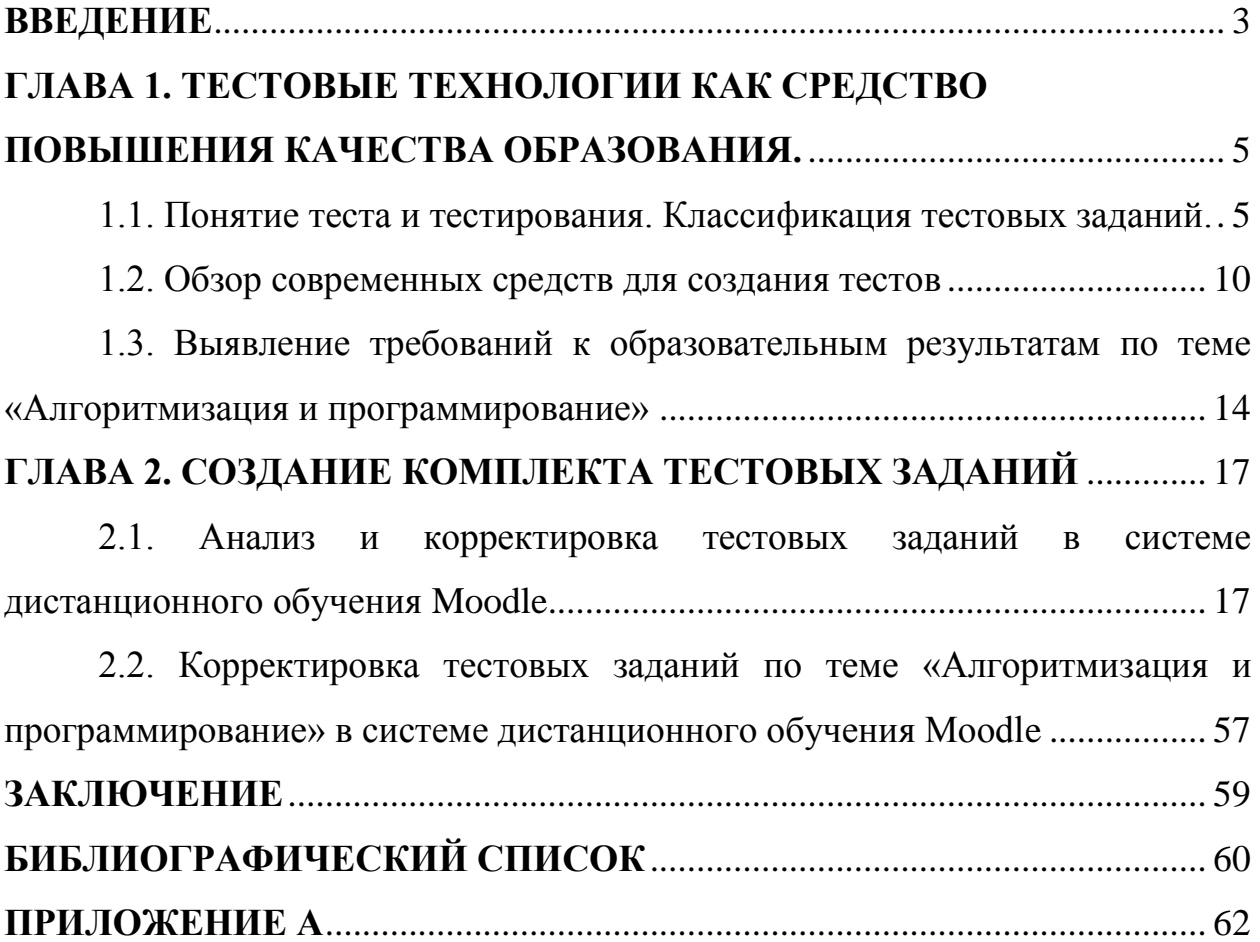

#### Введение

<span id="page-2-0"></span>На сегодняшний день существуют некоторые проблемы качества образования, непрерывно идет поиск новых эффективных методов и средств, а также способов оценивания его результатов. Применение тестовых технологий распространено во многих областях, система образования не является исключением. Одними из основных целей проведения тестирования обучающихся, на наш взгляд, является проверка понимания освоенных знаний, их систематизация, развитие логического мышления. Многие из комплектов тестовых заданий, составляемых в огромных масштабах, He отвечают данным требованиям, и многократное их выполнение приводит к формированию шаблонного мышления. Имеет место быть отрицательный эффект за счет масштабного тиражирования ошибок, если тест будет неправильно разработан, поэтому очень важно следить за тем, чтобы задания были корректно составлены.

В сети Интернет можно найти тесты практически по любым учебным предметам и темам, в том числе и по теме «Алгоритмизация и программирование». Итак, тестовые задания могут использоваться для обучения. В этой связи возникает необходимость разработки содержания заданий. Теоретически перспективной и прикладно значимой, но пока еще не решенной проблемой остается объективная оценка качества тестовых заданий (определение величин их коэффициентов усвоения и селективности, степени сложности и трудности заданий, нормативного времени их выполнения и др.), а также их корректировка для дальнейшего успешного использования.

Целью нашего исследования является анализ и корректировка тестовых заданий по теме «Алгоритмизация и программирование» для обучающихся старших классов с помощью системы дистанционного обучения Moodle.

Задачи исследования:

1. Обзор современных средств для создания тестов и анализа тестовых заданий.

 $\overline{3}$ 

- 2. Выявление требований к образовательным результатам по теме «Алгоритмизация и программирование».
- 3. Анализ комплекта тестовых заданий по теме «Алгоритмизация и программирование» в СДО Moodle.
- 4. Корректировка комплекта тестовых заданий по теме «Алгоритмизация и программирование» в СДО Moodle.

*Объект* исследования - процесс анализа и корректировки тестовых заданий.

*Предметом* исследования является комплект тестовых заданий по теме «Алгоритмизация и программирование».

*Практическая значимость* исследования состоит в возможности использования банка тестовых заданий в процессе изучения информатики на базе старшей школы.

*Структура выпускной квалификационной работы:*

## **Введение**

**Глава 1. Тестовые технологии как средство повышения качества образования.**

1.1. Понятие теста и тестирования. Классификация тестовых заданий.

1.2. Обзор современных средств для создания тестов.

 1.3. Выявление требований к образовательным результатам по теме «Алгоритмизация и программирование».

## **Глава 2. Создание комплекта тестовых заданий.**

 2.1. Анализ тестовых заданий по теме «Алгоритмизация и программирование» для учащихся старших классов.

 2.2. Корректировка комплекта тестовых заданий по теме «Алгоритмизация и программирование» для учащихся старших классов.

### **Заключение**

## **Список литературы**

## **Приложение**

<span id="page-4-0"></span>Глава 1. Тестовые технологии как средство повышения качества образования.

<span id="page-4-1"></span>1.1. Понятие теста и тестирования. Классификация тестовых заланий.

Тест (от англ. test — испытание, проверка) — стандартизованные, краткие, ограниченные во времени испытания, предназначенные для установления количественных и качественных индивидуальных различий. [2]

А.Н.Майоров приводит следующее определение теста, разработанное в 1997-1998 гг. группой авторов при разработке понятийного аппарата тестологии: Тест - это инструмент, состоящий из квалиметрически выверенной системы тестовых заданий, стандартизованной процедуры проведения и заранее спроектированной технологии обработки и анализа результатов, предназначенный для измерения качества и свойств личности, изменение которых возможно в процессе систематического обучения [6].

В теории педагогических измерений имеется множество определений понятия педагогический тест, но до сих пор нет одного четкого и однозначного. К примеру, Т.М. Балыхина приводит около двух десятков определений и видов тестов, различных по целям тестирования [1]. В переводе на русский язык английское слово «test» имеет вполне определенное значение - проверка, проба. Иногда понятие «педагогический тест» рассматривается в двух смыслах: как метод педагогического измерения и как результат применения теста, состоящего из множества заданий [4; 8]. В последнее время появились определения, учитывающие оба смысловых значения теста: и как метода, и как результата. Одно из них дает А.О. Татур: педагогический тест - это квалиметрически выверенная система тестовых заданий, методов их предъявления и оценивания результатов их выполнения, которая обеспечивает получение наиболее обоснованных характеристик объекта испытания [11]. Однако и оно не совсем корректно. Педагогический тест следует рассматривать как измерительное средство, представляющее собой стандартизированную систему калиброванных заданий специфической

формы, позволяющую надежно и объективно оценить уровень учебных достижений испытуемых и выразить результат в числовом эквиваленте.

Также существует определение, имеющее отношение именно к педагогической диагностике: тестирование - «это метод педагогической диагностики, с помощью которого выборка поведения, репрезентирующая предпосылки или результаты учебного процесса, должна максимально принципам сопоставимости, объективности, отвечать надежности  $\mathbf{M}$ валидности измерения, должна пройти обработку и интерпретацию и быть готовой к использованию в педагогической практике» [9].

Педагогический тест как средство измерения знаний должен соответствовать ряду определенных требований, а именно: иметь высокую дифференцирующую способность, валидность и надежность, поэтому для его разработки необходимо знать основы тестологии, владеть методикой преподавания учебной дисциплины и ориентироваться в содержании предмета. Оценить в полной мере качество составленного теста можно путем его апробации.

По мере использования тестов была сформирована их классификация по цели и содержанию:

• тесты личности - для оценки эмоционально-волевых качеств индивидуума;

• тесты интеллекта - для анализа уровня развития познавательных процессов и функций мышления;

• тесты способностей - для оценки возможности в овладении различной деятельностью;

• тесты достижений, с помощью которых оценивают развитие знаний, умений, навыков после обучения.

 $6 \overline{6}$ 

По ведущей ориентации выделяют:

тесты скорости, содержащие простые задачи, время решения которых ограничено настолько, что ни один испытуемый не успевает решить все задачи в заданное время;

мощности или результативности, включающие трудные задачи, время решения которых либо вовсе не ограничено, либо мягко лимитировано. Оценке подлежит успешность и способ решения задачи. Примером такого рода тестовых заданий могут быть задания для письменных итоговых экзаменов за курс школы;

● смешанные тесты, которые объединяют в себе двух вышеперечисленных. В таких тестах представлены задачи различного уровня сложности от самых простых до очень сложных. Время испытания в данном случае ограничено, но достаточное для решения предлагаемых задач большинством обследуемых. Оценкой в данном случае служат как скорость выполнения заданий (количество выполненных заданий), так и правильность решения.

По процедуре создания могут быть выделены стандартизированные и нестандартизированные тесты.

Стандартизация - последовательный ряд процедур по планированию, проведению оценивания и выставлению баллов. Цель стандартизации состоит в том, чтобы обеспечить всем учащимся возможность проходить оценивание в равных условиях, чтобы их оценки имели одинаковое значение и не подвергались влиянию различных условий. Это важная процедура, когда оценки планируется использовать для сравнения отдельных людей или групп.

В образовании можно выделить и ряд задач, которые могут быть решены нестандартизированными тестами, - в том числе текущий контроль знаний на этапе обучения. Однако для итоговой аттестации учащихся используются только стандартизованные тесты.

По способу предъявления различают тесты:

● бланковые (машиночитаемые бланки, тестовые тетради);

● предметные (манипуляция материальными объектами рассчитана на быстроту реакции и четкость действий);

● аппаратурные (с использованием специальной аппаратуры датчиков для фиксации сигналов);

● практические (аналоги лабораторных работ, но с тестовыми условиями заданий);

● компьютерные (как частный случай - адаптивные).

Для отечественной системы образования наиболее приемлемый и используемый педагогами термин - «тестирование во входном контроле». При входном контроле с помощью педагогических тестов можно ответить на вопрос - насколько обучаемые владеют базовыми знаниями, умениями и навыками, чтобы успешно освоить новый материал, а также определить степень владения новым материалом до начала его изучения [11].

Для текущего контроля разрабатывают корректирующие и диагностические тесты. Корректирующие тесты, как правило, являются критериально-ориентированными. Корректирующие тесты предназначены для выявления пробелов в знаниях по группе учебных единиц, включающих содержание нескольких тем или даже разделов. Обычно они содержат задания, расположенные по нарастанию трудности, с тем чтобы выявить первые же проблемы в усвоении учебного материала. Если затруднения ученика при выполнении заданий носят систематический характер, то педагог может прибегнуть к помощи диагностических тестов. Основная цель диагностики - установление причин пробелов в знаниях учеников достигается специальным подбором содержания заданий в тестах.

Основная цель итогового тестирования - обеспечение объективной оценки результатов обучения, которая ориентирована на характеристику освоения содержания курса (критериально-ориентированные тесты) или на дифференциацию учащихся (нормативно-ориентированные тесты).

Примером независимого итогового тестирования в России являются ЕГЭ, тестирование при аттестации школ и т. д.[5].

## <span id="page-9-0"></span>**1.2. Обзор современных средств для создания тестов**

В процессе обучения, каждый сталкивается с разнообразными тестированиями, давно используемыми в качестве системы для контроля знаний. Система тестов позволяет определить уровень знаний, закрепить изученный материал, испытать приобретённые навыки на практике. Раньше проверка знаний была рутинным делом, тестирование и контроль знаний проходили в ручном режиме[12]. В современном мире благодаря развитию информационных технологий процесс проведения тестирования становится более простым и удобным. Автоматизированные системы тестирования обеспечивают сокращение времени проверки результатов теста, снижение вероятности списывания и возможность проведения дистанционной оценки знаний [3].

В ходе проведения исследования нами был проведен обзор существующих на сегодняшний день средств для создания тестов, в который были включены только бесплатные программы и сервисы. Для удобства средства сравнивались по определенному набору критериев, результаты представлены в таблице 1.

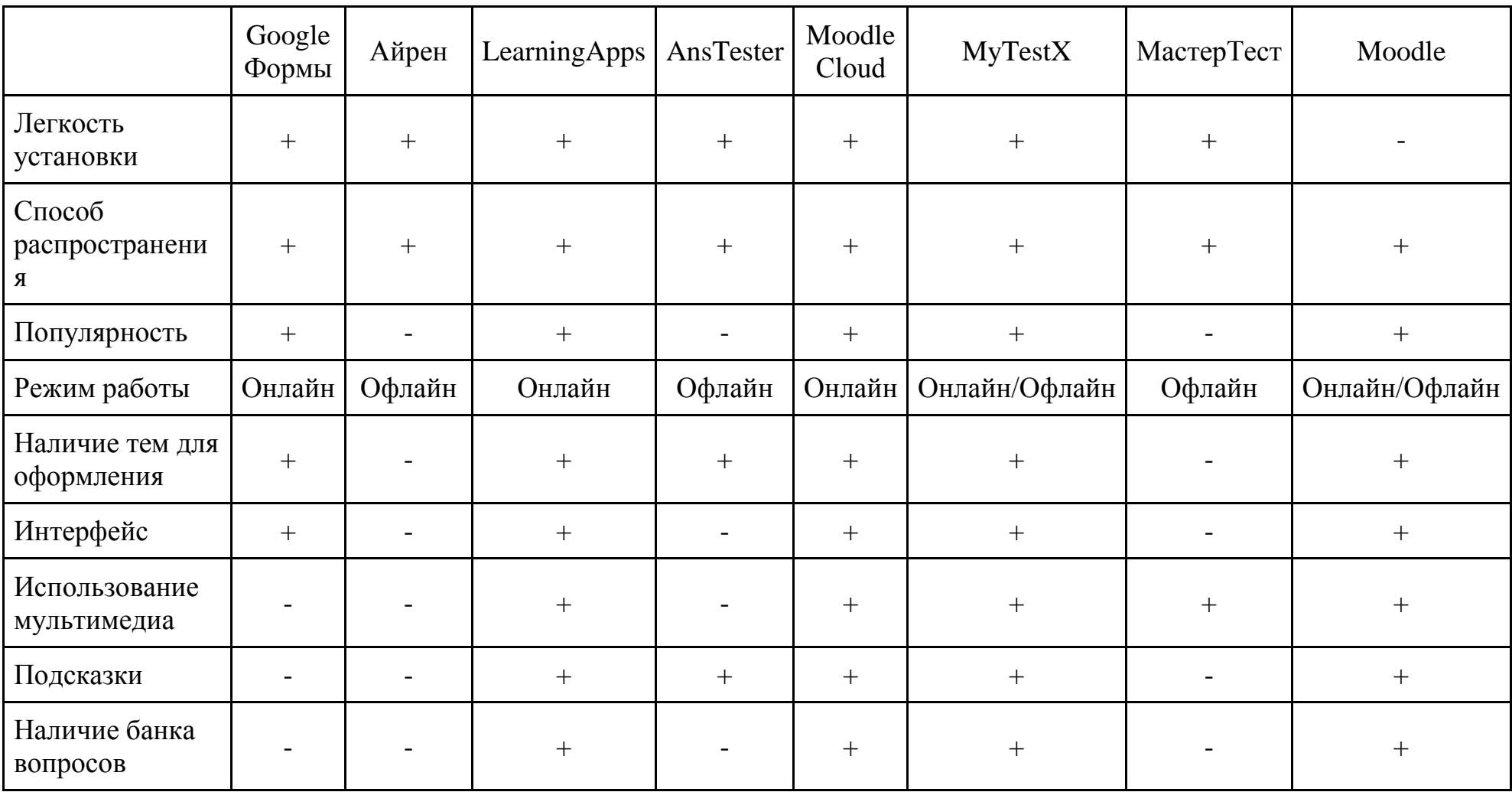

Продолжение таблицы 1

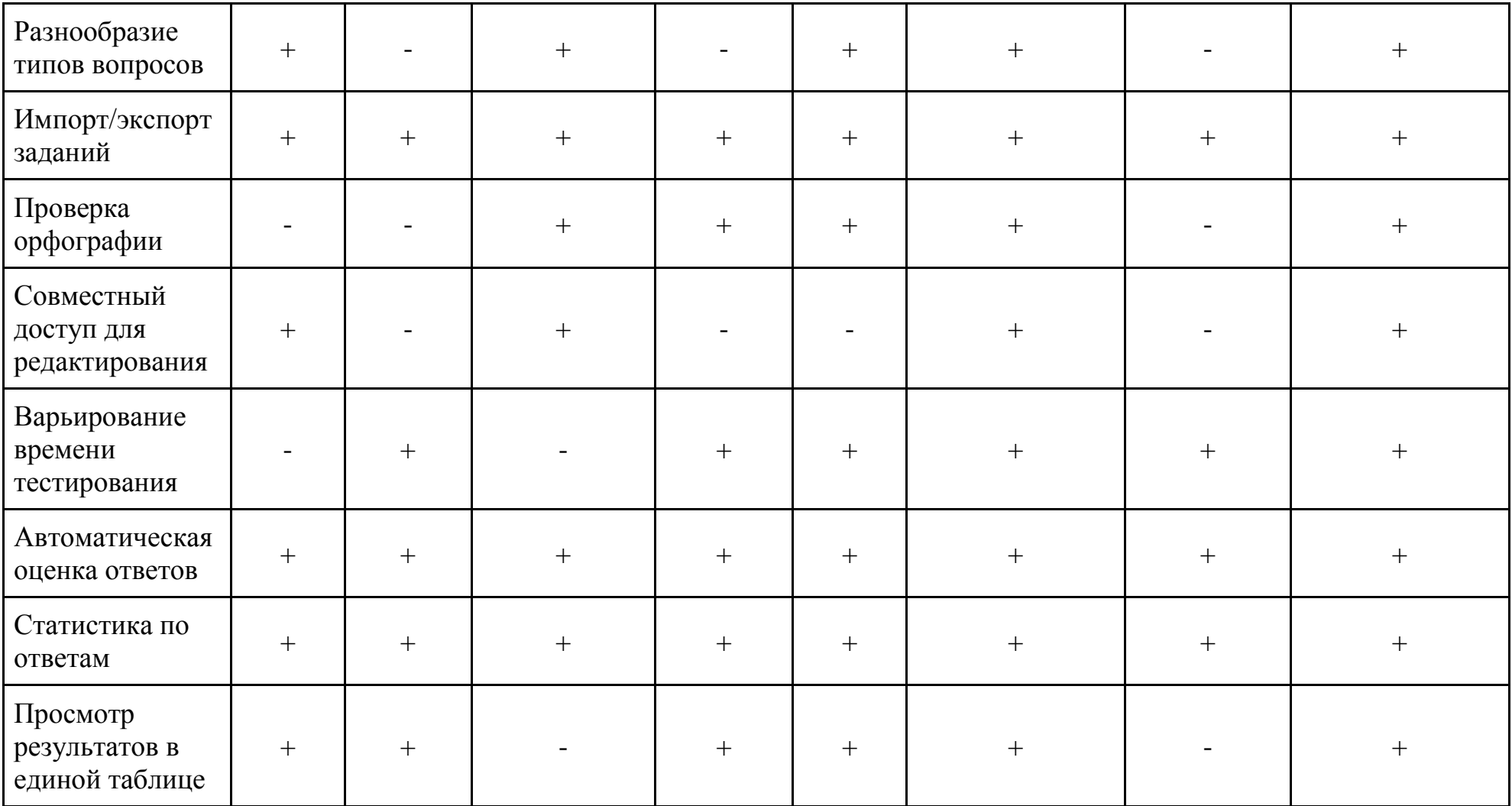

Оценив все показатели, мы пришли к выводу, что для проведения нашего исследования наиболее подходит система дистанционного обучения Moodle, так как на ее базе содержатся самые разнообразные возможности для анализа тестовых заданий.

# <span id="page-13-0"></span>**1.3. Выявление требований к образовательным результатам по теме «Алгоритмизация и программирование»**

В последние годы в преподавании алгоритмизации и программирования прослеживаются определенная проблема, суть которой заключается в тенденции к сокращению этого курса, т.е. в понижении роли алгоритмизации и программирования в современном содержании предмета «Информатика и ИКТ».

Некоторые школьники считают, что темы, касающиеся программирования, являются не особо важными и необходимыми. Такая ситуация может привести к тому, что у учащихся не будет развиваться логическое, аналитическое и абстрактное мышление. Алгоритмизация помогает при решении не только учебных задач, но и задач любого характера, где требуется креативный подход, умение анализировать и выбирать оптимальный вариант решения. Решение любой задачи проходит более успешно и за короткое время при наличии алгоритма действий, ведущих к результату. [7]

Значительное место в содержании школьного курса информатики занимает линия алгоритмизации и программирования. Она также является продолжением изучения этих вопросов в курсе основной школы. Новым элементом является знакомство с основами теории алгоритмов. У учеников углубляется знание языков программирования (в учебнике рассматривается язык Паскаль), развиваются умения и навыки решения на ПК типовых задач обработки информации путем программирования.

Продуктом выпускной квалификационной работы является комплект тестовых заданий по данной теме, поэтому, необходимо было изучить содержание линии «Алгоритмизация и программирование» в школьном курсе информатики. Ознакомившись с федеральным перечнем учебников, рекомендуемых к использованию при реализации имеющих государственную аккредитацию образовательных программ начального общего, основного общего, среднего общего образования с изменениями на 2017-2018 учебный

год, мы решили проанализировать содержание учебника Семакина И.Г. «Информатика» 10 класс. Базовый уровень.. Линия «Алгоритмизация и программирование» в этом учебнике предполагает изучение следующих тем:

- 1. Алгоритмы и величины
- 2. Структура алгоритмов
- 3. Паскаль язык структурного программирования
- 4. Элементы языка Паскаль и типы данных
- 5. Операции, функции, выражения
- 6. Оператор присваивания, ввод и вывод данных
- 7. Логические величины, операции, выражения
- 8. Программирование ветвлений
- 9. Пример поэтапной разработки программы решения задачи
- 10. Программирование циклов
- 11. Вложенные и итерационные циклы
- 12. Вспомогательные алгоритмы и подпрограммы
- 13. Массивы
- 14. Организация ввода и вывода данных с использованием файлов
- 15. Типовые задачи обработки массивов
- 16. Символьный тип данных
- 17. Строки символов
- 18. Комбинированный тип данных [10]

Далее были рассмотрены требования к образовательным результатам по теме «Алгоритмизация и программирование».

Личностные результаты:

сформированность навыков сотрудничества со сверстниками, детьми младшего возраста, взрослыми в образовательной, общественно учебно-исследовательской, проектной полезной,  $\overline{M}$ других видах деятельности.

Метапредметные результаты:

● умение самостоятельно определять цели и составлять планы;

● самостоятельно осуществлять, контролировать и корректировать учебную и внеучебную (включая внешкольную) деятельность;

● использовать все возможные ресурсы для достижения целей;

● выбирать успешные стратегии в различных ситуациях.

*Предметные результаты:*

● сформированность представлений о роли информации и связанных с ней процессов в окружающем мире;

● владение навыками алгоритмического мышления и понимание необходимости формального описания алгоритмов;

● владение умением понимать программы, написанные на выбранном для изучения универсальном алгоритмическом языке высокого уровня;

● владение знанием основных конструкций программирования;

● владение умением анализировать алгоритмы с использованием таблиц;

● владение стандартными приемами написания на алгоритмическом языке программы для решения стандартной задачи с использованием основных конструкций программирования и отладки таких программ;

● сформированность представлений о способах хранения и простейшей обработке данных.

#### <span id="page-16-0"></span>**Глава 2. Создание комплекта тестовых заданий**

<span id="page-16-1"></span>**2.1. Анализ и корректировка тестовых заданий в системе дистанционного обучения Moodle.**

Широкое использование электронных систем управления обучением не в последнюю очередь обусловлено наличием в них средств, позволяющих сделать более технологичной важнейшую составляющую процесса обучения, связанную с оценкой уровня освоения учащимися изучаемого учебного материала. При использовании автоматизированных тестовых систем возникает возможность реального применения для оценки качества используемых контрольно-измерительных материалов формализованных подходов, основанных на методологии теории педагогических измерений. Становятся возможными накопление и статистическая обработка результатов испытаний и получение количественных характеристик, позволяющих оценивать качество тестовых контрольно-измерительных материалов.

Один из известных подходов для такого анализа базируется на известной в теории педагогических измерений однопараметрической модели Раша. Практическое использование предлагаемых этой теорией подходов облегчается тем, что в системе управления обучением Moodle имеются развитые встроенные средства для автоматизации вычисления по результатам выполнения тестовых заданий статистических показателей, позволяющих осуществлять объективную оценку качества тестовых заданий с точки зрения их способности служить средством измерения уровня подготовки испытуемых.

В ходе нашего исследования мы проводили анализ комплекта тестовых заданий, который уже прошел апробацию, что обеспечило нам возможность оценить показатели качества каждого задания и сделать выводы о их эффективности. Комплект тестовых заданий на момент проведения анализа содержал в себе 132 тестовых задания различного типа. Тест был решен учениками в количестве 41 человека, у каждого была только одна попытка. Средняя общая оценка: 7,61/10. После прохождения тестирования всеми

учениками был проведен анализ, результаты которого можно увидеть в Таблице 2.

## Таблица 2

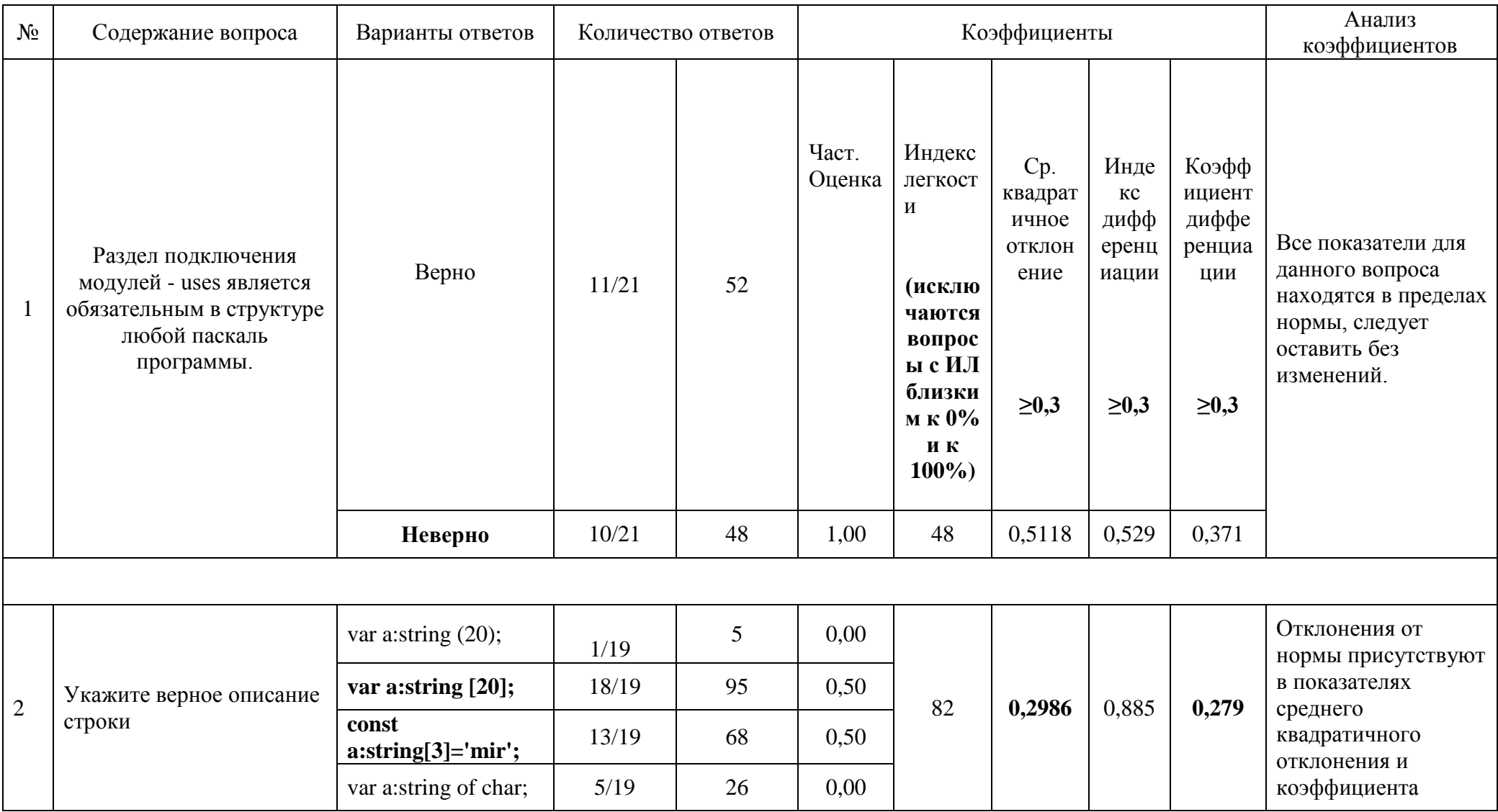

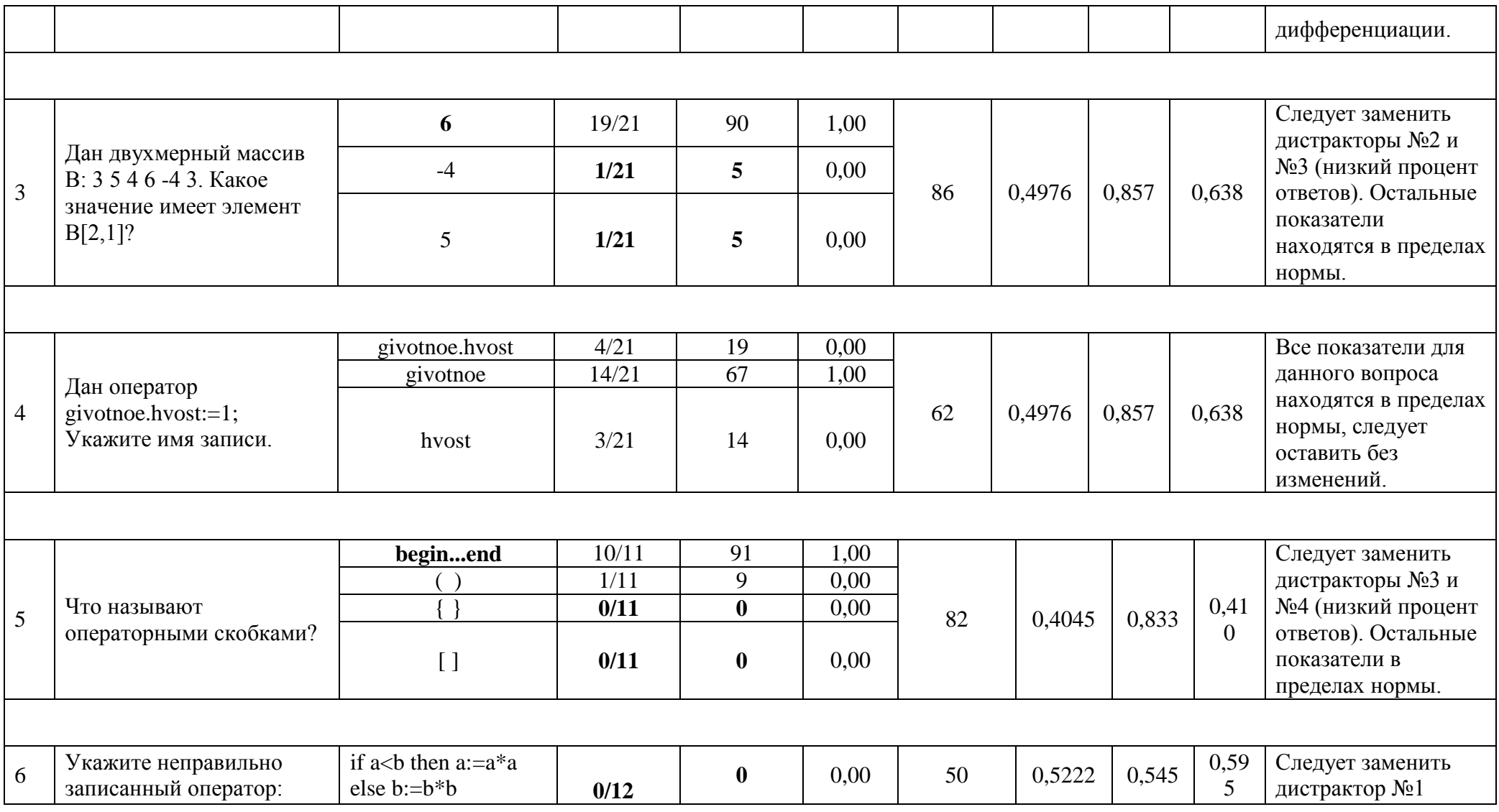

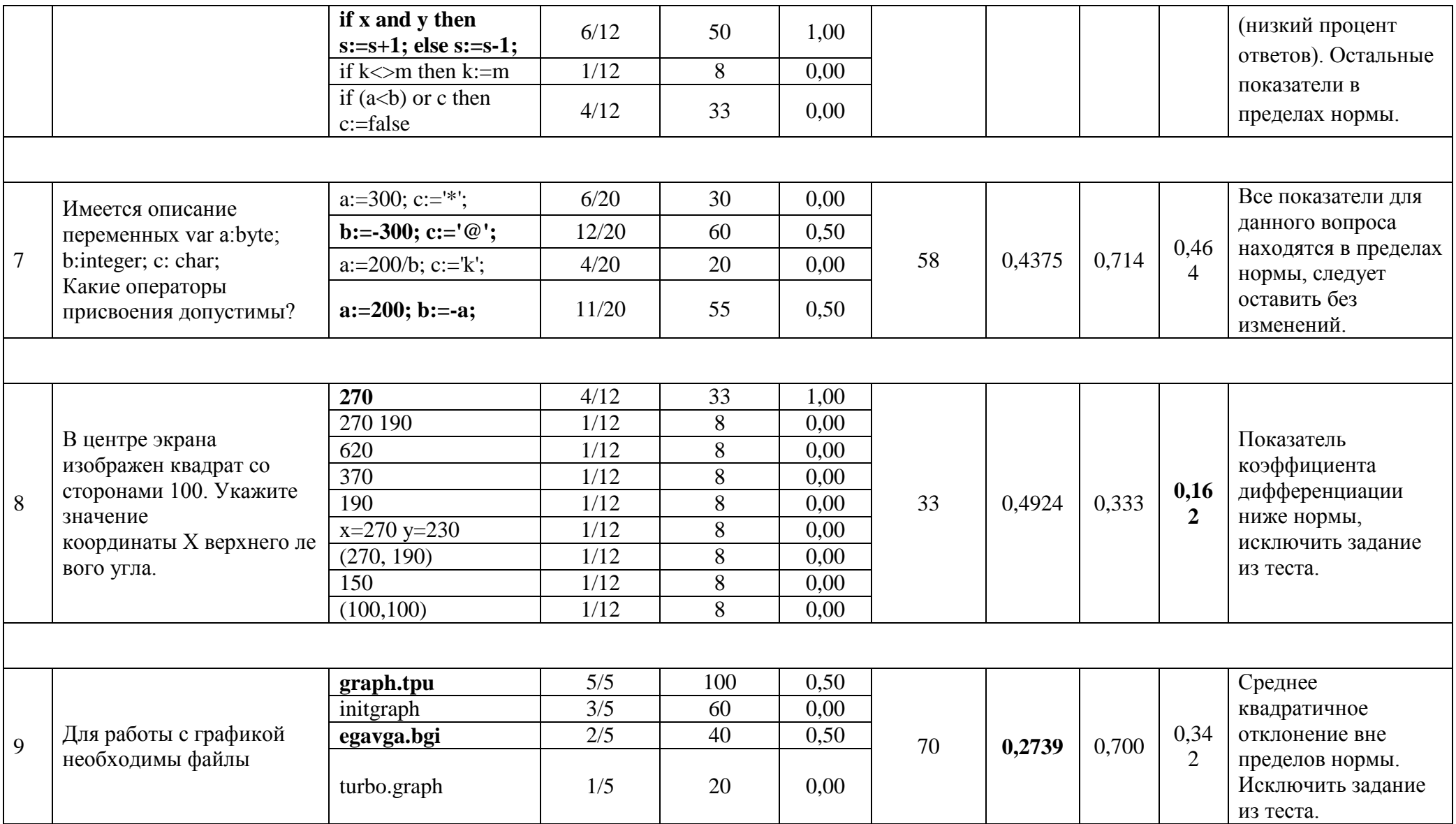

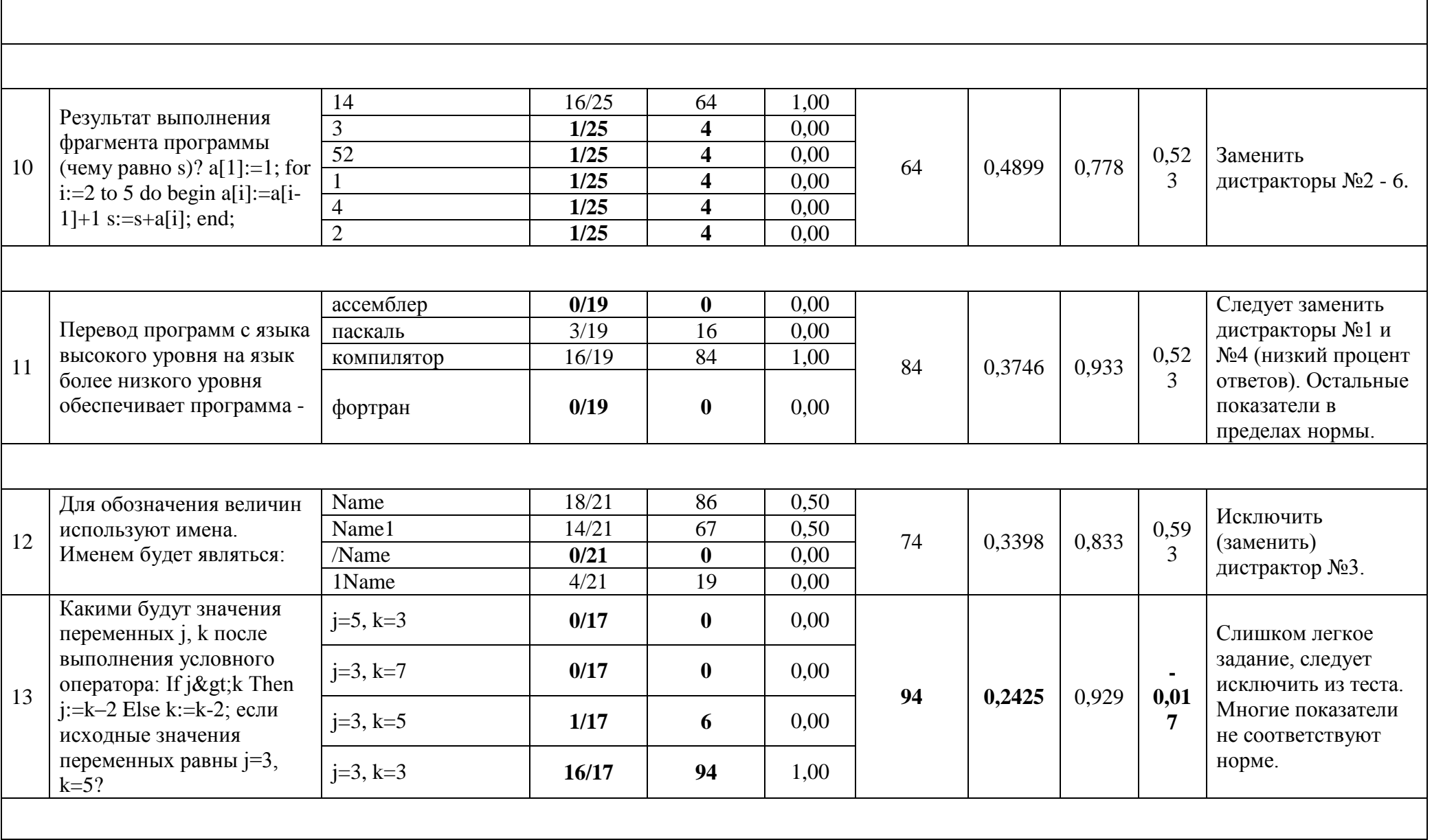

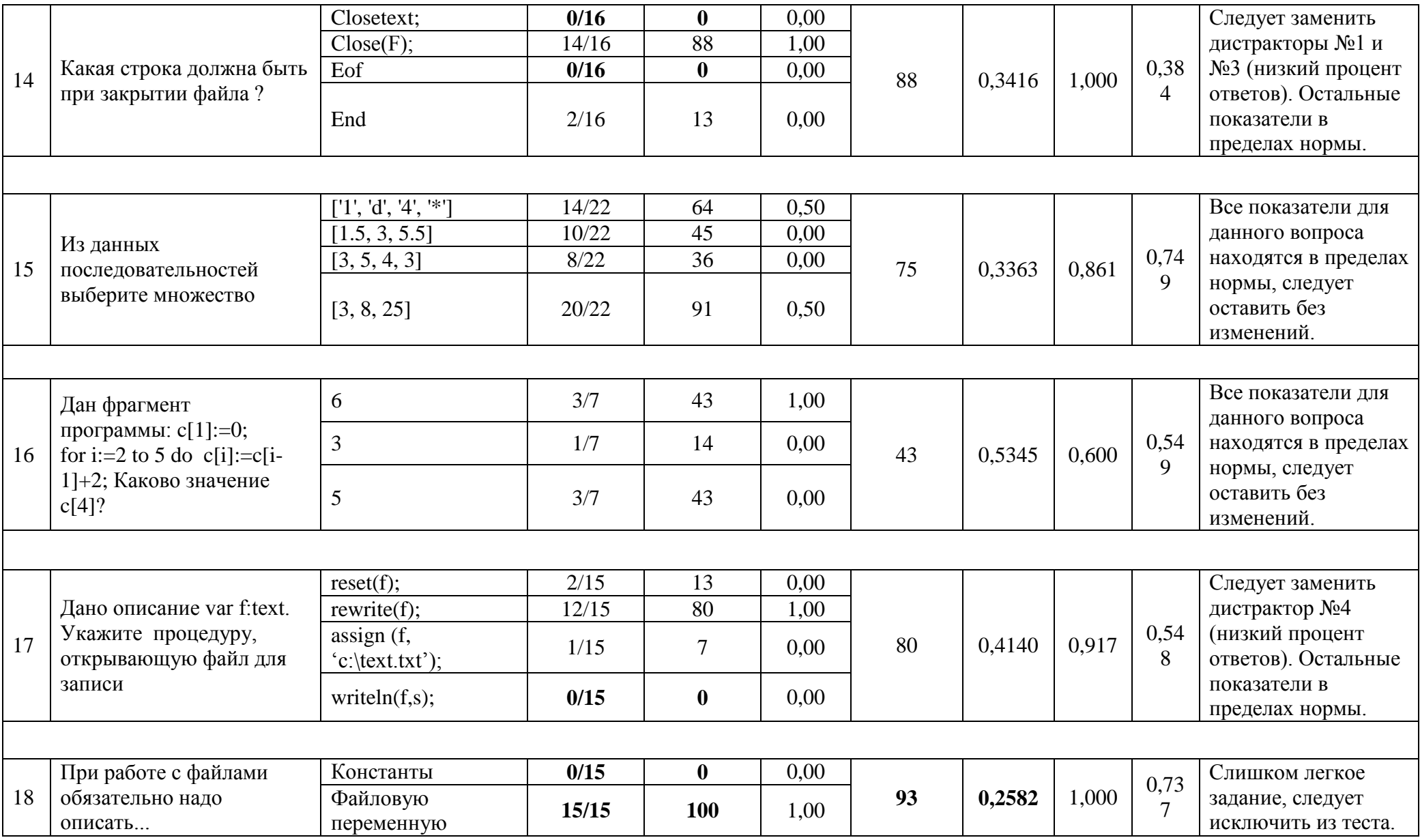

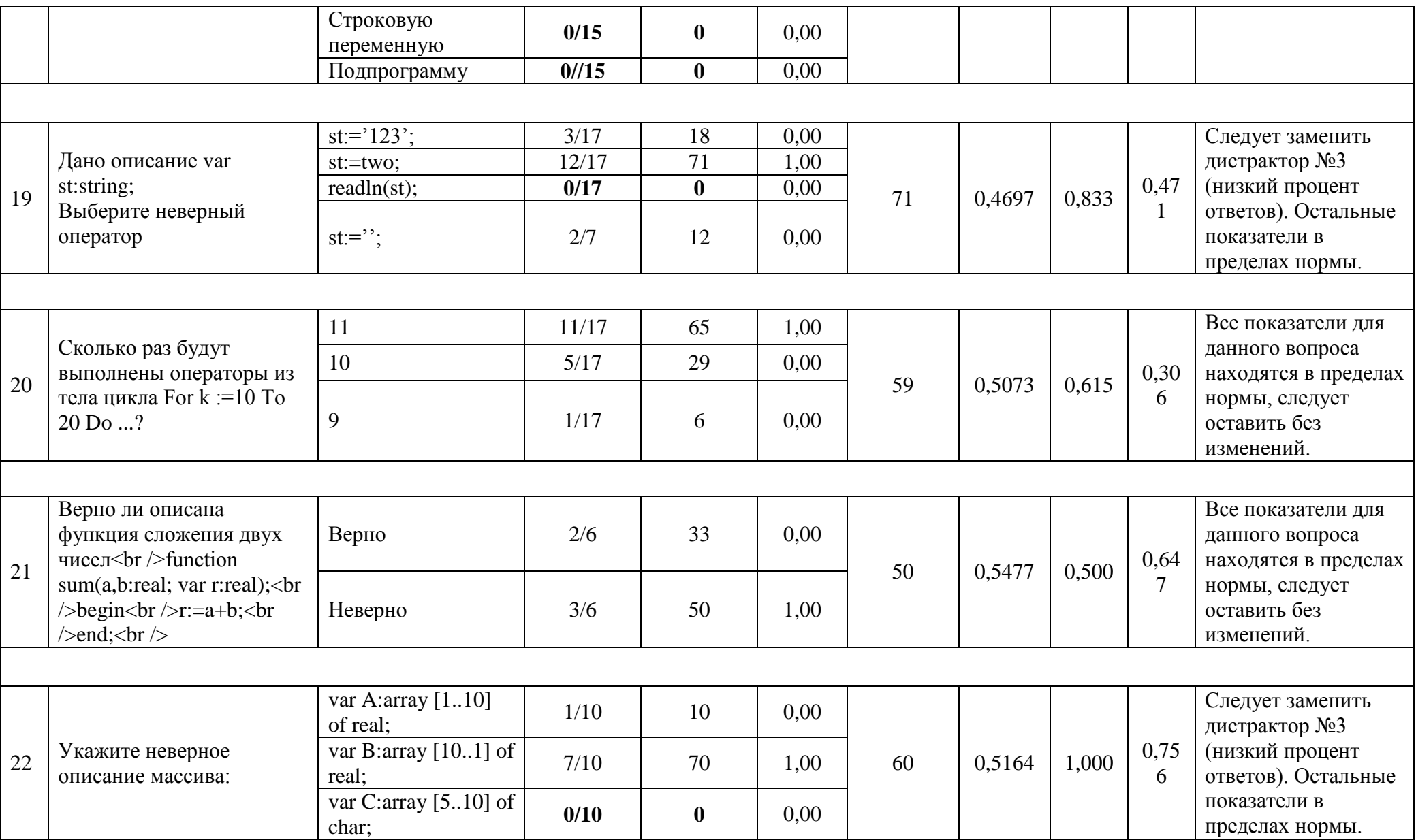

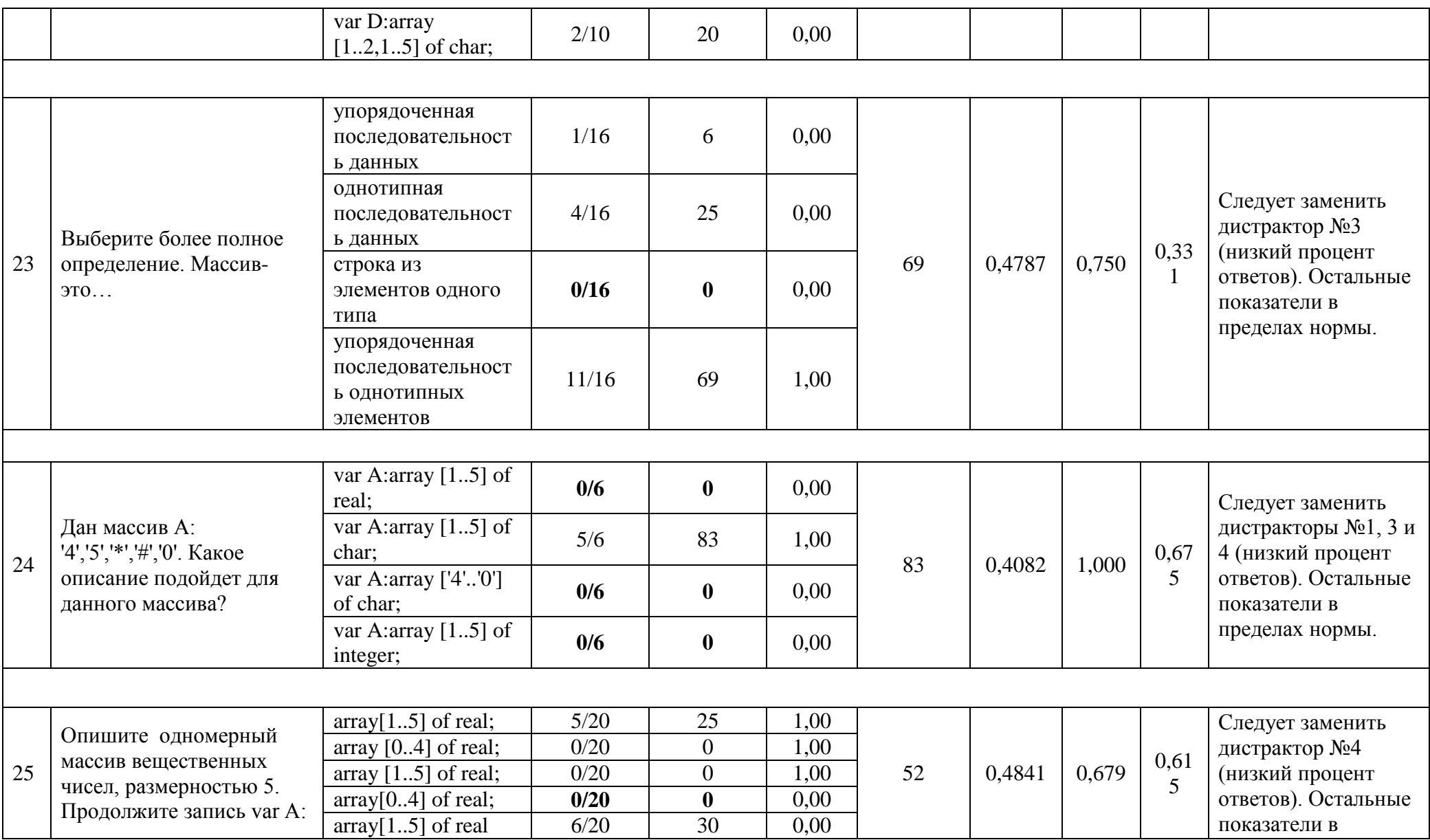

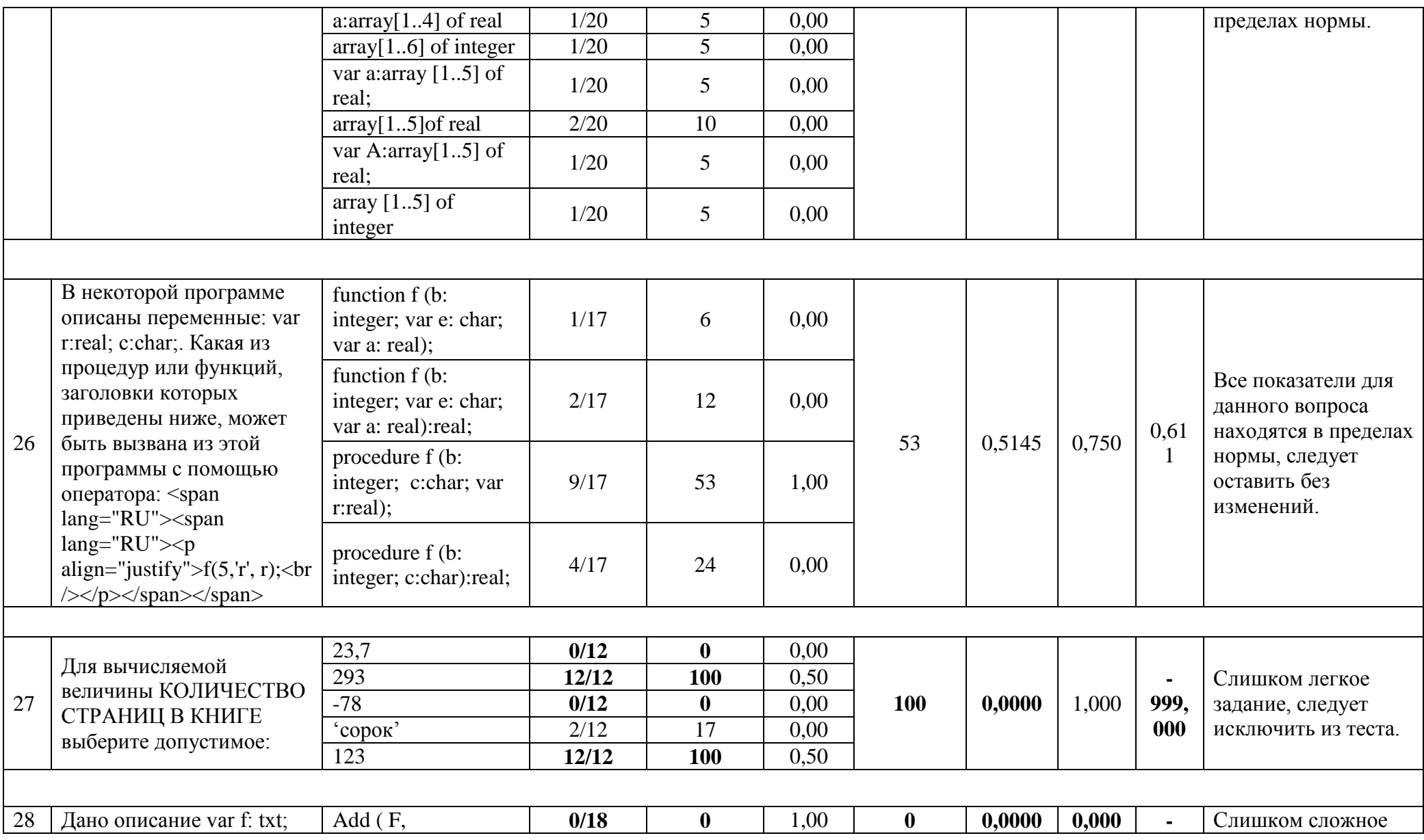

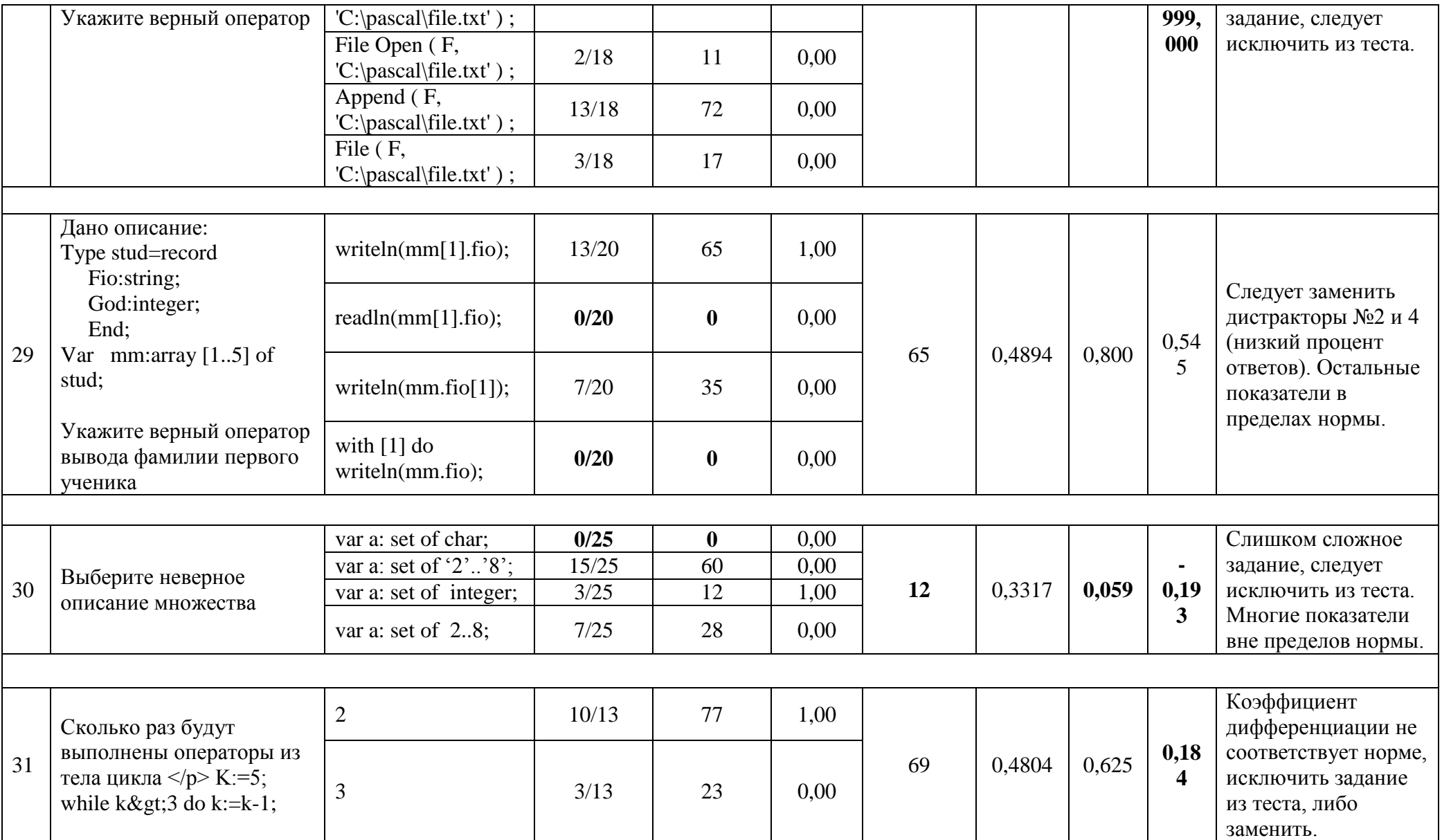

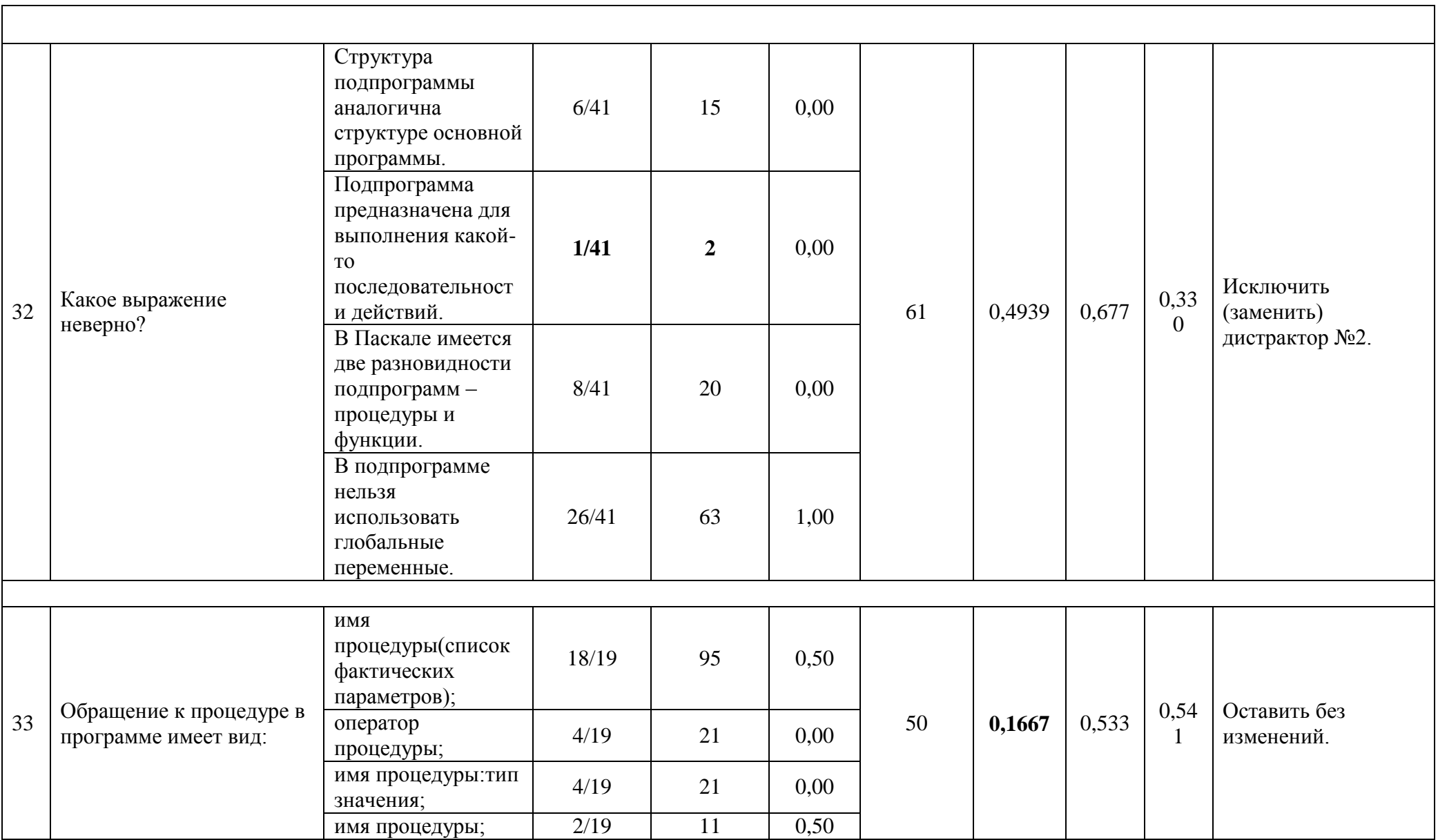

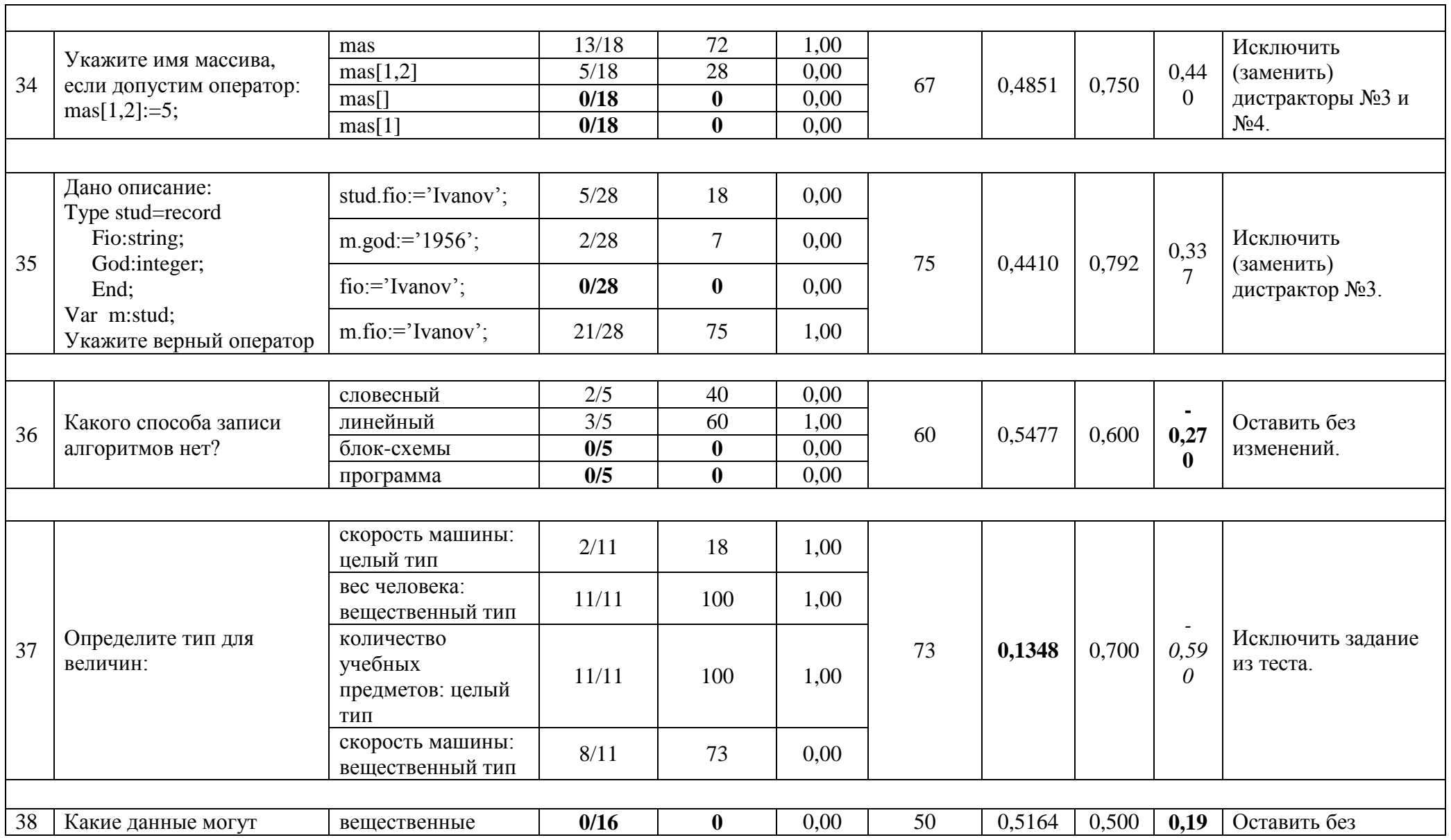

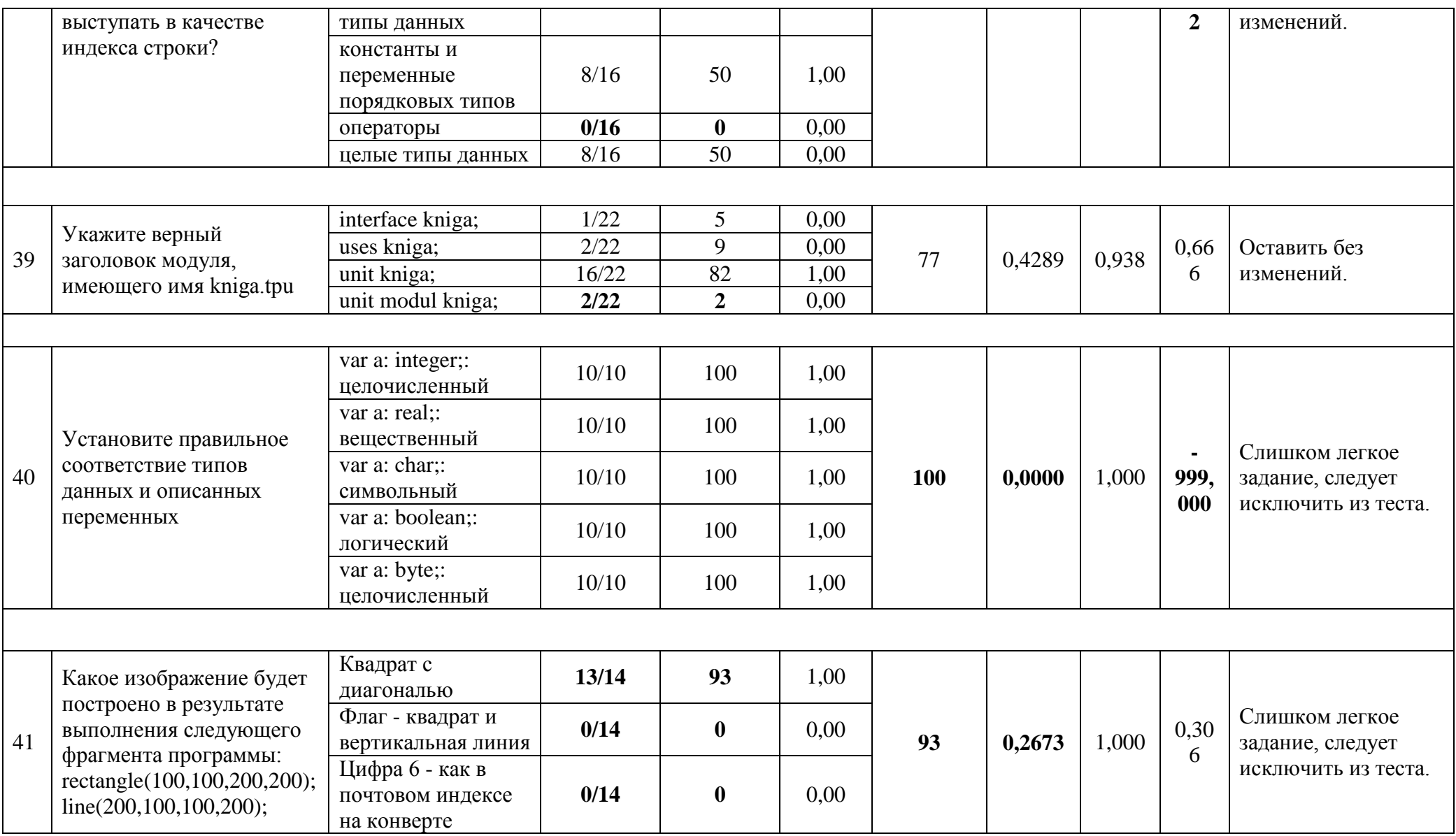

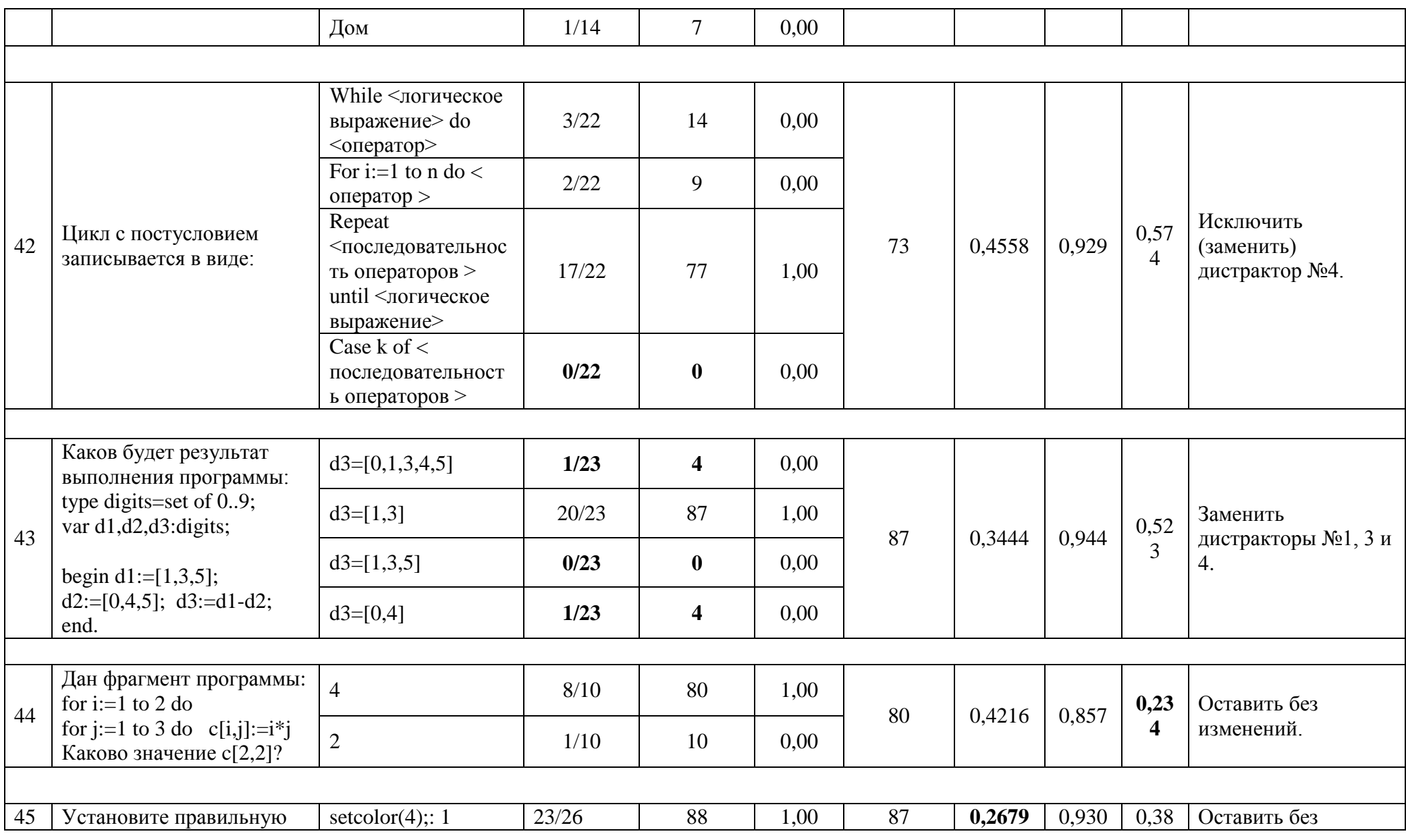

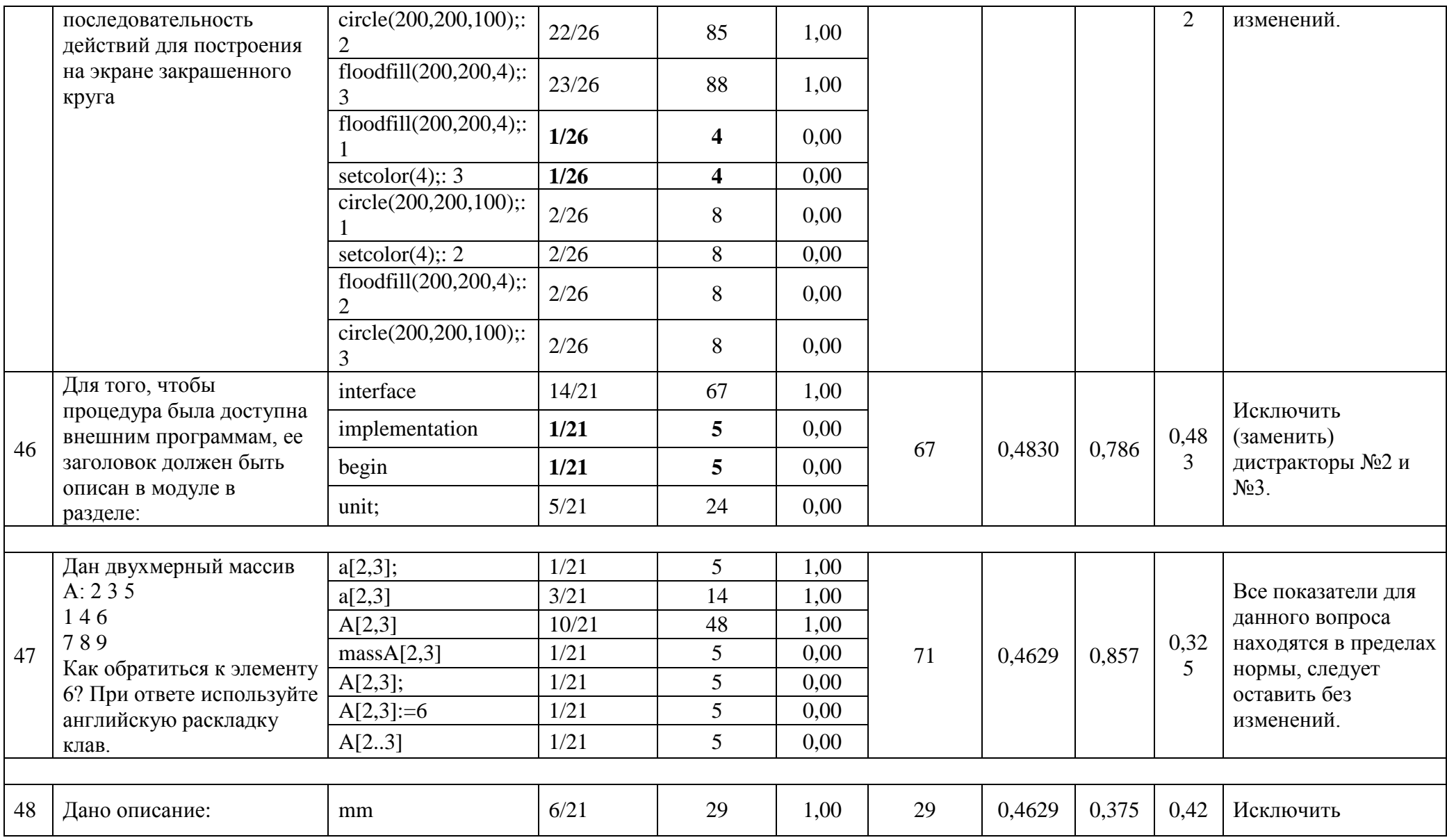

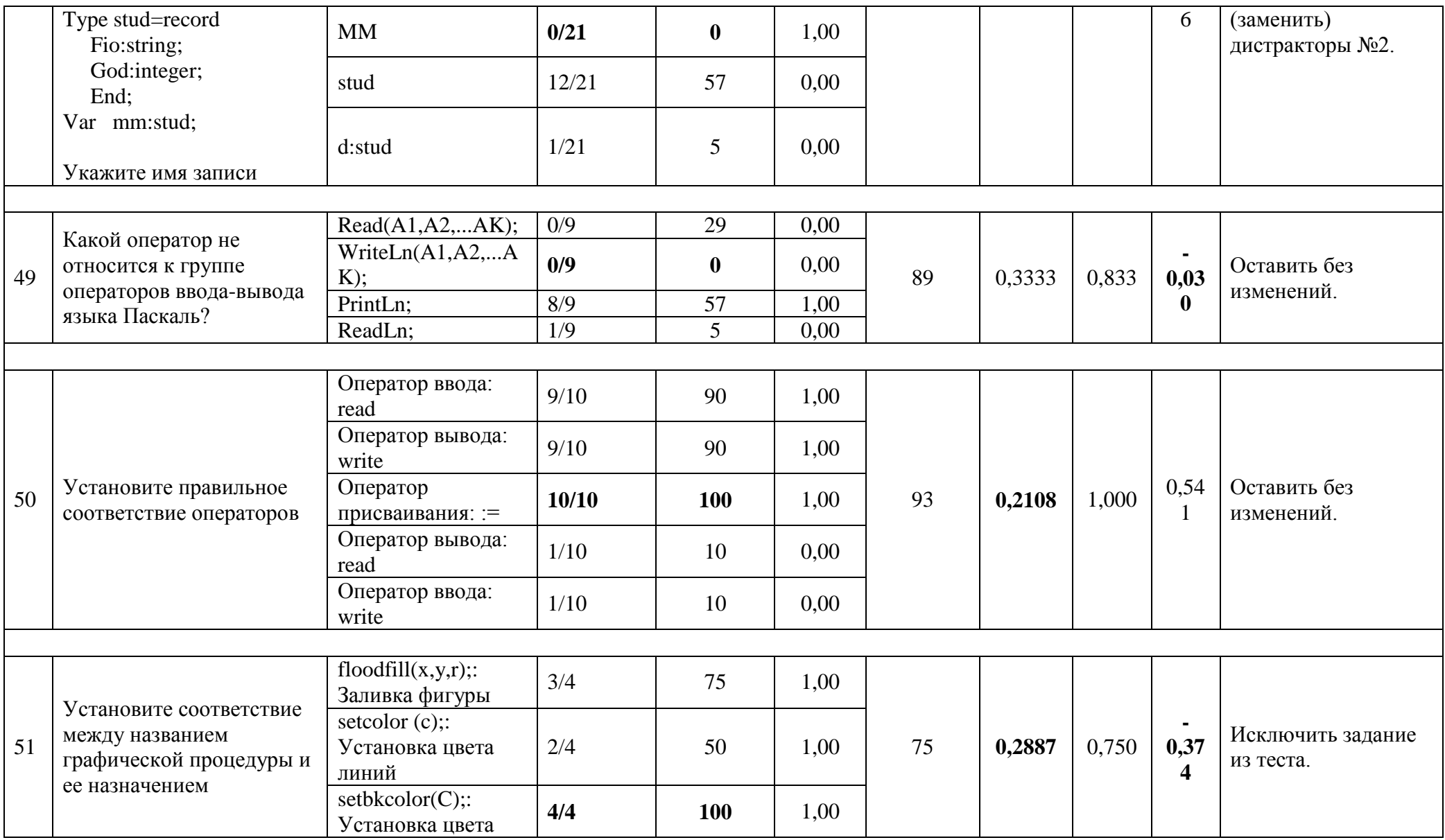

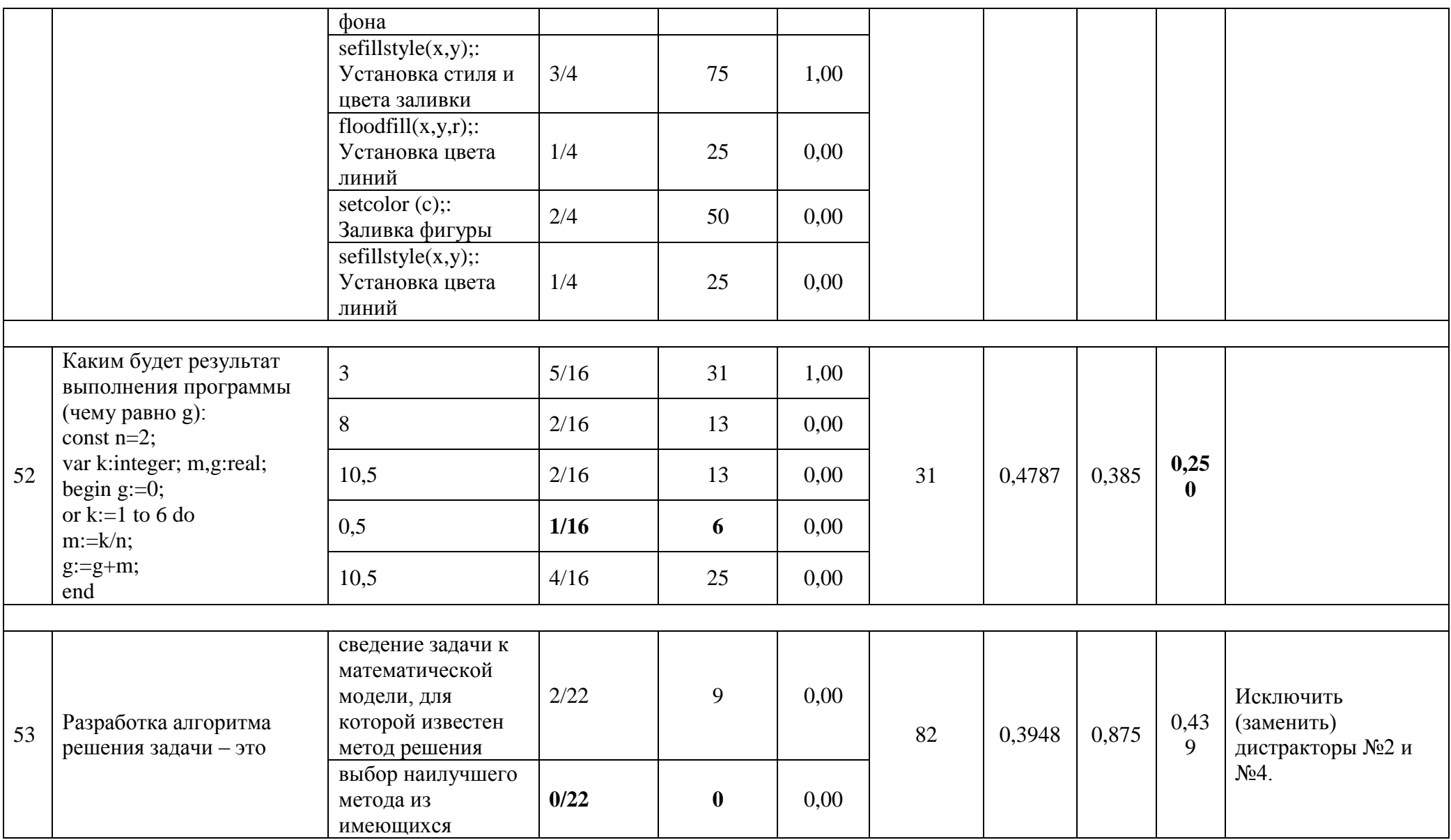

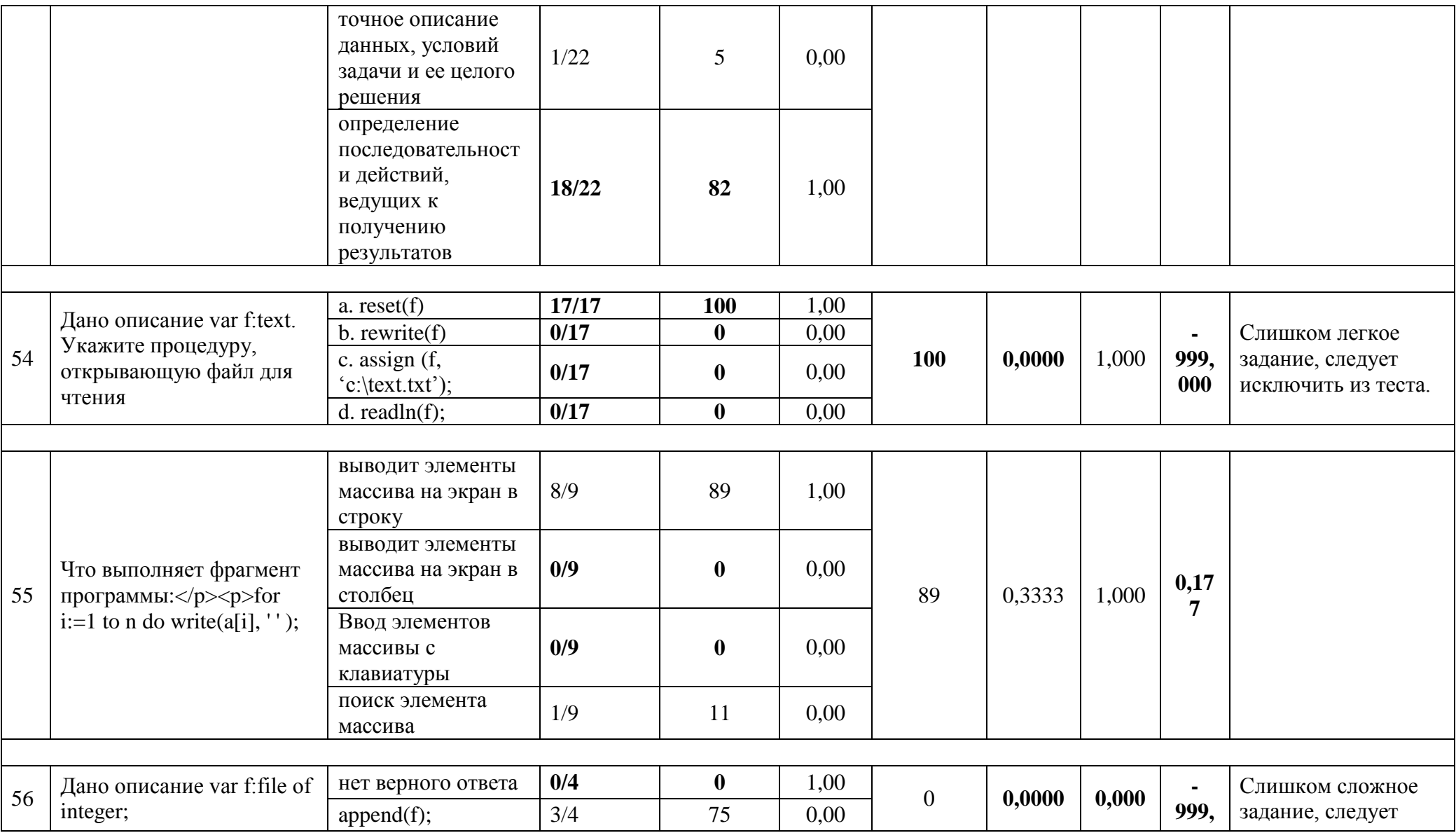

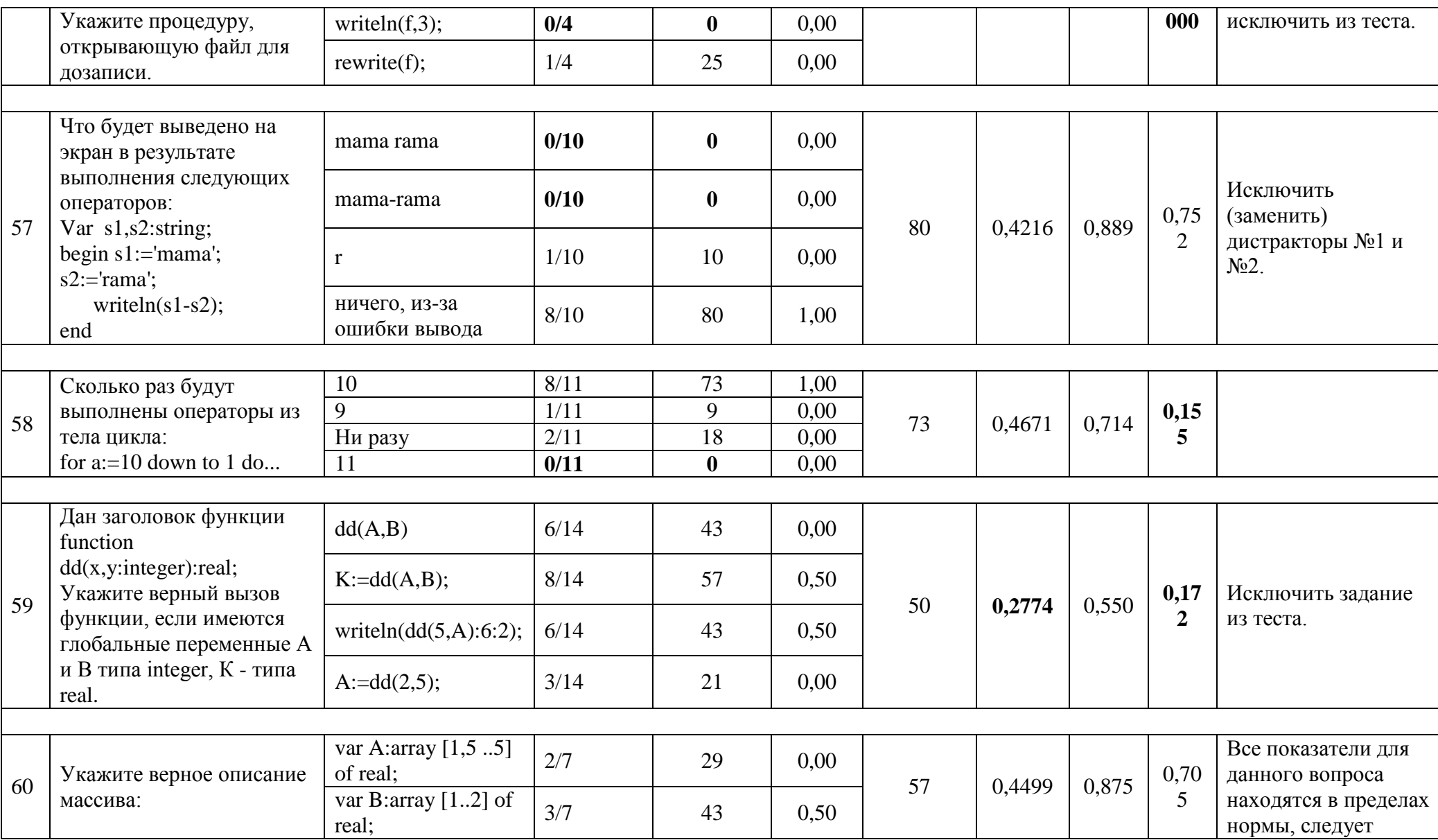
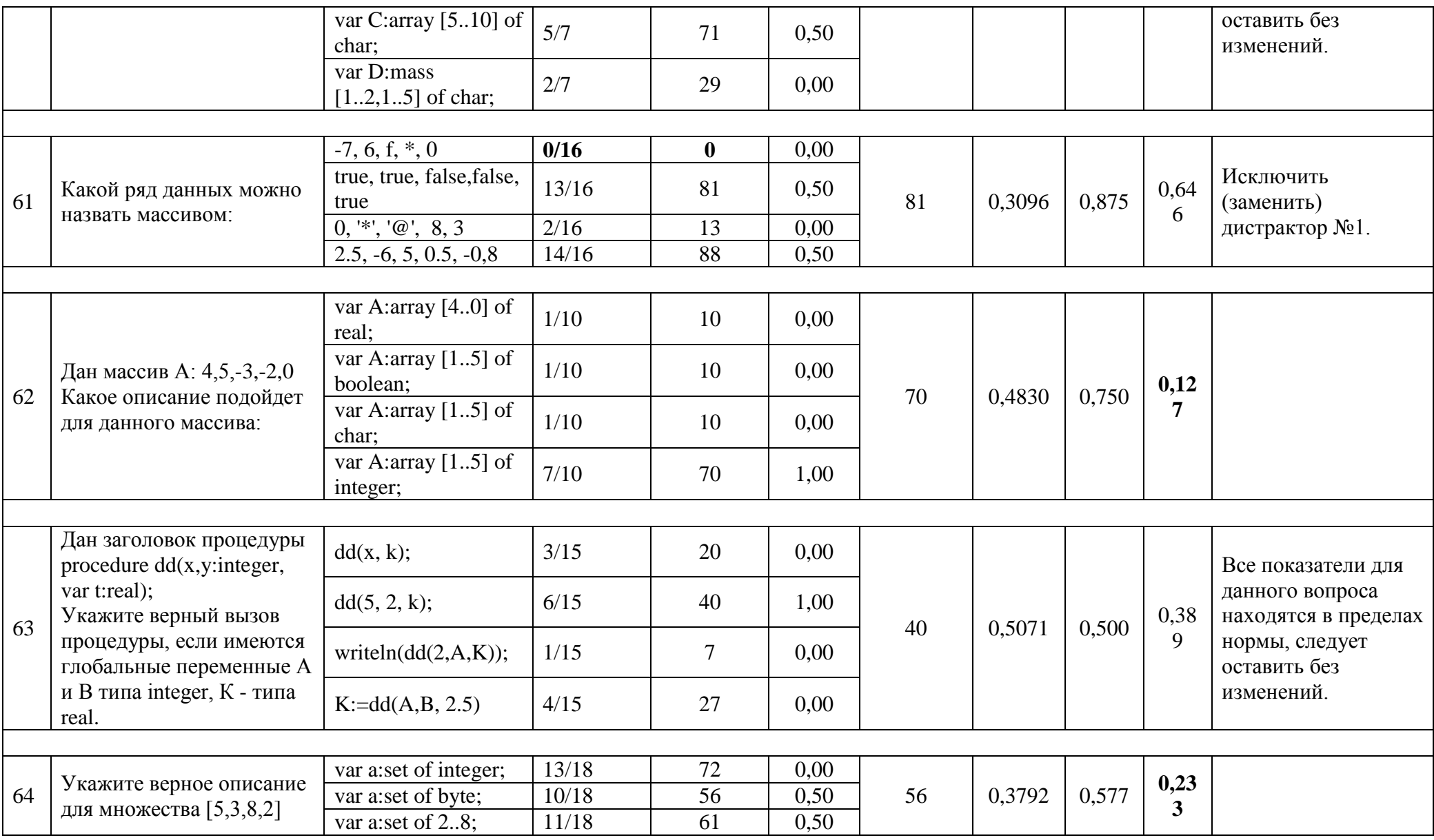

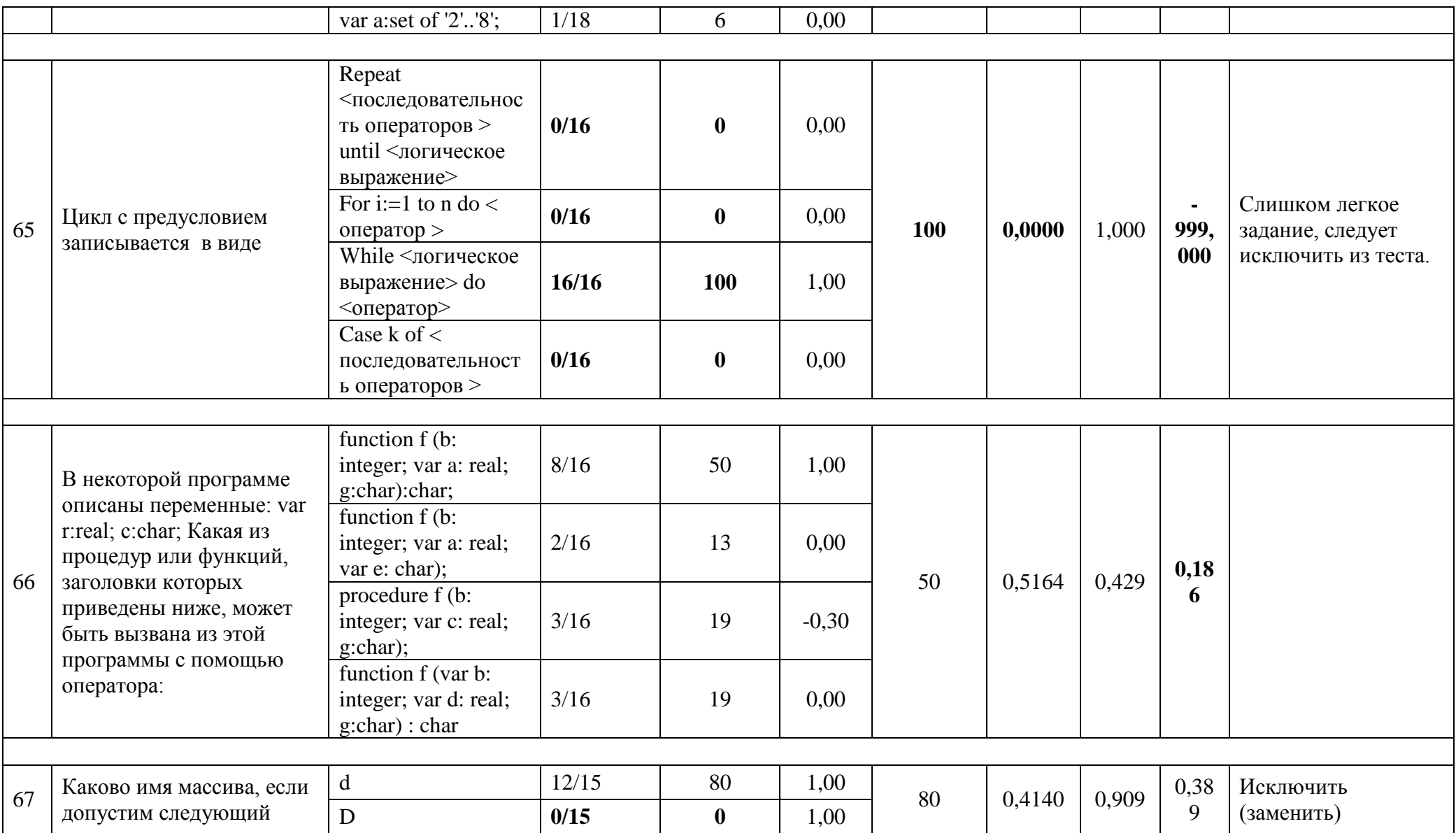

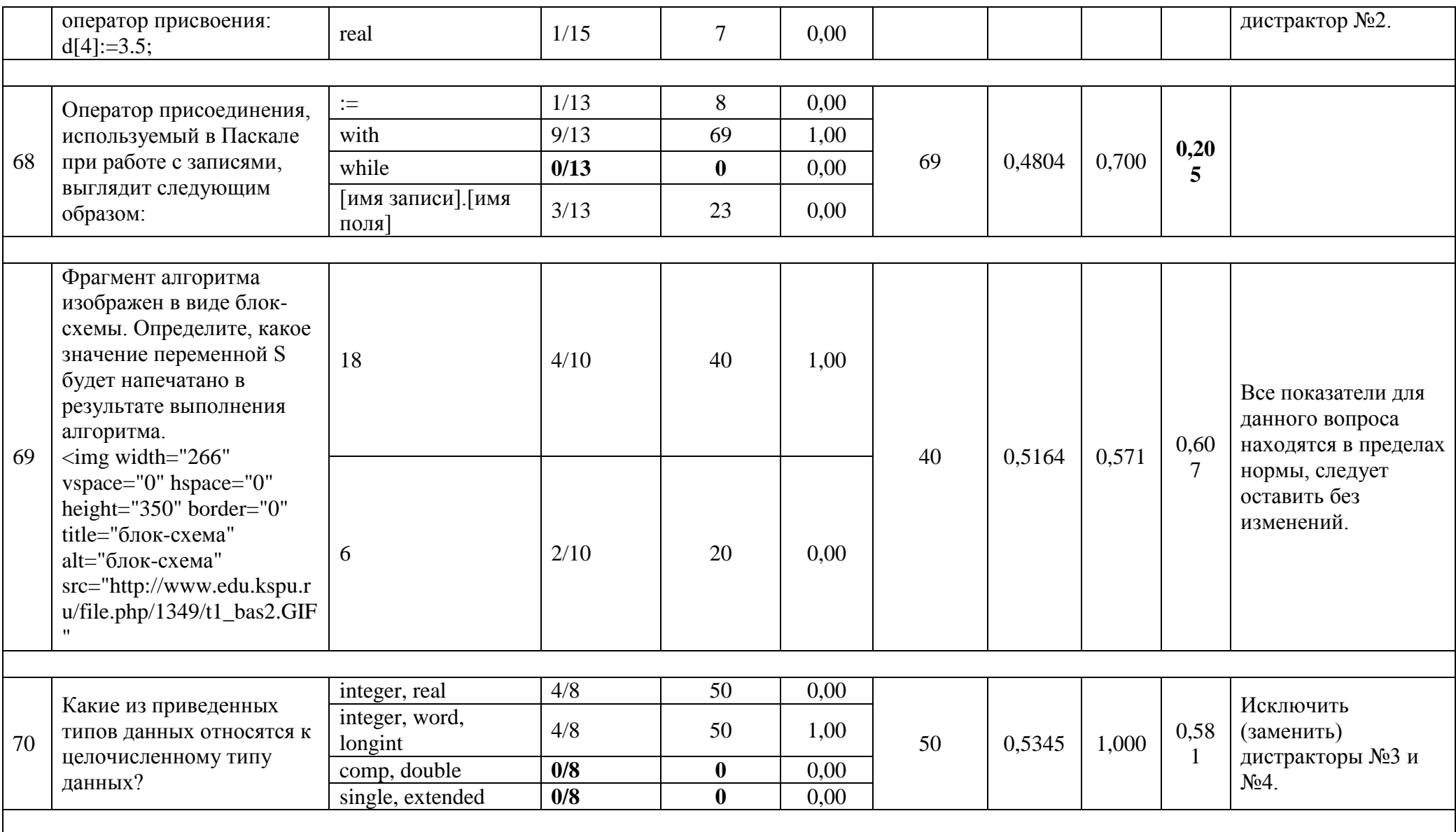

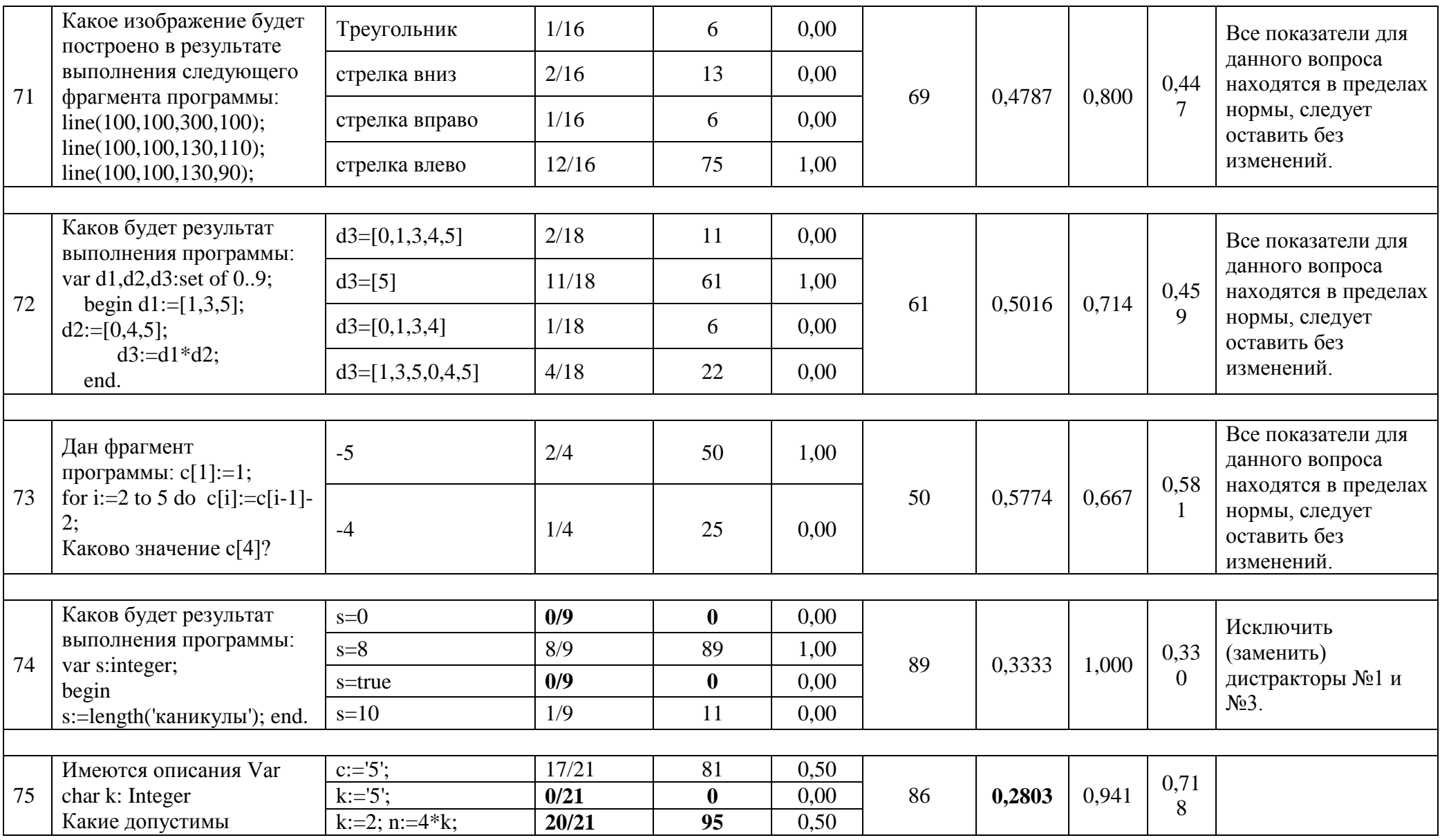

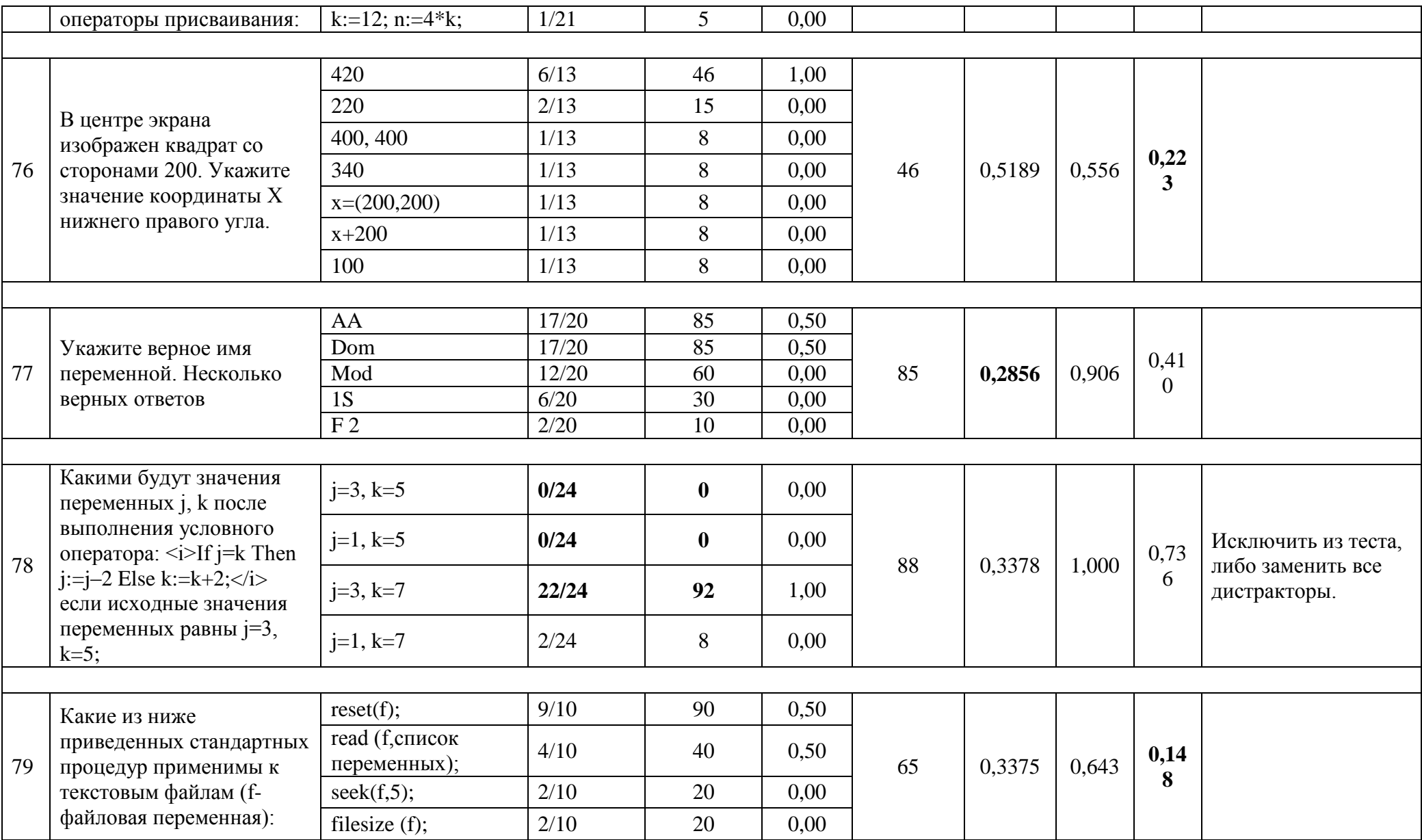

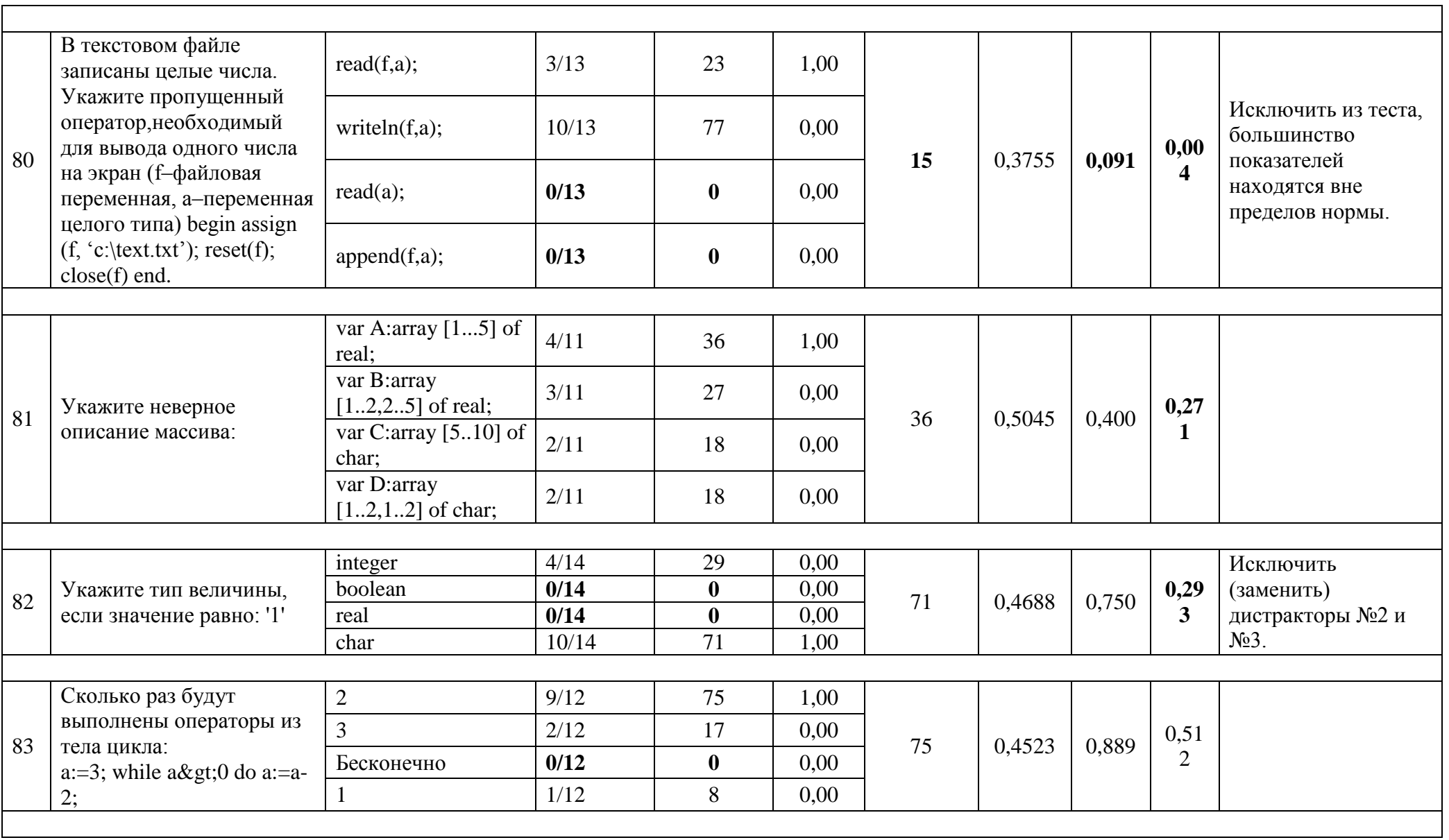

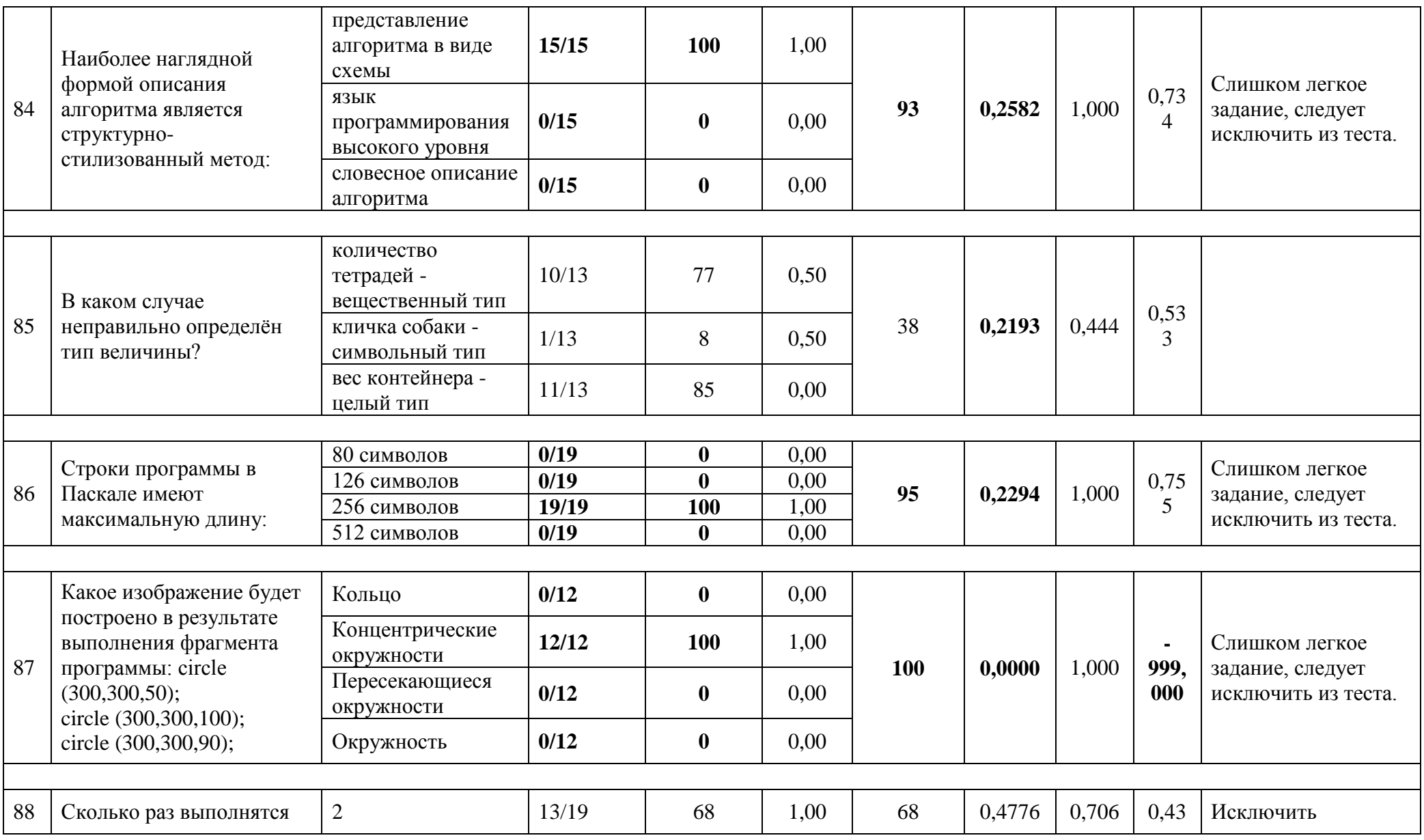

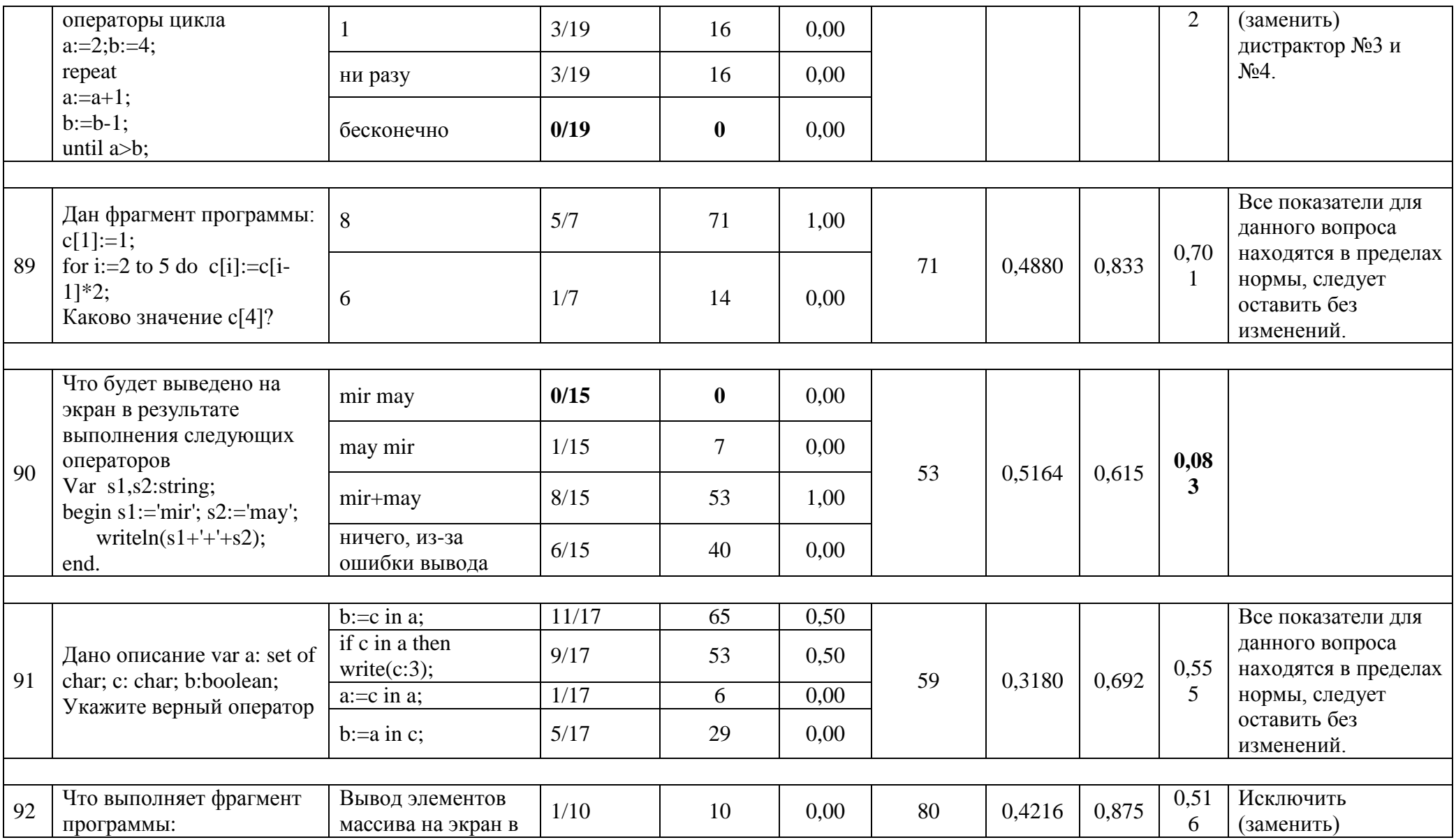

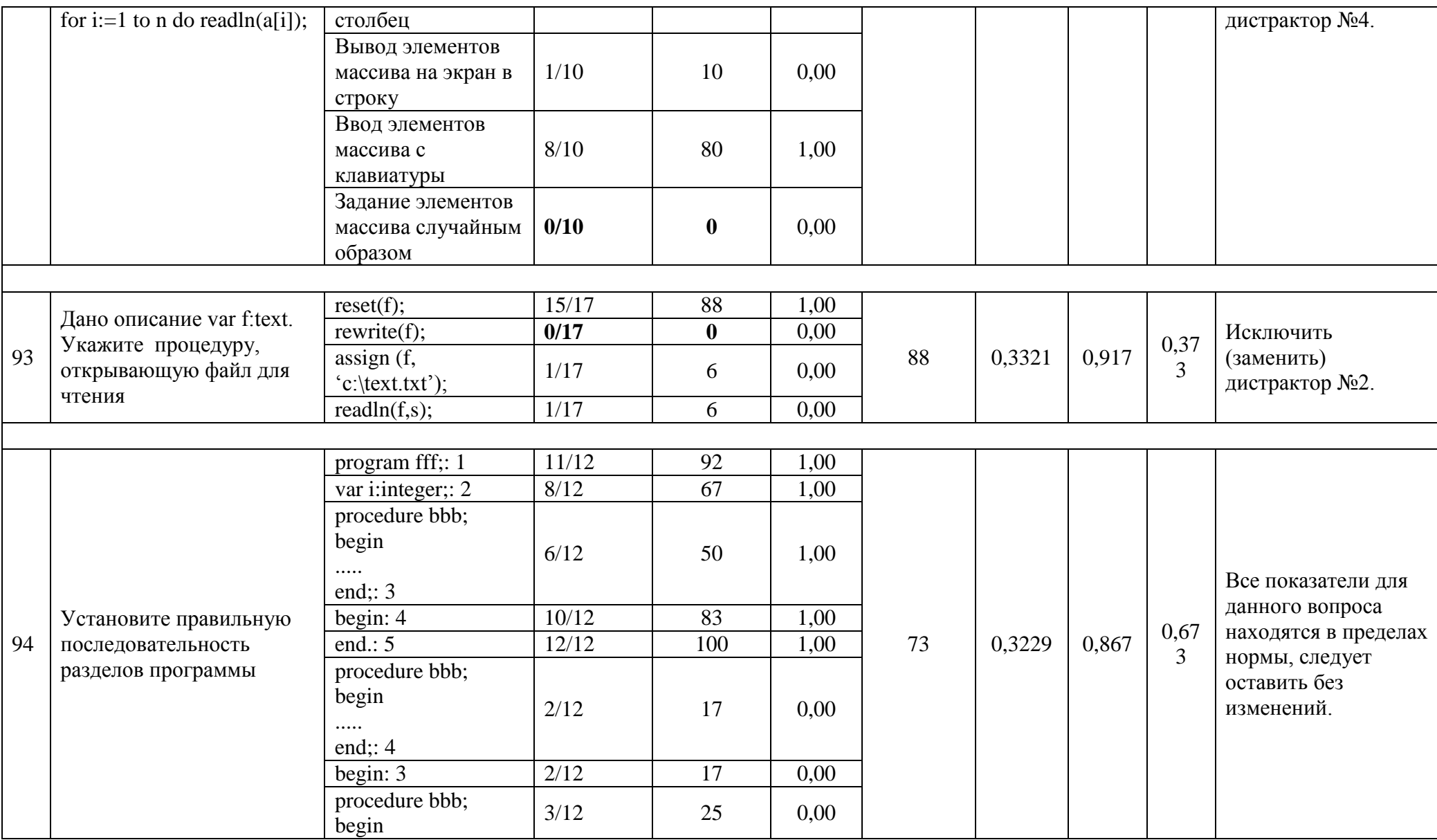

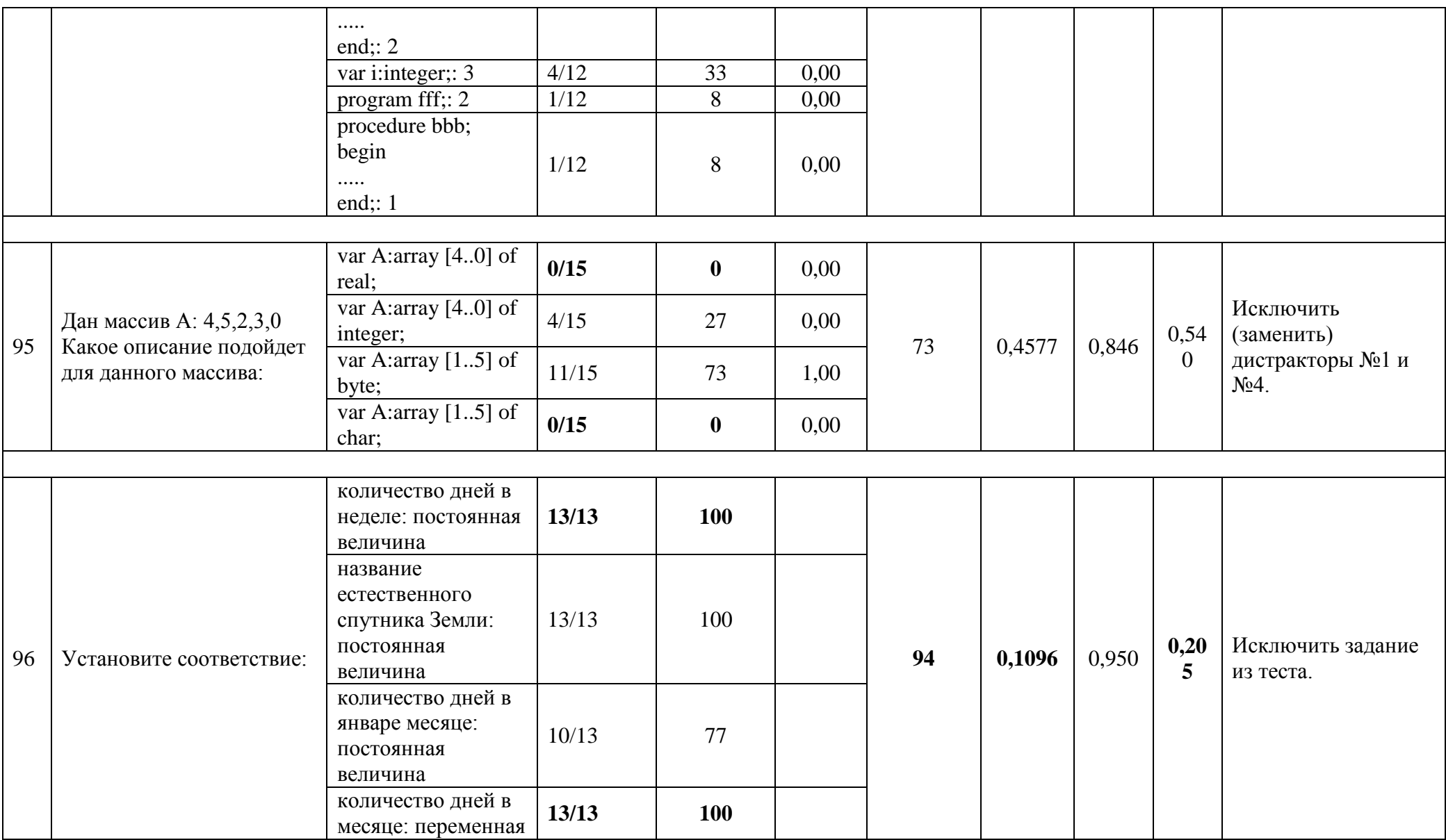

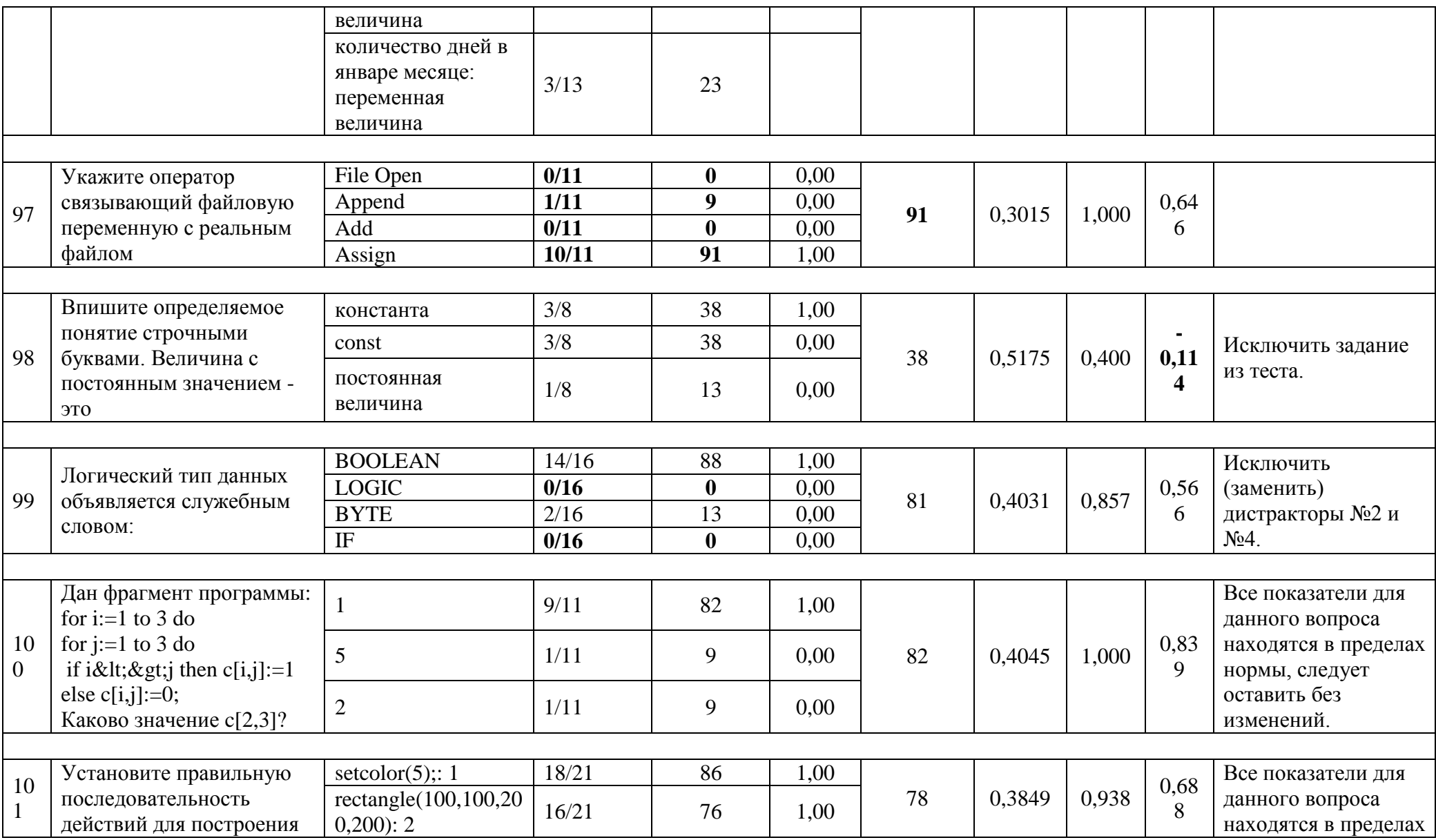

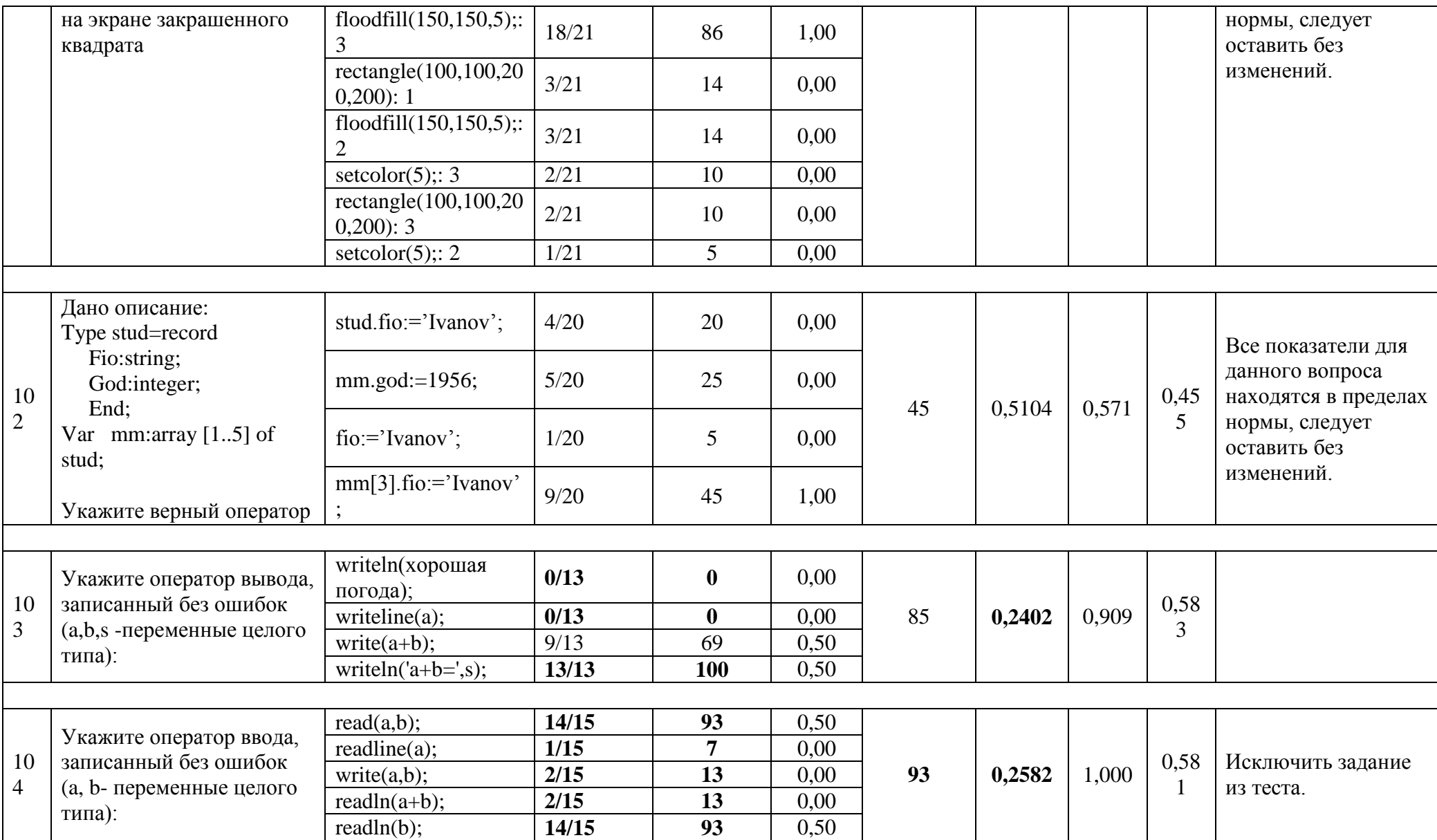

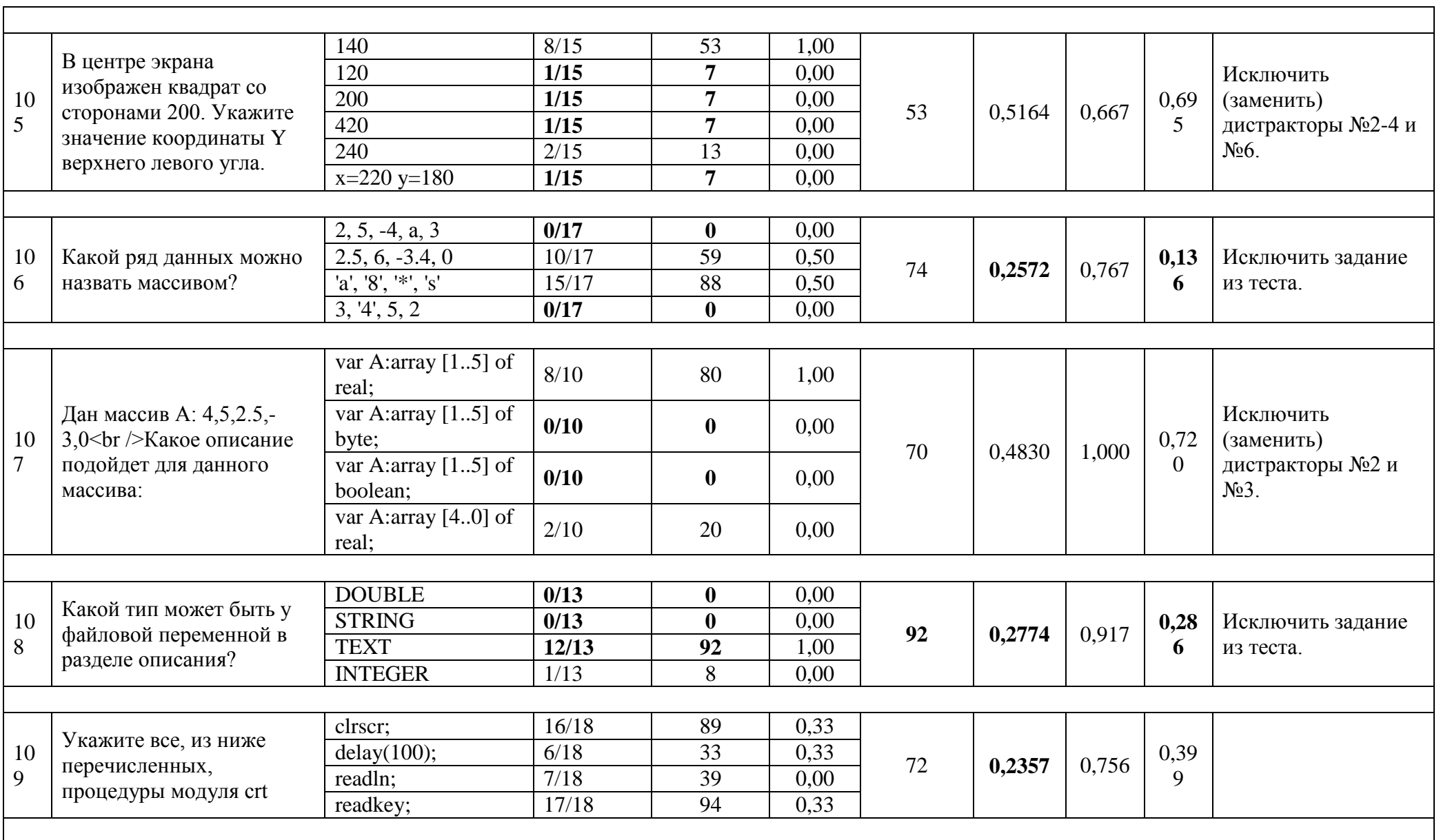

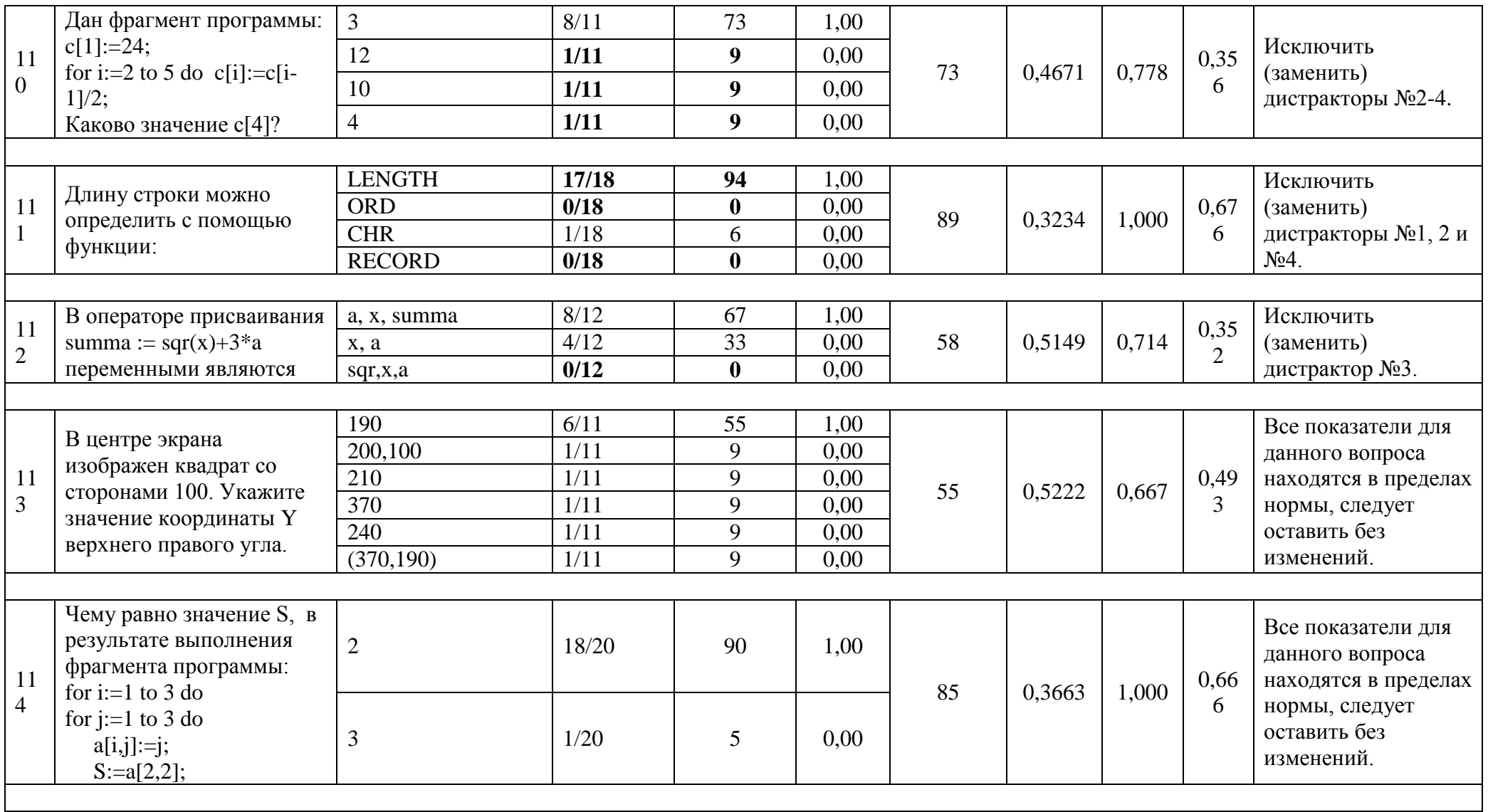

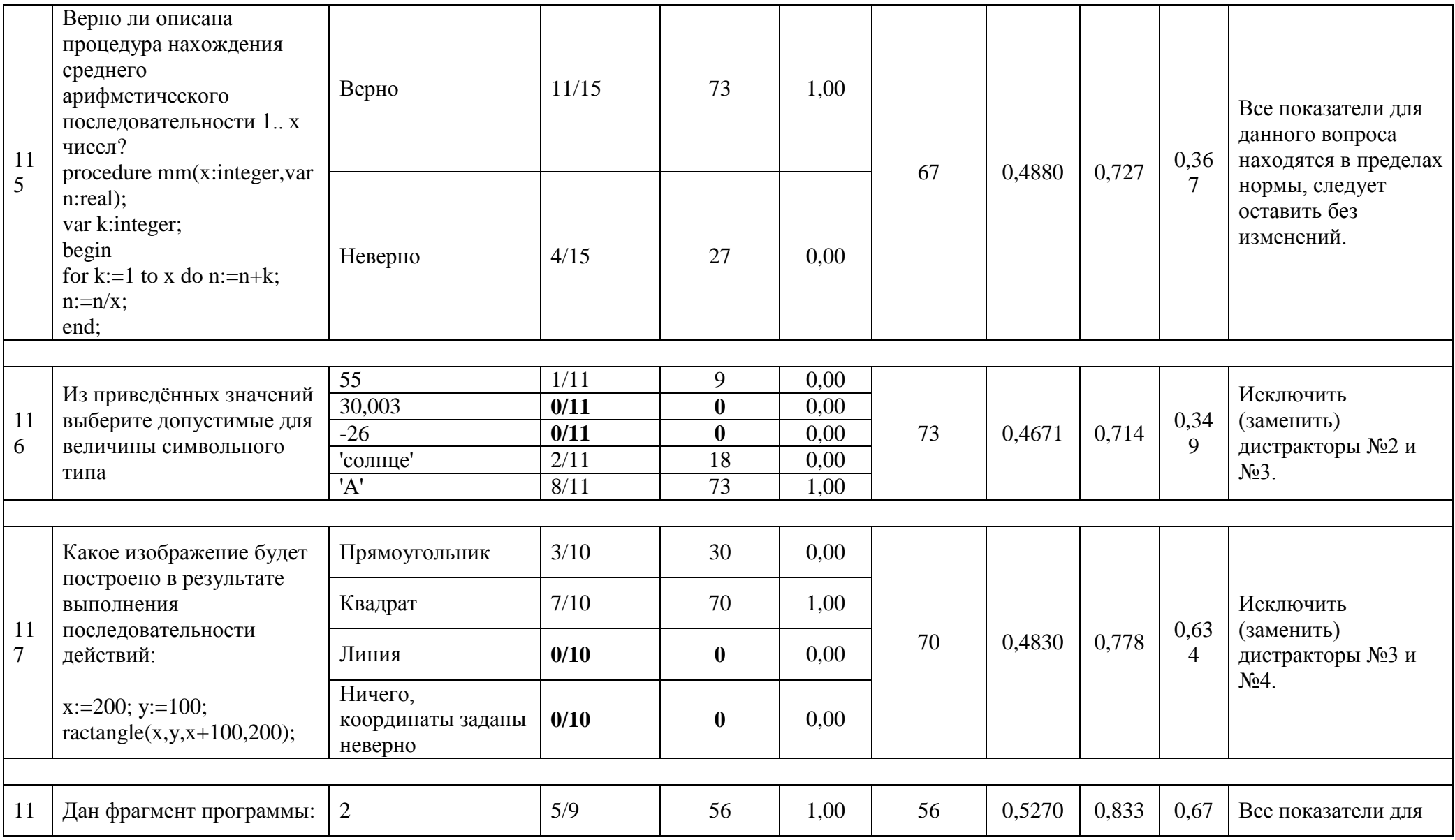

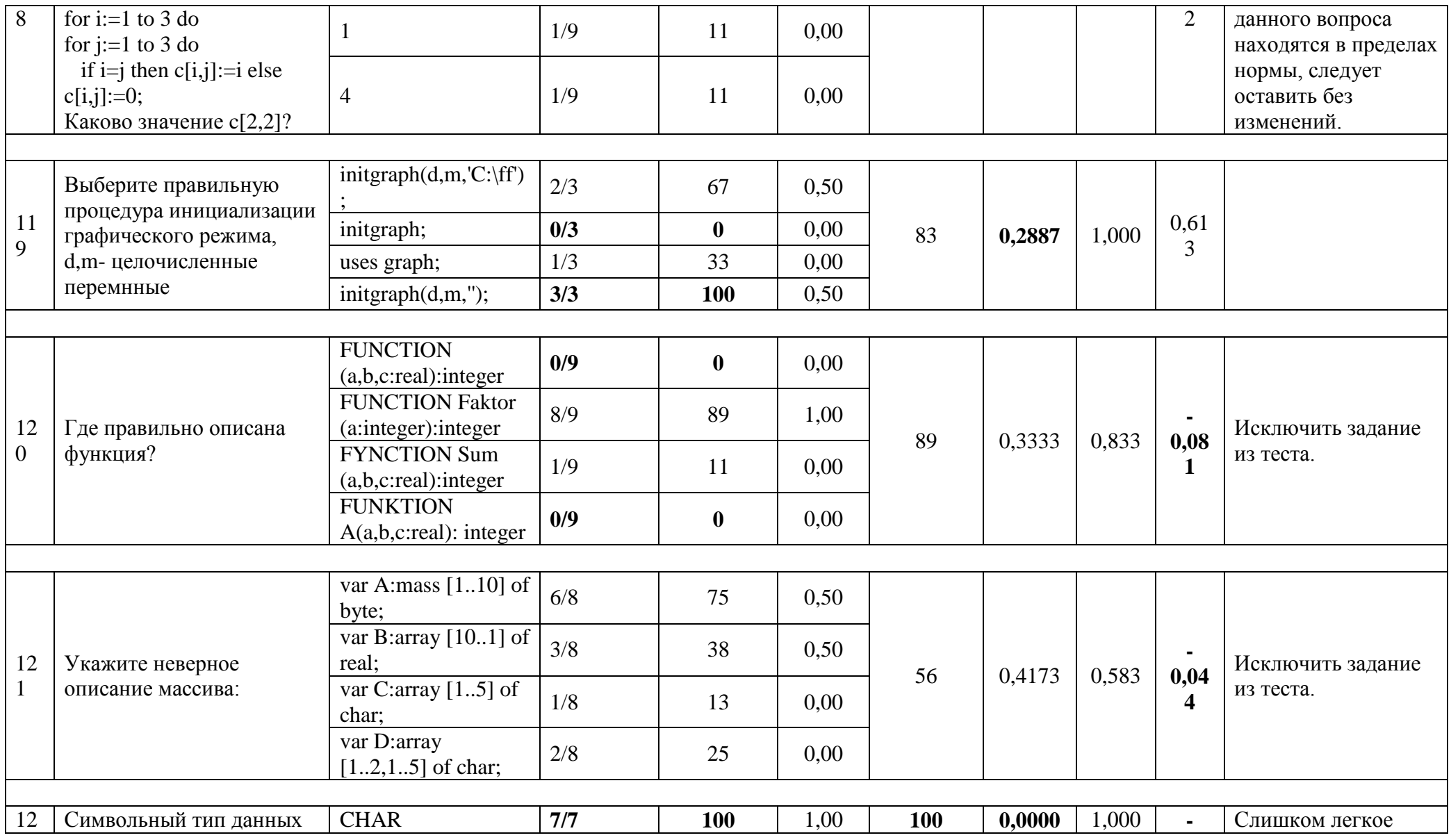

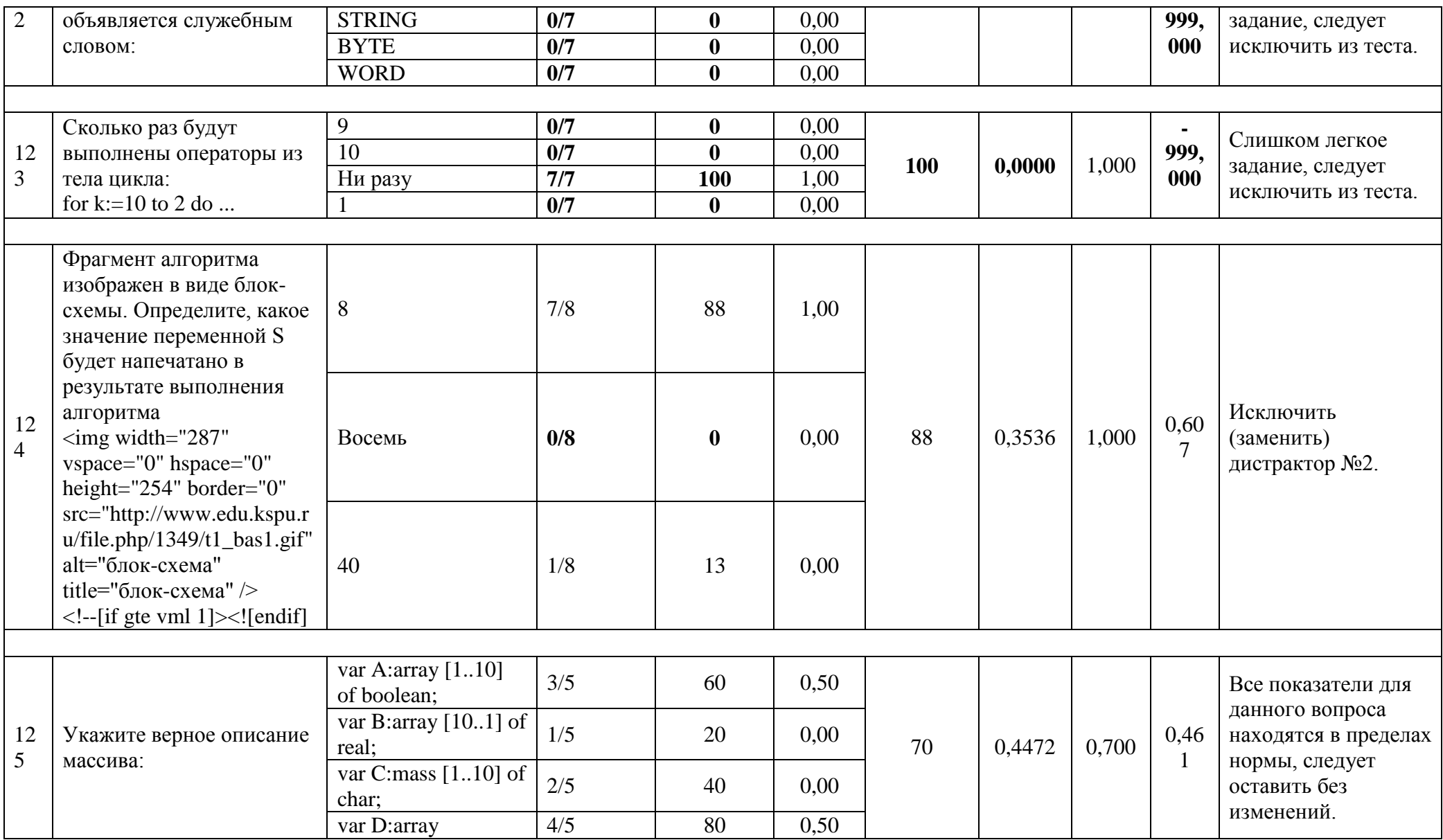

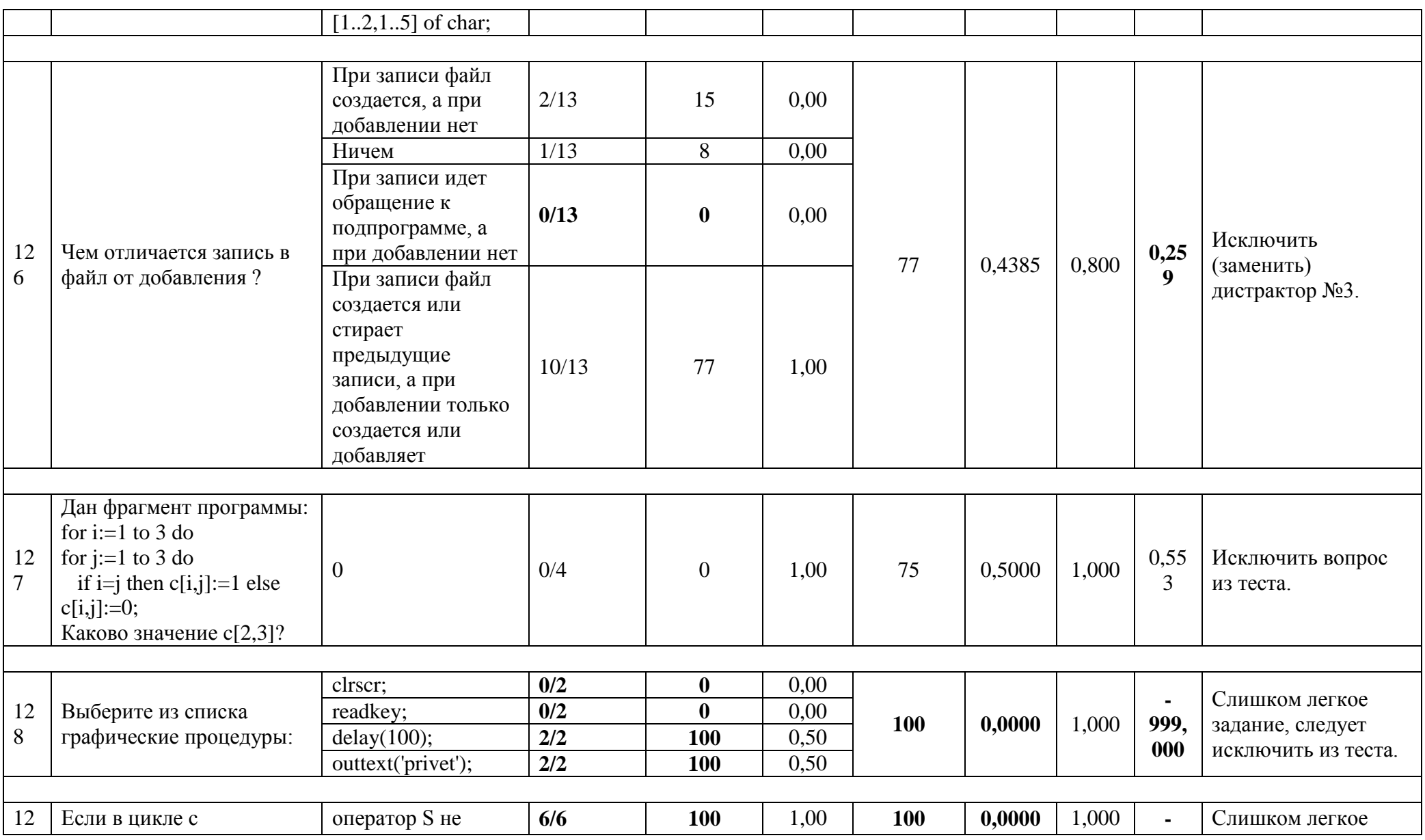

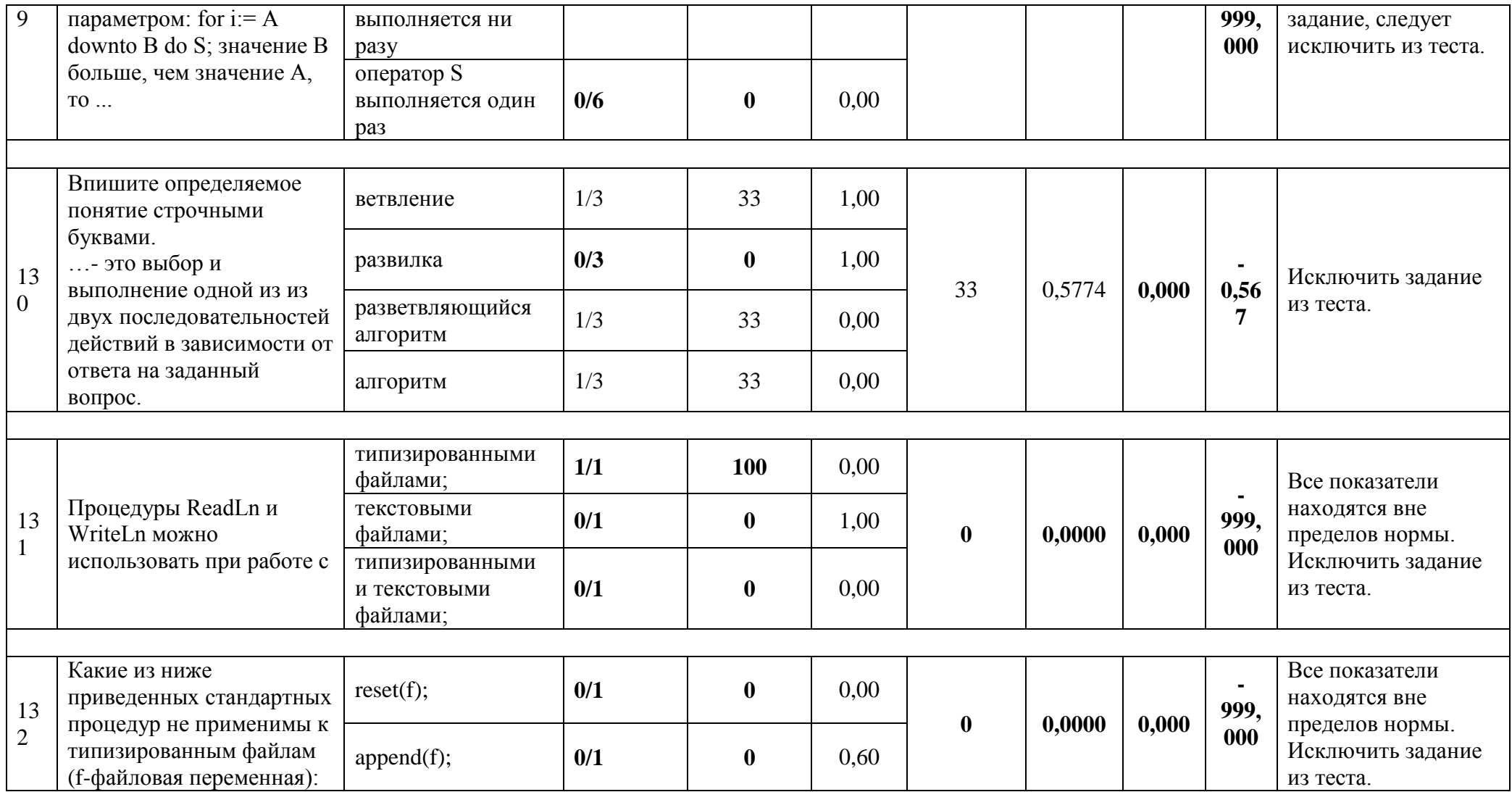

Проведенный анализ показал, что показатели качества в некоторых вопросах не соответствуют норме, поэтому задания были скорректированы или заменены на подобные.

 $2.2.$ Корректировка комплекта тестовых заданий  $\Pi$ <sup>0</sup> теме «Алгоритмизация и программирование» в системе дистанционного обучения Moodle

В процессе исследования нами был проведен анализ и корректировка тестовых заданий, которые уже были использованы в качестве контроля знаний, также были выявлены требования к образовательным результатам по теме «Алгоритмизация и программирование». На основе полученных результатов мы скорректировали имеющиеся тестовые задания и дополнили банк вопросов новыми типами заданий в рамках системы дистанционного обучения Moodle.

Дополненный банк тестовых заданий содержит 200 вопросов по темам содержательной линии «Алгоритмизация и программирование», вопросы из каждой темы содержатся в соответствующих категориях и подкатегориях теста. Ниже представлена структура банка тестовых заданий:

- Алгоритмизация
- Базовые алгоритмические структуры
	- о Цикл
		- $\blacksquare$  Цикл For
		- Цикл While
		- $\blacksquare$  Цикл Repeat...Until
- $\bullet$  Типы ланных
- Введение в Паскаль
- Операции
- Функции
- Процедуры
- Операторы
	- **Оператор выбора**
	- Условный оператор
		- Вложенный условный оператор
		- Неполный условный оператор
- Оператор присваивания
- Составной оператор
- Ввод и вывод данных
- Базовые понятия логики
- Множества
- Массивы
	- Двухмерные массивы
	- Одномерные массивы
- Текстовые файлы
- Файлы текстовые (операции)
- Строки
- $\bullet$  Записи
- Файлы

Полный перечень тестовых заданий можно увидеть в Приложении.

#### **Заключение**

В результате проведенной работы был исследован вопрос о совершенствовании тестовых заданий в системе дистанционного обучения Moodle.

Первоочередной задачей нашего исследования был обзор современных средств для создания и анализа тестовых заданий и выбор наиболее подходящего для нашего исследования. Мы решили, что наиболее подходящая среда – это система дистанционного обучения Moodle, так как она содержит в себе широкие возможности по проведению анализа тестовых заданий.

Вторая задача исследования состояла в выявлении требований к образовательным результатам по теме «Алгоритмизация и программирование». Выполнялась эта задача в процессе анализа содержания Федерального государственного образовательного стандарта и учебников, рекомендованных к использованию в процессе обучения информатике.

Следующей задачей было проведение анализа банка тестовых заданий в системе дистанционного обучения Moodle, который уже был использован в образовательном процессе. Благодаря широким возможностям системы в области анализа качества тестовых заданий, задача была выполнена в полной мере.

Последней задачей нашего исследования была корректировка тестовых заданий. Все задания с показателями ниже нормы были исключены из теста и впоследствии заменены новыми. Задания с небольшими отклонениями от нормы были скорректированы путем замены дистракторов. Банк тестовых заданий также был дополнен новыми вопросами. Таким образом, все поставленные цели и задачи были выполнены.

59

### **Библиографический список**

- 1. Балыхина Т.М. Словарь терминов и понятий тестологии. М.: Изд–во РУДН, 2000.
- 2. Галеев И.Х., Иванов В.Г., Аристова Н.В., Урядов В.Г. Сравнительный анализ программных комплексов TestMaker и ACT-Тest // Международный электронный журнал "Образовательные технологии и общество (Educational Technology & Society)" - 2007 - Т. 10 -N 3. - С.336- 360.
- 3. Горовая Т.Ю. Современные системы компьютерного тестирования: аналитический обзор // ИСОМ. 2013. №1.
- 4. Гущин Ю.Ф., Татур А.О. Психологические особенности тестовой формы контроля результатов обучения // Актуальные проблемы тестирования в образовании: Материалы науч. – практ. конф. – М., 1999.
- 5. Замазий О. С. Методы контроля в педагогическом процессе при оценке знаний студентов // Известия ТулГУ. Гуманитарные науки.  $2011.$   $\text{N}$ <sup>o</sup> $1.$
- 6. Майоров А.Н. Теория и практика создания тестов для системы образования. М., 2001.
- 7. Муртузалиева А.С., Гаджиев Т.С О значимости изучения алгоритмизации и программирования в школьном курсе информатики // Вестник СПИ. 2015. №2(14).
- 8. Поддубная Л.М., Татур А.О., Челышкова М.Б. Задания в тестовой форме для автоматизированного контроля знаний студентов: Учеб. пособие. – М.: ИЦПКПС, 1995.
- 9. Самылкина Н.Н. Современные средства оценивания результатов обучения /- М.,2007.
- 10.Семакин И. Г. Информатика. 10–11 классы. Базовый уровень : методическое пособие / И . Г. Семакин. — М. : БИНОМ. Лаборатория знаний, 2016. — 64 с. : ил.
- 11.Татур А.О., Челышкова М.Б. Научно–методические проблемы создания системы тестирования в российском образовании // Развитие системы тестирования в России: Тез. докл. Всерос. конф. – М., 1999. – Ч. 1.
- 12.Юрков А.В. Обзор отечественных систем дистанционного обучения // КИО. 2003. №1

# Комплект тестовых заданий по теме «Алгоритмизация и программирование»

Категория: Алгоритмизация

1. Алгоритм называется линейным, если...

а. Его команды выполняются в порядке следования друг за другом

<sup>•</sup> b. Он предполагает многократное повторение одних и тех же действий

С с. Ход его выполнения зависит от истинности тех или иных условий

<sup>•</sup> d. Он представлен в табличной форме

2. Графическое задание алгоритма (блок-схема) - это:

• а. представление алгоритма в форме таблиц и расчетных формул

 $\mathbb{O}^$ b. схематическое изображение в произвольной форме

О. с. система обозначения правил для единообразной и точной записи алгоритмов их исполнения

⊙ d. способ представления алгоритма с помощью геометрических фигур

- 3. Как называется свойство алгоритма, означающее, что он задан с предписаний. которые помощью таких исполнитель может воспринимать и по которым может выполнять требуемые действия?
	- **C** a. Массовость

<sup>•</sup> b. Определенность

- с. Понятность
- <sup>•</sup> d. Дискретность
- 4. Какого способа записи алгоритмов нет?
	- а пинейный
- $\mathbb{C}$ b. программа
- О c. блок-схемы
- d. словесный
- 5. Наиболее наглядной формой описания алгоритма является структурностилизованный метод:
	- $\odot$ a. представление алгоритма в виде схемы
	- b. словесное описание алгоритма
	- c. язык программирования высокого уровня
- 6. Перевод программ с языка высокого уровня на язык более низкого уровня обеспечивает программа -
	- O a. ассемблер
	- b. паскаль
	- c. компилятор
	- d. фортран
- 7. Разработка алгоритма решения задачи это
	- a. точное описание данных, условий задачи и ее целого решения

b. определение последовательности действий, ведущих к получению результатов

c. сведение задачи к математической модели, для которой известен метод решения

d. выбор наилучшего метода из имеющихся

8. Укажите верные имена переменных:

 $\Box$  a. Mod  $\Box$  b. 1S  $\overline{\blacksquare}$  c. Dom  $\overline{\blacksquare}$  d. AA  $\Box$  e. F 2

9. Установите правильную последовательность этапов решения задачи с использованием компьютера:

- а. Постановка задачи
- b. Формализация задачи
- с. Построение алгоритма
- d. Составление программы на языке программирования
- е. Отладка и тестирование программы
- f. Проведение расчетов и анализ полученных результатов
- 10. Впишите определяемое понятие строчными буквами. Величина с постоянным значением - это...

### константа

11. ... - это выбор и выполнение одной из из двух последовательностей действий в зависимости от ответа на заданный вопрос.

## **Ветвление**

12. Фрагмент алгоритма изображен в виде блок-схемы. Определите, какое значение переменной S будет напечатано в результате выполнения алгоритма.

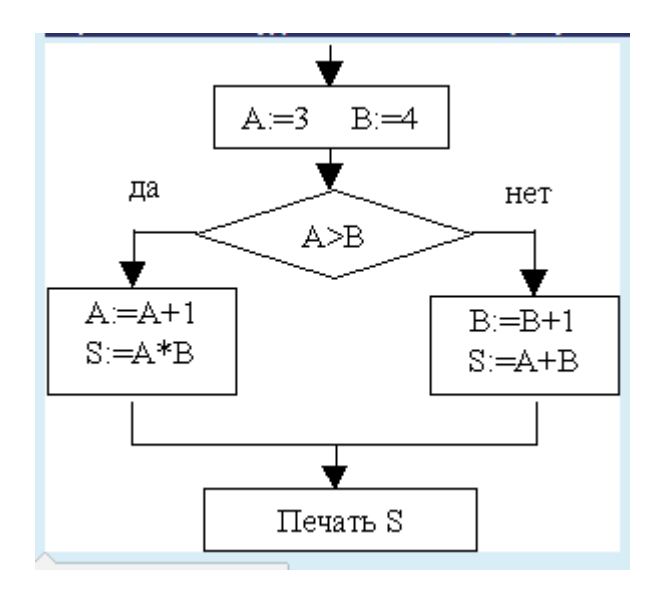

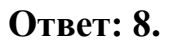

13. Фрагмент алгоритма изображен в виде блок-схемы. Определите, какое значение переменной S будет напечатано в результате выполнения алгоритма.

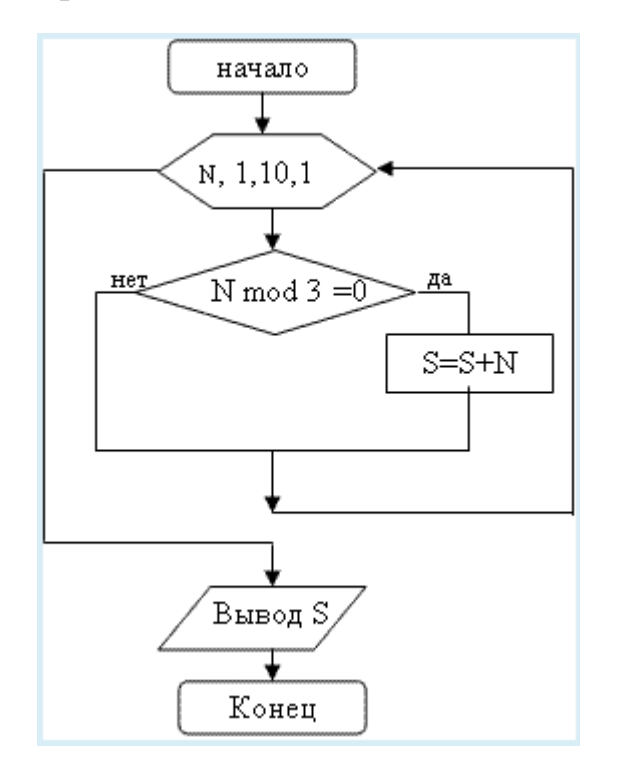

**Ответ: 18.**

*Категория:* Базовые понятия логики – Цикл *Подкатегория:* Цикл For

- 1. Если в цикле с параметром: for  $i=$  A downto B do S; значение B больше, чем значение A, то ...
	- ⊙ a. оператор S не выполняется ни разу
	- b. оператор S выполняется один раз
- 2. Определить результат работы следующего фрагмента программы:  $k:=6$ ; for i:=1 to 5 do k:= $k+1$ ; write $(k, '')$  $\degree$  a. 1 2 3 4 5  $O$  b. 7 8 9 10 11  $^{\circ}$  c. 6  $\circ$  d. 11
- 3. Сколько раз будут выполнены операторы из тела цикла: for k:=10 to 2 do ...?
	- $\bullet$  а. ни разу  $\circ$  b. 9  $\overline{C}$  c. 10  $\circ$  d. 1
- 4. Сколько раз будут выполнены операторы из тела цикла:

for  $a:=10$  downto 1 do...

- $\circ$  a. 9  $\bullet$  b. 10
- $\circ$  c. 11

d. ни разу

5. Сколько строк напечатает программа: var k,l:integer; begin FOR k:=8 DOWNTO 1 DO FOR l:=10 TO 14 DO writeln('Мне нравится Паскаль.'); end.

a. 8

- b. Верного ответа нет
- $\circ$  c. 14
- $\circ$  d. 10
- 6. Тип переменных для параметра цикла FOR:
	- a. целочисленный тип
	- b. натуральный тип
	- c. логический тип
- 7. Что выведется на экран в результате выполнения фрагмента программы:

```
....
p:=0;FOR j:=1 TO 3 DO
p:=p+2*j;
write(j =', j, ' p=', p);
....
\degree a. j=2 p=6
b. Нет верного ответа
```
\n- $$
c. j=3 p=12
$$
\n- $d. j=1 p=2 j=2 p=6$
\n- $e. j=1 p=2 j=2 p=6 j=3 p=12$
\n

8. Что выведется на экран в результате выполнения фрагмента программы:

p:=1;  
\nFOR k:=1 TO 5 DO  
\nbegin  
\np:=p\*k;  
\nend;  
\nwrite(' k=', k, ' p=', p);  
\n
$$
C a. k=4 p=24
$$
\n
$$
D b. Her Bephoro orbera\n
$$
C c. k=5 p=130
$$
\n
$$
d. k=5 p=120
$$
$$

9. Что выведется на экран в результате выполнения фрагмента программы:

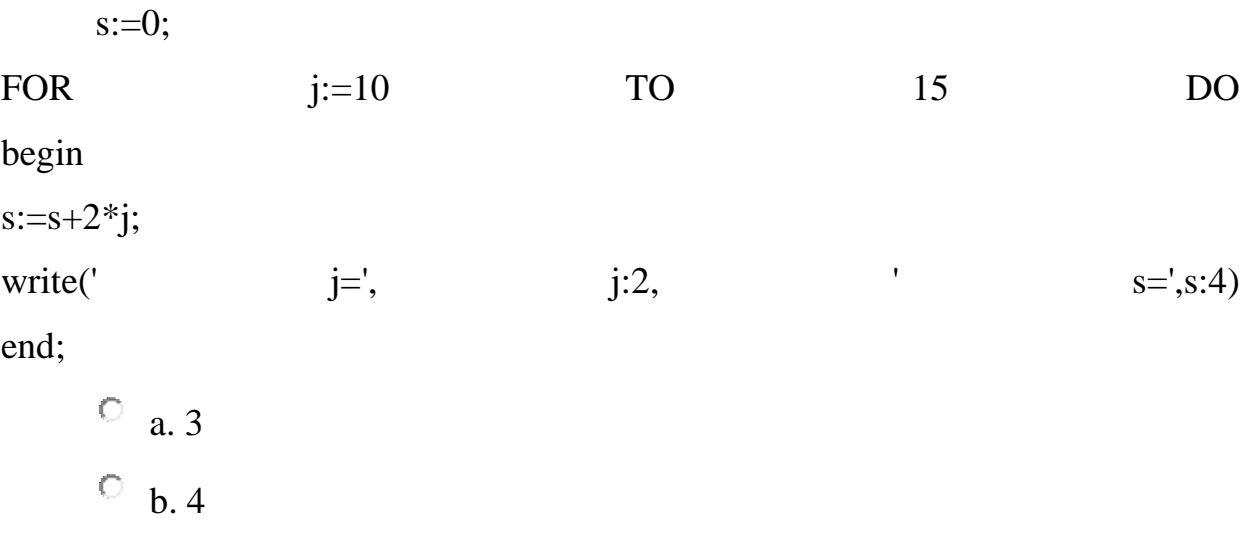

10. Сколько раз будут выполнены операторы из тела цикла For k := 10 To  $20$  Do ...?

Ответ: 11

Категория: Базовые понятия логики - Цикл Подкатегория: Цикл While

1. Определите значение переменной S после выполнения операторов:

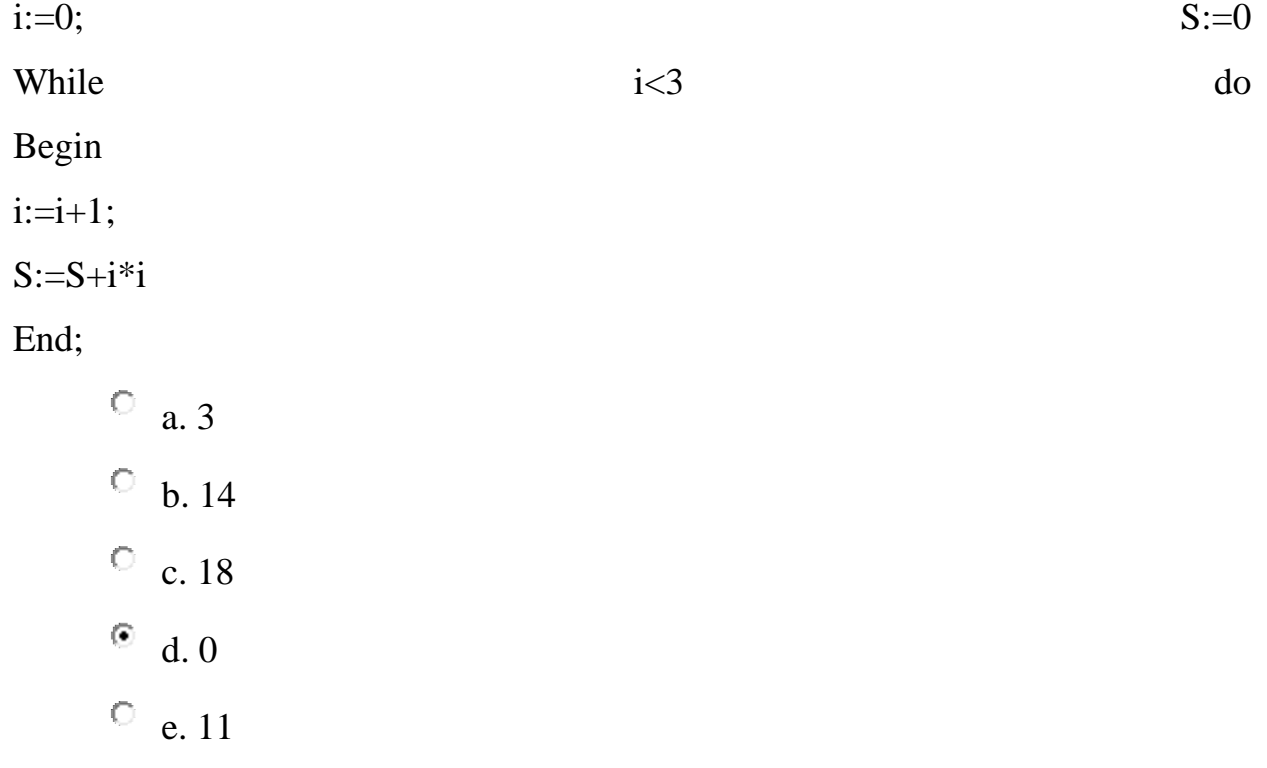

2. Сколько раз будут выполнены операторы из тела цикла: a:=3; while  $a>0$  do a:=a-2;

 $a.2$ 

**•** b. бесконечно

 $\circ$  c. 3

 $\overline{\circ}$  d. 1

3. Определите значение переменной М после выполнения операторов:

 $i:=0; M:=0$ While  $i<5$  do Begin  $i:=i+2;$  $M:=M+i*<sub>i</sub>$ End:

Ответ: 56.

4. Чему будет равна переменная S после выполнения цикла?

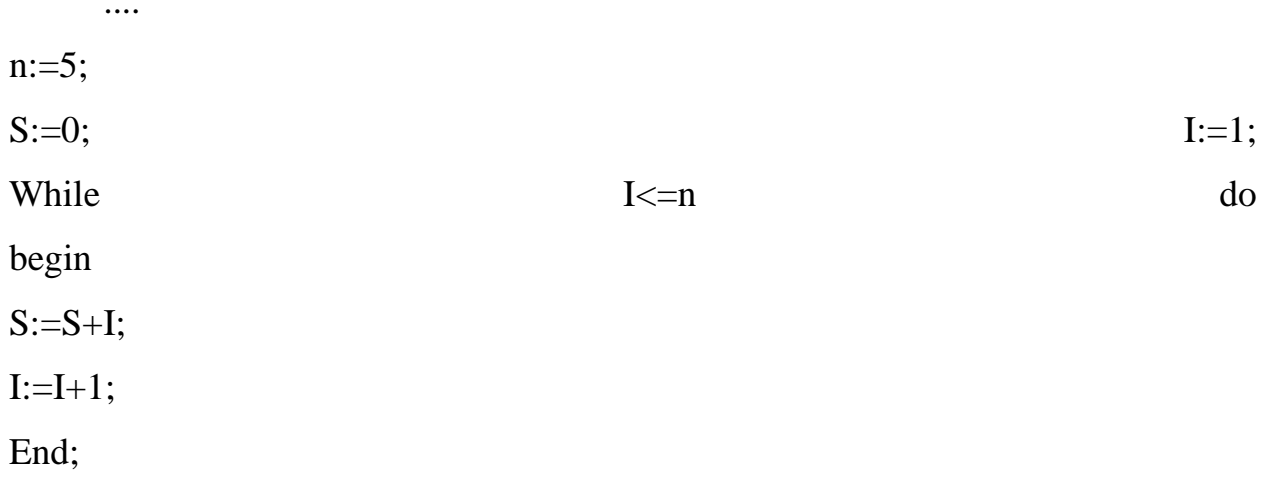

Ответ: 15.

5. Сколько раз будут выполнены операторы из тела цикла:

K:=5; while  $k > 3$  do k:= $k-1$ ;

Ответ: 2.

Категория: Базовые понятия логики - Цикл Подкатегория: Цикл Repeat...Until

1. Поставьте в соответствие оператор и название структуры:

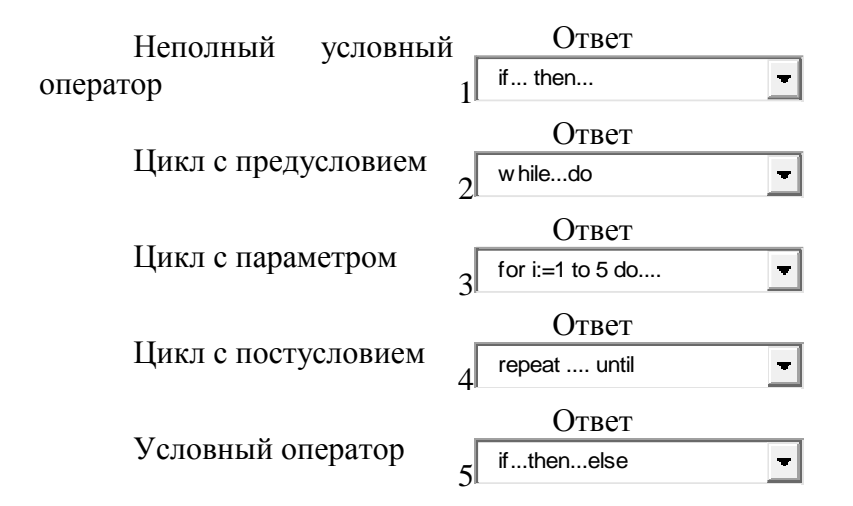

2. Сколько раз выполнятся операторы цикла  $a:=2; b:=4;$ 

repeat  $a:=a+1;$  $b:=b-1;$ until  $a>b$ ;

0  $a.1$ 

 $\circ$  b. ни разу

 $\odot$ c.  $2$ 

 $\bigcirc$ d. бесконечно

3. Сколько раз выполнятся операторы цикла  $a:=2; b:=4;$ 

repeat  $a:=a+1$ ;  $b:=b-1;$ until  $a>b$ ;

 $\odot$  $a.2$ 

О **b**. ни разу

 $\circ$ с. бесконечно

0.  $d.1$  4. Что будет выведено на экран по завершению цикла:

 $\cdots$  $n:=4;$  $S:=0;$  $I:=1;$ Repeat  $S:=S+I;$  $I:=I+1;$ Until  $i>n;$ Writeln  $(s = 0, S)$ ;  $\circ$  a. s =6  $\circ$  b. s =1  $\circ$  с. Нет верного ответа • d. s = 10  $^{\circ}$  e. s =15

- 5. Верно ли записан цикл?
	- $d:=1;$

Repeat  $d=5$  until  $d:=d+1$ ;

Выберите один ответ:

- $\circ$  Верно
- Неверно

Категория: Типы данных

1. Соотнесите идентификаторы с типами данных

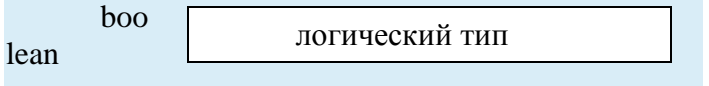
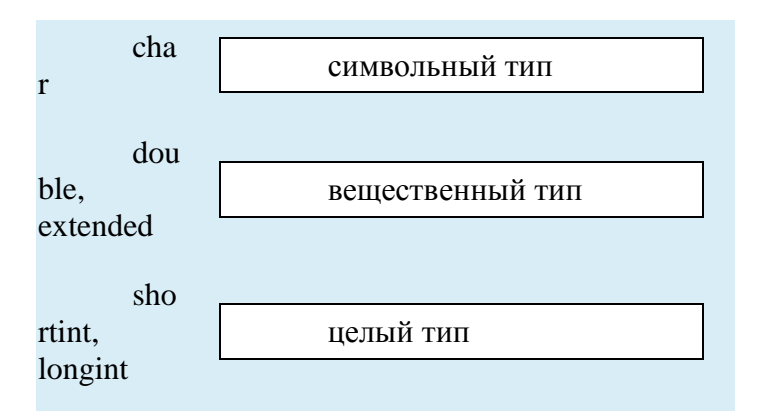

2. Выберите пропущенные слова из списка:

Все типы данных можно разделить на простые и сложные. К простым относятся стандартные типы. Стандартными являются целый INTEGER, вещественный REAL, логический BOOLEAN, символьный CHAR.

Сложные типы данных представляют собой различные комбинации простых типов (массивы, множества, записи, [файлы\)](http://e.kspu.ru/mod/book/view.php?id=3769).

3. Определите тип для величин:

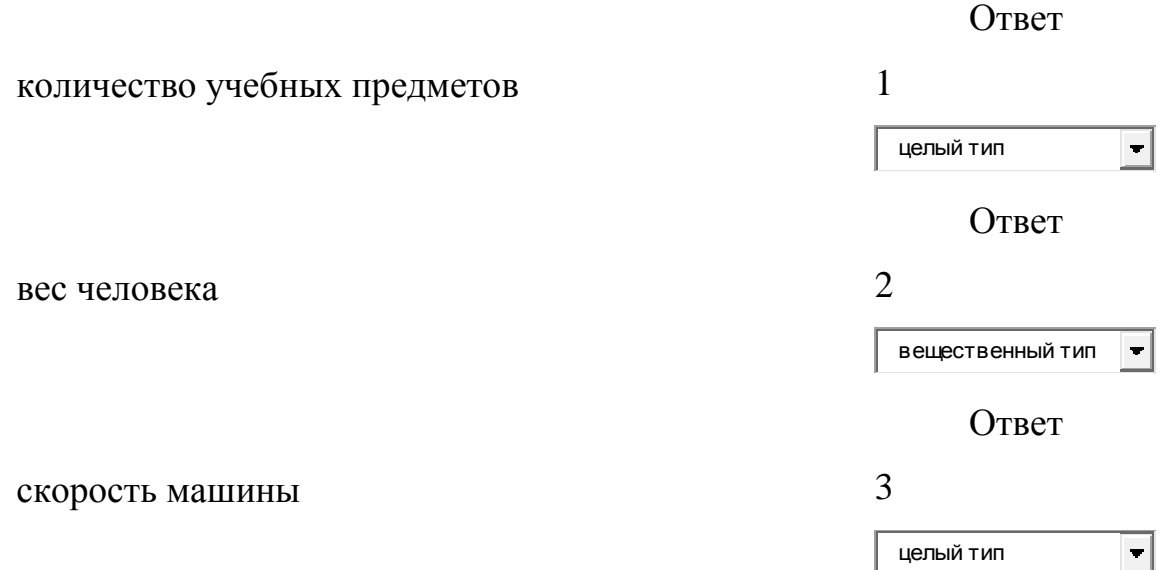

4. Установите правильное соответствие типов данных и описанных переменных

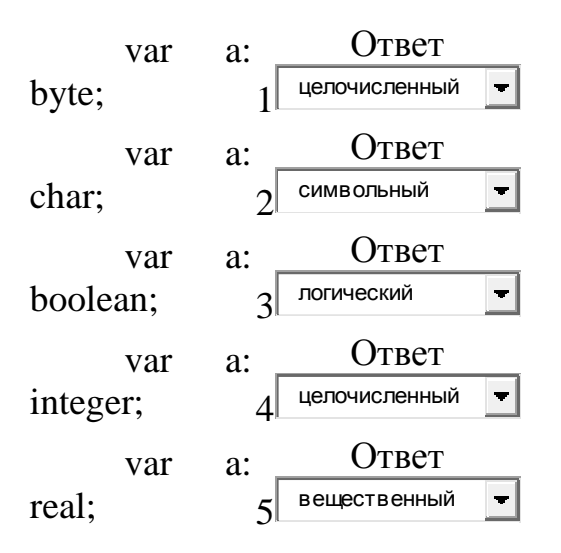

5. В каком случае неправильно определён тип величины?

- $\overline{\blacktriangledown}$ a. кличка собаки - символьный тип
- $\overline{\blacktriangledown}$ b. количество тетрадей - вещественный тип
- c. вес контейнера целый тип
- 6. Выберите из списка все элементы, не относящиеся к целому типу данных

Выберите один или несколько ответов:

- ⊽ a. single
- $\Box$ b. real
- $\Box$ c. word
- П d. byte
- ⊽ e. Boolean
- 7. Из приведённых значений выберите допустимые для величины символьного типа

Выберите один ответ:

- $\circ$  a. -26
- $\circ$  b. 55
- $^{\circ}$  c. 'A'
- $\circ$  d. 'солнце'
- $^{\circ}$  e. 30.003
- 8. Какие из приведенных типов данных относятся к целочисленному типу данных?
	- $\bullet$  a. integer, word, longint
	- $\circ$  b. integer, real
	- $\circ$  c. single, extended
	- $\circ$  d. comp, double
- 9. Логический тип данных объявляется служебным словом:

Выберите один ответ:

- $\circ$  a. IF
- $\bullet$  b. BOOLEAN
- $\circ$  c. LOGIC
- $\circ$  d. BYTE
- 10. Символьный тип данных объявляется служебным словом:

Выберите один ответ:

 $\circ$  a. STRING

 $\circ$  b. WORD

- $\bullet$  c. CHAR
- $^{\circ}$  d. BYTE
- 11. Укажите тип величины, если значение равно: '1'

Выберите один ответ:

- $\bullet$  a. char
- b. boolean
- $\circ$  c. integer
- d. real
- 12. Укажите тип величины, если значение равно: '1'

Выберите один ответ:

- a. char
- b. real
- $\circ$  c. integer
- d. boolean

*Категория:* Введение в Паскаль

1. Для каждого значения выберите тип

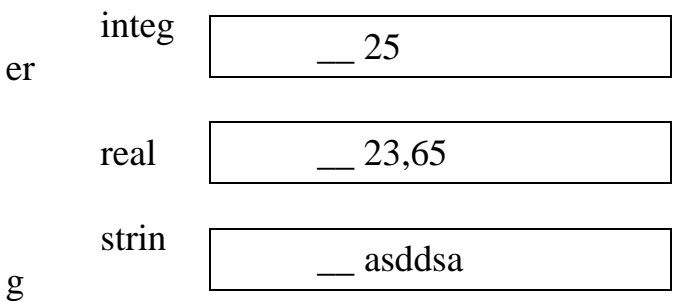

2. Установите соответствие

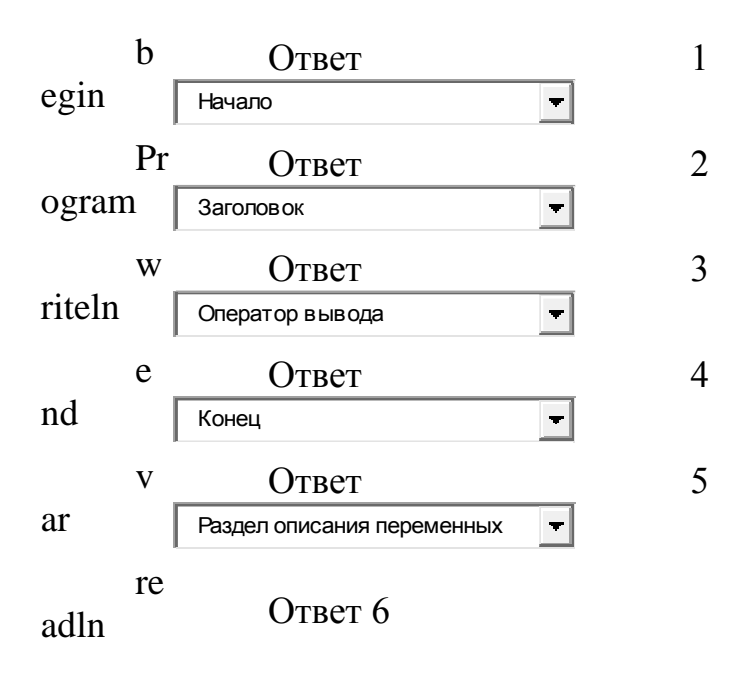

3. В конце раздела описания переменных ставится...

Выберите один ответ:

- a. запятая
- b. точка
- 0 c. двоеточие
- $\odot$ d. точка с запятой
- 4. В Паскале различие в высоте букв (прописные или строчные)...

Выберите один ответ:

a. имеет значение при написании текстовых констант

- $\circ$ b. имеет значение при написании служебных слов
- c. игнорируется
- d. имеет значение при написании имен

переменных

5. Вычислить значение выражения при  $a=5$ ,  $b=10$ 

 $(a=b \mod 2)$  or not( $a < b$ ):

Выберите один ответ:

- $\circ$  a. true
- b. в записи выражения есть ошибка
- $\bullet$  c. false
- $\overline{O}$  d. 0
- 6. Какие данные могут выступать в качестве индекса?

Выберите один ответ:

- $\circ$ a. операторы
- $\mathbf{C}$ b. целые типы данных
- 0 c. вещественные типы данных
- 0 d. константы и переменные порядковых типов
	- 7. Какие данные не могут выступать в качестве индекса?

Выберите один ответ:

- 0 a. константы и переменные порядковых типов
- b. тип диапазон
- c. целые типы данных
- $\bullet$  d. вещественные типы данных
- 8. Как называются имена, представленные в разделе описаний основной программы?

Выберите один ответ:

- $\circ$ а. модуль и функция
- $\bullet$ **b.** модуль и процедура
- $\odot$ с. процедура и функция
- $\circ$  d. процедура
- 9. Расположите разделы программы в Pascal по порядку
- а. раздел меток (label)
- b. раздел констант (const)
- с. раздел типов (type)
- d. раздел переменных (var)
- е. раздел процедур и функций
- f. раздел действий (операторов)

Категория: Операции

1. Установите соответствие между названием операции и ее обозначением

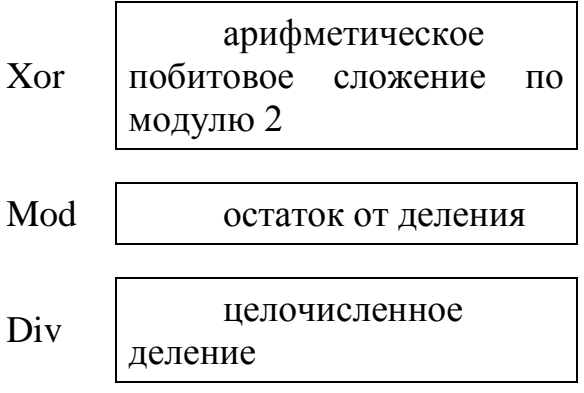

2. Установите соответствие между логическими операциями и результатами их выполнения:

Ответ true

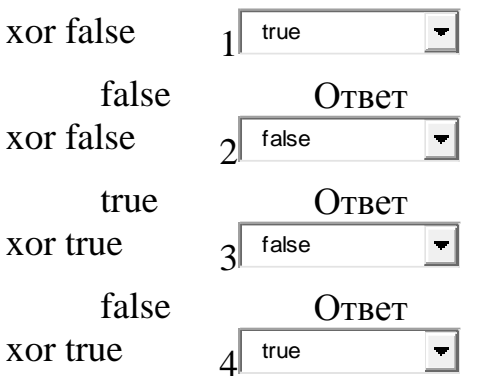

- 3. Комментарий к тексту программы на языке Pascal заключается:
	- <sup>O</sup> а. в апострофы
	- <sup>O</sup> b. между служебными словами Begin, End.
	- <sup>O</sup> с. в квадратные скобки
	- $\circledcirc$  d. в круглые скобки
	- $\bullet$  е. в фигурные скобки

# Категория: Функции

- 1. Где правильно описана функция?
	- $\circ$  a. FYNCTION Sum (a,b,c:real):integer
	- <sup>O</sup> b. FUNCTION Faktor (a:integer):integer
	- $\circ$  c. FUNKTION A(a,b,c:real): integer
	- $\circ$  d. FUNCTION (a,b,c:real):integer
- 2. Дан заголовок функции function  $dd(x,y)$ : integer): real;

Укажите верный вызов функции, если имеются глобальные переменные А и В типа integer, К - типа real.

- $\blacksquare$  a. writeln(dd(5,A):6:2);
- $\Box$  b. dd(A,B)
- $\Box$  c. A:=dd(2,5);
- $\boxtimes$  d. K:=dd(A,B);
- 3. В некоторой программе описаны переменные: var r:real; c:char; Какая из процедур или функций, заголовки которых приведены ниже, может быть вызвана из этой программы с помощью оператора: c:=f(5,r,'r');
	- a. function f (var b: integer; var d: real; g:char) : char О.
	- О. b. procedure f (b: integer; var c: real; g:char);
	- $\circ$  c. function f (b: integer; var a: real; var e: char);
	- ⊙ d. function f (b: integer; var a: real; g:char):char;

#### 4. Какое выражение неверно?

 $\left(\widehat{\bullet}\right)$  $a, B$ подпрограмме нельзя использовать глобальные переменные

 $\hfill\ensuremath{\mathbb{C}}$ ь. Подпрограмма предназначена для выполнения какой-то последовательности действий

<sup>C</sup> с. Структура подпрограммы аналогична структуре основной программы

 $\circ$  d. B Паскале имеется две разновидности подпрограмм - процедуры и функции

5. Верно ли описана функция сложения двух чисел function sum(a,b:real; var r:real); begin

 $r:=a+b;$ end:

• Верно  $\odot$ Неверно

## Категория: Процедуры

- 1. Напишите программу поиска максимума из двух целых чисел при помощи процедуры.
- 2. Procedure Sum (a,b: Integer; Var c: integer);

В приведенном фрагменте описания заголовка процедуры имеются:

- $\circ$ а. входные параметры
- $\hfill\ensuremath{\mathbb{O}}\xspace$ ь. выходные параметры
- <sup>O</sup> с. глобальные параметры
- $\overline{\textsc{C}}$  d. локальные параметры
- 3. Верно ли описана процедура нахождения среднего арифметического последовательности 1. х чисел?

procedure mm(x:integer, var n:real);

var k:integer;

begin

for k:=1 to x do n:=n+k; n:=n/x;

end;

Выберите один ответ:

- $\circ$ а. Верно
- <sup>O</sup> b. Неверно

4. Дан заголовок процедуры procedure  $dd(x,y)$ : integer, var t:real):

Укажите верный вызов процедуры, если имеются глобальные переменные A и B типа integer, K - типа real.

- $\circ$  a. dd(x, k);
- $\circ$  b. K:=dd(A,B, 2.5)
- c. dd $(5, 2, k)$ ;
- $\circ$  d. writeln(dd(2,A,K));
- 5. В некоторой программе описаны переменные: var r:real; c:char;

Какая из процедур или функций, заголовки которых приведены ниже, может быть вызвана из этой программы с помощью оператора: f(5,'r', r);

- ⊙ a. procedure f (b: integer; c:char; var r:real);
- <sup>O</sup> b. procedure f (b: integer; c:char):real;
- $\circ$  c. function f (b: integer; var e: char; var a: real);
- $\circ$  d. function f (b: integer; var e: char; var a: real):real;
- 6. Обращение к процедуре в программе имеет вид:
	- а. имя процедуры;
	- $\Box$  b. имя процедуры: тип значения;
	- $\Box$  с. оператор процедуры;

⊽ d. имя процедуры(список фактических параметров);

7. Подпрограмма - это

0 а. последовательность ИДУЩИХ подряд операторов

b. часть программы, объединенная операторными скобками

c. самостоятельный фрагмент программы, который может быть связан с основной программой с помощью параметров

d. автономная часть программы, выполняющая определенный алгоритм и допускающая обращение к ней из различных частей общей программы;

### *Категория:* Операторы

1. Установите правильное соответствие операторов:

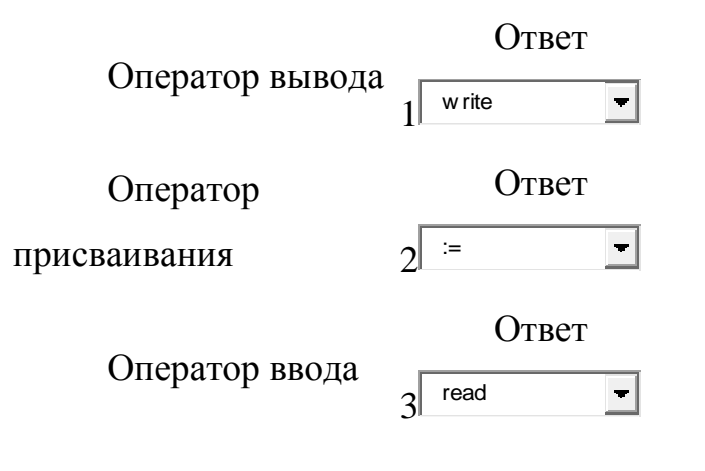

2. Установите правильную последовательность разделов программы

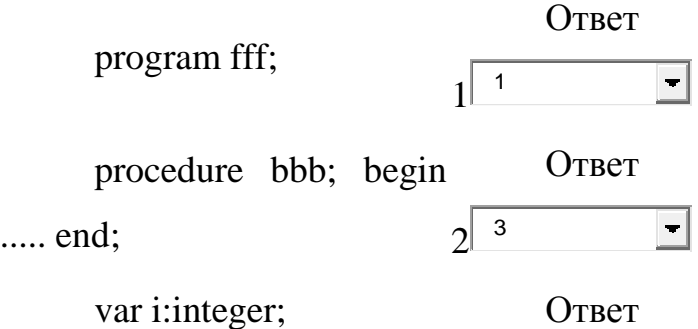

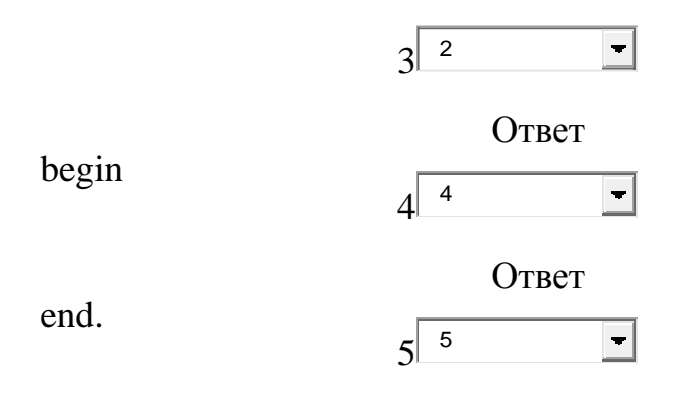

3. Что называют операторными скобками?

Выберите один ответ:

- a. begin...end
- $\circ$  b. ( )
- $\overline{\circ}$  c. { }
- $\circ$  d. [ ]

*Категория:* Операторы *Подкатегория:* Оператор выбора

1. Оператор CASE служит для создания:

Выберите один ответ:

- a. циклических алгоритмов
- b. ветвлящихся алгоритмов
- c. линейных алгоритмов
- 2. Верно ли записан оператор выбора:
	- If  $\leq$  one parop 1> then  $\leq$  one parop 2 > else  $\leq$  one parop

 $3$ :

Выберите один ответ:

 $\odot$ Верно • Неверно

3. Верно ли записан оператор CASE?

. . . . . .  $\mathbf{I}$  $\alpha$ f case 1..5: Writeln ('число ', I:4, ' в диапазоне 1 - 5'); 6.10 : Writeln ('число ', I:4, ' в диапазоне 6 - 10'); 11. 15 : Writeln ('число ', 1:4, ' в диапазоне 11 - 15 ') else Writeln ('число', I:4, ' вне пределов контроля') end:

. . . . . .

Верно

• Неверно

Категория: Операторы Подкатегория: Условный оператор

1. Алгоритм включает в себя ветвление, если...

С а. Он предполагает многократное повторение одних и тех же действий

 $\hfill\ensuremath{\mathbb{C}}$ ь. Его команды записаны в табличной форме

• с. Ход его выполнения зависит от истинности тех или иных условий

<sup>C</sup> d. Его команды выполняются в порядке следования друг за другом

2. Какими будут значения переменных *j*, *k* после выполнения условного оператора: If  $i=k$  Then  $i:=i-2$ 

Else k:=k+2; если исходные значения переменных равны  $i=3, k=5$ ;

\n- **8** a. 
$$
j=3
$$
,  $k=7$
\n- **9** b.  $j=1$ ,  $k=5$
\n- **0** c.  $j=3$ ,  $k=5$
\n- **0** d.  $j=1$ ,  $k=7$
\n

3. Какими будут значения переменных ј, к после выполнения условного оператора: If  $i > k$  Then  $i = k-2$ Else k:= k-2; если исходные значения переменных равны  $j=3, k=5$ ;

\n- $$
a. j=5, k=3
$$
\n- $b. j=3, k=5$
\n- $c. j=3, k=7$
\n- $d. j=3, k=3$
\n

4. Входит ли число А в диапазон значений (4; 10]. Какое составное условие нужно поставить в этой задаче?

Определите значение переменной  $\langle \langle k \rangle \rangle$ после выполнения фрагмента программы:

```
a: = 7;b := 8;k:=5+a;if a>b then k:=k*3else k:=k-3;writeln (k);
\circ a. not (A>4) and not (A<=10)
\circ b. (A<4) and (A>=10)
• c. (A>4) and (A<=10)
```
- $\circ$  d. (A>4) or (A<=10)
- $\circ$  e. (A>=4) and (A<10)
- 5. Определить, является ли число М чётным.

Какое условие можно использовать в этой задаче?

- $\bullet$  a. M mod 2=0
- $\circ$  b. M/2=0
- $\circ$  c. M div 2=0
- <sup>O</sup> d.'чётное'
- 6. Какое условие следует использовать для вычисления Ү по формулам:  $N = \sin M$ , при М=0;  $Y=M+\cos M$ . при M< $>0$ :  $\circ$  a. if M < > 0 then N:=sin(M);  $\circ$  b. if  $M \ll 0$  then  $N:=sin(M)+cos(M)$ else  $Y:=M+\cos(M);$  $\odot$ c. if  $M=0$  then  $N:=sin(M)$  else  $Y:=M+cos(M);$ 
	- $\circ$  d. if M < > 0 then N:=sin(M) else Y:=M + cos(M);
	- e. if M=0 then N:=M+sin(M) else Y:= $cos(M)$ ;
	- 7. Какое условие следует использовать для вычисления Ү по формулам:  $Y = X + 15$ , при  $X > 0$ ;  $Y = X - 15$ , при  $X \le 0$ ;
		- $\mathbb{C}$ a. if  $X \le 0$  then  $Y:=X+15$  else  $Y:=X-15$ ;
		- b. if  $X \le 0$  then  $Y:=X+15$ ;
		- $\odot$ c. if  $X>0$  then  $Y:=X+15$  else  $Y:=X-15$ ;
- d. if X>0 then Y:=X-15 else Y:=X+15;
- e. if X<0 then Y:=X+15 else Y:=X-15;
- 8. Определите значение переменной с после выполнения следующего фрагмента программы:

9. Служебное слово IF в условном операторе переводится как...

Выберите один ответ:

- $\bullet$  а. ЕСЛИ
- $\circ$  b. ТОГДА
- $\circ$  с. УСЛОВИЕ
- $O$  d.  $UHAYE$
- 10. Укажите неправильно записанный оператор:
	- $\circ$  a. if k  $\leq$ m then k:=m
	- $\circ$  b. if (a<br/>b) or c then c:=false

C c. if a<br/>b then a:=a\*a else b:=b\*b

 $\odot$ d. if x and y then  $s:=s+1$ ; else  $s:=s-1$ ;

11. Условный оператор подразумевает:

• а. Верного ответа нет

0 b. Неоднократное повторение отдельных частей программы

 $\circ$  с. Последовательное выполнение всех элементов программы

 $\bullet$  d. Выполнение лишь нескольких, удовлетворяющих заданному условию частей программы

12. Формат неполного оператора ветвления следующий:

 $\circ$  а. If <логическое выражение> else <оператор2>;

 $\bullet$  b. If <логическое выражение> then <оператор1>;

 $\circ$  с. If  $\leq$ логическое выражение> then  $\leq$ оператор1> else <oператор2>;

13. Определите значение переменной «а» после выполнения фрагмента программы:  $a := 5$ : if  $a \leq 5$  then  $a := 10;$ 

Ответ: 10.

14. Определите значение переменной «b» после выполнения фрагмента программы:

```
a := 10; b := 30.if a > b then b := b + 12else
             a := a - 7;if a < b then a := a + 12else
             b := a - 7;
```
### **Ответ: 30.**

15. Определите значение переменной «k» после выполнения фрагмента программы:

```
a := 7;b := 8;k:=5+a;if a>b then k:=k*3else k:=k-3;
writeln (k);
```
## **Ответ: 9.**

16. Результатом выполнения фрагмента алгоритма

```
…
a:=5;
b:=8:
k:=3+a;if a>b then
   begin
     k:=k*3;b:=b-1:
   end
else k:=k-3;
writeln (k);
…
будет следующее значение k:
Ответ: 5.
```
17. Результатом выполнения фрагмента алгоритма

```
\ddotsa:=7:
b:=8;
k:=5+a:
if a>b then k:=k*3else k:=k-3:
writeln (k);
\ddotsбудет следующее значение k:
Ответ: 9.
```
Категория: Операторы – Оператор выбора – Условный Оператор

Подкатегория: Вложенный условный оператор

1. Составить программу нахождения произведения двух наименьших из трех различных чисел.

Категория: Операторы – Оператор выбора –

Условный Оператор

Подкатегория: Неполный условный оператор

1. Даны три целых числа. Вывести на экран те из них, которые являются четными.

Категория: Оператор присваивания

- 1. В операторе присваивания summa  $:=$  sqr(x)+3<sup>\*</sup>a переменными являются
	- О  $a.$  sqr, $x,a$
- $\bullet$  b. a, x, summa
- $\circ$  c. x, a
- 2. Имеется описание переменных var a:byte; b:integer; c: char;

Какие операторы присвоения допустимы?

- $\blacksquare$  a. b:=-300; c:='@';
- $\Box$  b. a:=200/b; c:='k';
- $\overline{•}$  c. a:=200; b:=-a;
- $\Box$  d. a:=300; c:='\*';
- 3. Имеется описание переменных var a:byte; b:integer; c: char;

Какие операторы присвоения допустимы?

$$
a. a:=200; b:=-a;
$$

- $\Box$  c. a:=200/b; c:='k';
- □ d. b:=-300; c:='@';
- 4. Оператор присваивания имеет вид:

# $O<sub>TB</sub>$ :=

Категория: Составной оператор

- 1. Определите, является ли верным следущее утверждение:
	- $\bullet$  Верно
	- Неверно

#### *Категория:* Ввод и вывод данных

- 1. Входной поток, определенный оператором ввода readln (x,y,z) целочисленных значений переменных х, у и вещественной переменной z:
- О. a. 1. 2. 3. 4.7
- О. b. 1, 2, 5, 4.7
- О c. 12347
- $\odot$ d. 1 2 5 4.7
	- 2. Укажите оператор ввода, записанный без ошибок (a, b- переменные целого типа):
- $\Box$ a. readline(a);
- $\overline{\blacktriangledown}$ b. readln(b);
- $\Box$ c. write $(a,b)$ ;
- $\Box$ d. readln $(a+b)$ :
- $\overline{\blacktriangledown}$ e.  $read(a,b);$ 
	- 3. Укажите оператор вывода, записанный без ошибок

(a,b,s -переменные целого типа):

- $\overline{\blacktriangledown}$ a. write $(a+b)$ ;
- ⊽ b. writeln( $a+b=$ ',s);
- $\Box$ c. writeline(a);
- $\Box$  d. writeln(хорошая погода);
	- 4. Какой оператор не относится к группе операторов ввода-вывода языка Паскаль?
- $\circ$ a. WriteLn(A1,A2,...AK);
- О b. Read(A1,A2,...AK);
- О c. ReadLn:
- $\circ$ d. PrintLn;
	- 5. Запишите, как на языках программирования называют число, определяющее количество позиций на экране, которые занимает выводимая величина. Ответ: Программа

Категория: Базовые понятия логики

- 1. Дизъюнкция (логическое сложение). В русском языке этой связке соответствует союз  $\boxed{\text{mm}$   $\boxed{\cdot}$   $\boxed{\cdot}$   $\boxed{\cdot}$ математической логике она обозначается знаком |?  $\overline{\Box}$ . Дизъюнкция двухместная • операция, она записывается в виде  $A^{\frac{1}{2}}$  $\blacksquare$  В. Значением такого выражения будет истина  $\blacksquare$ , если значение хотя бы одного из операндов истинно.
- 2. Расположите логические операции в порядке убывания старшинства

Ответ: отрицание, конъюнкция, дизъюнкция

#### Категория: Множества

- 1. Из данных последовательностей выберите множество
- $\Box$  a. [1.5, 3, 5.5]
- $\Box$  b. [3, 5, 4, 3]
- $\overline{\blacktriangledown}$ c.  $[3, 8, 25]$

 $\overline{\blacksquare}$  d. ['1', 'd', '4', '\*']

2. Выберите неверное описание множества

- $\circ$  a. var a: set of char;
- $\circ$  b. var a: set of 2..8;
- $\bullet$  c. var a: set of integer;
- $\circ$  d. var a: set of '2'..'8';
	- 3. Какая операция допустима над множествами:
- $\left(\overline{\bullet}\right)$ а. пересечение множеств
- $\mathbb{O}^$ **b.** разность множеств
- О с. вычитание множеств
- 0 d. сложение множеств
	- 4. Каков будет результат выполнения программы: var d1,d2,d3:set of 0..9; begin d1:= $[1,3,5]$ ; d2:= $[0,4,5]$ ;

 $d3:=d1*d2$ ;

end.

- $\circ$  a. d3=[0,1,3,4]
- $\odot$  $b. d3=[5]$
- $\bigcirc$ c. d3=[1,3,5,0,4,5]
- $\circ$  d. d3=[0,1,3,4,5]
	- 5. Каков будет результат выполнения программы: type digits=set of  $0.9$ ; var d1,d2,d3:digits; begin d1:=[1,3,5]; d2:=[0,4,5]; d3:=d1-d2; end.

 $\circ$  a. d3=[1,3,5]

- $\odot$ b.  $d3=[1,3]$
- c.  $d3=[0,1,3,4,5]$
- $\bigcirc$ d.  $d3=[0,4]$ 
	- 6. Дано описание var a: set of char; c: char; b:boolean;

Укажите верный оператор

- $\Box$  a. a:=c in a;
- **M** b. b:=c in a;
- $\Box$  c. b:=a in c;
- □ d. if c in a then write(c:3);
	- 7. Укажите верное описание для множества  $[5,3,8,2]$
- $\overline{\blacktriangledown}$ a. var a:set of byte;
- ⊽ b. var a: set of  $2.8$ :
- П c. var a:set of integer;
- $\Box$ d. var a:set of '2'..'8';
	- 8. Что называется объединением множеств?
- $\circ$  $a.9TQ$ множество, элементами которого являются всевозможные упорядоченные пары элементов исходных множеств
- $\odot$ b. множество, содержащее в себе все элементы исходных множеств
- 0 с. это теоретико-множественная операция, результатом которой является множество, в которое входят все элементы первого множества, не входящие во второе множество
- $\circ$ d. это множество, которому принадлежат те и только те

элементы, которые одновременно принадлежат **BCCM** данным множествам

9. Что такое множество:

- $\left( \bullet \right)$ а. это структурированный тип данных, представляющий собой набор взаимосвязанных по какому-либо признаку ИЛИ группе признаков объектов. которые можно рассматривать как единое целое
- О **b.** это последовательность литер
- О. с. это синтаксическая единица языка, определяющая способ вычисления некоторого значения
- О d. параметры программы, значения которых **MOTVT** изменяться в процессе ее выполнения

#### Категория: Массивы

1. Каково имя массива, если допустим следующий оператор присвоения:

 $d[4]:=3.5;$ 

Ответ: d

Категория: Массивы Подкатегория: Двухмерные массивы

- 1. Какое из приведенных описаний двумерных массивов является неправильным?
- $\left( \bullet \right)$ a. TYPE  $MM=$  $ARRAY[1..10]$  OF **VAR** CHAR;  $A:ARRAY[2..7]$  OF MM
- О. b. VAR W:ARRAY[5,7] OF INTEGER
- $\mathbb{O}^$ c. VAR MASS: ARRAY [1..5.1..7] OF REAL
- $\circ$  d. TYPE MAS=ARRAY[1..4,1..5] OF INTEGER; VAR ARR:MAS
- $\circ$  e. VAR A:ARRAY[1..5,1..7] OF REAL
	- 2. Дан двухмерный массив В: 3 5 4 6 -4 3. Какое значение имеет элемент В[2,1]?

Ответ: 6

3. Дан двухмерный массив В:

 $-3.54$ 

 $6 - 43$ 

какое значение имеет элемент В[2,1]?

Ответ 6

4. Дан двухмерный массив А:

235

 $146$ 

789

Как обратиться к элементу 6? При ответе используйте английскую раскладку клав.

Ответ: а[2,3];

# 5. Дан фрагмент программы:

for i:=1 to 2 do

for j:= $1$  to  $3$  do

 $c[i,j]:=i*i;$ 

Каково значение с[2.2]?

Ответ: 4

6. Дан фрагмент программы:

for i:=1 to 3 do

for  $i=1$  to 3 do

if i=j then  $c[i,j] := i$  else  $c[i,j] := 0$ ;

Каково значение с[2,2]?

#### Ответ: 6

- 7. Дан фрагмент программы:
	- for i:=1 to 3 do

for  $i:=1$  to 3 do

if i=j then  $c[i,j]:=1$  else  $c[i,j]:=0$ ;

Каково значение с[2,3]?

Ответ: 0

8. Дан фрагмент программы:

for i:=1 to 3 do

for j:= $1$  to  $3$  do

if  $i \ll j$  then  $c[i,j]=1$  else  $c[i,j]:=0$ ;

Каково значение с[2,3]?

Ответ: 1

9. Чему равно значение S, в результате выполнения фрагмента программы:

```
for i:=1 to 3 do
 for j:=1 to 3 do
   a[i,j]:=i;S:=a[2,2];
Ответ: 2
```
Категория: Массивы

Подкатегория: Одномерные массивы

1.  $4,5,2.5,-3.0$ Дан  $A$ : массив

Какое описание подойдет для данного массива:

0 a. var A: array  $[4..0]$  of real;

 $\odot$ b. var A: array  $[1..5]$  of real;

О c. var A: array  $[1..5]$  of byte;

- $\circ$  d. var A: array [1..5] of boolean;
	- $2^{\circ}$  $A^{\cdot}$  $4, 5, -3, -2, 0$ Лан массив

Какое описание подойдет для данного массива:

- $\circ$  a. var A: array [4..0] of real;
- $\circ$  b. var A: array [1..5] of char;
- $\odot$ c. var A: array [1..5] of integer;
- $\bigcirc$ d. var A: array  $[1..5]$  of boolean;

3. Какой ряд данных можно назвать массивом?

- $\overline{\blacktriangledown}$ a. 2.5, 6,  $-3.4$ , 0
- $\overline{M}$  b. 'a', '8', '\*', 's'
- $\Box$  c. 2, 5, -4, a, 3
- $\Box$  d. 3, '4', 5, 2

4. Какой ряд данных можно назвать массивом:

- $\overline{\phantom{a}}$  a. true, true, false, false, true
- b. 2.5, -6, 5, 0.5, -0,8
- $\Box$  c. 0, '\*', '@', 8, 3
- $\Box$  d. -7, 6, f, \*, 0
	- 5. Массив-это
- $\circ$ а. однотипная последовательность данных
- О. b. строка из элементов одного типа
- $\mathbb{O}^$ с. упорядоченная последовательность данных
- $\odot$ d. упорядоченная последовательность ОДНОТИПНЫХ элементов

6. Укажите верное описание массива:

- $\Box$ a. var D:mass  $[1..2,1..5]$  of char;
- $\overline{\blacktriangledown}$ b. var B: array  $[1..2]$  of real;
- $\Box$  c. var A:array [1,5 ..5] of real;
- $\overline{\blacktriangledown}$ d. var C:array [5..10] of char;

7. Укажите верное описание массива:

- П a. var B:array [10..1] of real;
- $\overline{\blacktriangledown}$ b. var D:array [1..2,1..5] of char;
- ⊽ c. var A:array [1..10] of boolean;
- $\Box$ d. var C:mass [1..10] of char;

8. Укажите имя массива, если допустим оператор:  $\text{mas}[1,2]:=5;$ 

- $\circ$ a. mas[1,2]
- $\bullet$  $b.$  mas<sup>[]</sup>
- $\left(\bullet\right)$ c. mas
- $\bigcirc$ d. mas[1]

9. Укажите неверное описание массива:

- $\circ$ a. var C:array [5..10] of char;
- ⊙ b. var A:array [1...5] of real;
- О c. var D:array [1..2,1..2] of char;
- d. var B:array [1..2,2..5] of real;

10. Укажите неверное описание массива:

- ☑ a. var B:array [10..1] of real;
- $\Box$ b. var C:array [1..5] of char;
- $\overline{\blacktriangledown}$ c. var A:mass [1..10] of byte;
- $\Box$ d. var D:array [1..2,1..5] of char;
	- 11. Укажите неверное описание массива:
- a. var A:array [1..10] of real; О
- b. var B:array [10..1] of real;
- $\circ$  c. var D: array [1..2, 1..5] of char;
- $\circ$ d. var C: array  $[5..10]$  of char;

12. Что выполняет фрагмент программы: for i:=1 to n do readln( $a[i]$ );

О а. Вывод элементов массива на экран в строку

О. b. Вывод элементов массива на экран в столбец

 $\odot$ с. Ввод элементов массива с клавиатуры

- 0 d. Задание элементов массива случайным образом
	- 13. Что выполняет фрагмент программы:

for i:=1 to n do write( $a[i]$ , '');

О а. поиск элемента массива

О b. выводит элементы массива на экран в столбец

- 0. с. Ввод элементов массивы с клавиатуры
- $\odot$ d. выводит элементы массива на экран в строку

фрагмент  $14$ Дан программы:  $c[1]:=1;$  $c[i]:=c[i-1]-2;$  $for$  $i:=2$  $\overline{5}$  $\mathbf{t}$  $d\sigma$ Каково значение с[4]?  $O$ TBet:  $-5$  $15<sub>1</sub>$ Дан фрагмент программы:  $c[1]:=0;$  $i:=2$  $c[i]:=c[i-1]+2;$  $for$  $5<sup>5</sup>$  $\mathbf{t}$  $d\sigma$ Каково значение с[4]? Ответ:6  $16<sub>1</sub>$ Лан фрагмент программы:  $c[1]:=1;$  $c[i]:=c[i-1]*2;$  $for$  $i:=2$  $\mathfrak{g}$  $5<sup>5</sup>$  $d\sigma$ Каково значение с[4]?

Ответ: 8

17. Дан фрагмент программы:  $c[1]:=24;$ 

for  $i:=2$  to 5 do c[i]:=c[i-1]/2; Каково значение c[4]?

Ответ: 3

18. Опишите одномерный массив вещественных чисел, размерностью 5. Продолжите запись var А:

Ответ: array[1..5] of real;

*Категория:* текстовые файлы

1. В текстовом файле записаны целые числа. Укажите пропущенный оператор,необходимый для вывода одного числа на экран (f–файловая переменная, a– переменная целого типа) begin assign (f, 'c:\text.txt'); reset(f); close(f) end.

О. a. read(a);

```
\bigcircb. append(f.a);
```

```
О
   c. writeln(f,a);
```
 $\odot$ d. read $(f,a)$ ;

> 2. Дано описание var f:text. Укажите процедуру, открывающую файл для чтения

```
О
    a. assign (f, 'c:\text{txt.txt};
```

```
О
   b. readln(f,s);
```
⊙ c. reset(f);

О d. rewrite(f);

3. Дано описание var f: txt;

Укажите верный оператор

- 0. a. Append  $(F, 'C:\pmb{\quad} \in \text{It} \in \text{It}$
- $\mathbb{O}^$ b. File  $(F, 'C:\pmod{file.txt'})$ ;

 $\odot$ c. Add  $(F, 'C:\pmod{file.txt'})$ ;

 $\bigcirc$ d. File Open (F, 'C:\pascal\file.txt');

4. Какие из ниже приведенных стандартных процедур применимы к текстовым файлам (f-файловая переменная):

 $\overline{\blacktriangledown}$ a. read (f, список переменных);

 $\Box$  b. seek(f,5);

- $\overline{\blacktriangledown}$ c.  $reset(f)$ ;
- $\Box$  $d.$  filesize  $(f)$ :

5. Какой тип может быть у файловой переменной в разделе описания?

- $\circ$  a. STRING
- 0. b. INTEGER
- $\mathbf{C}$ c. DOUBLE
- $\odot$ d. TEXT

6. Чем отличается запись в файл от добавления?

- $\circ$ а. Ничем
- $\odot$ b. При записи файл создается или стирает предыдущие записи, а при добавлении только создается или добавляет
- $\circ$  с. При записи идет обращение к подпрограмме, а при добавлении нет
- $\circ$ d. При записи файл создается, а при добавлении нет

Категория: файлы текстовые (операции)

1. Какая строка должна быть при закрытии файла ?

- $\circ$ a. Eof
- $\odot$ b. Сlose(F);
- 0 c. End
- d. Closetext;
	- 2. При работе с файлами обязательно надо описать...
- 0. a. Константы
- $\mathbb{O}^$ b. Подпрограмму
- $\odot$ c. Файловую переменную
- d. Строковую переменную

3. Укажите оператор связывающий файловую переменную с реальным файлом

a. Add

- $\mathbb{C}^$ b. Append
- ⊙ c. Assign
- d. File Open

4. Дано описание var f:text. Укажите процедуру,

открывающую файл для записи

- $\bigcirc$ a. assign  $(f, 'c:\text{text.txt}');$
- $\circ$  b. reset(f);
- $\bigcirc$ c. writeln $(f,s)$ ;
- $\odot$ d. rewrite(f);

5. Дано описание var f:text. Укажите процедуру, открывающую файл для чтения

Выберите один ответ:

 $\circ$  a. d. readln(f);

 $\circ$  b. b. rewrite(f)

0. c. c. assign (f, 'c:\text.txt');

 $\odot$ d. a. reset(f)

## *Категория:* строки

1. Дано описание var st:string; Выберете неверный оператор.

- $\overline{a}$  a. st:=";
- $\circ$  b. st:='123';
- $\circ$  c. readln(st);
- $\odot$ d. st:=two;

2. Длину строки можно определить с помощью функции:

- $\circ$  a. CHR
- b. RECORD
- $\odot$ c. LENGTH
- $\circ$  d. ORD

3. Какие данные могут выступать в качестве индекса строки?

- $\mathbb{C}^$ a. операторы
- О. b. вещественные типы данных
- $\mathbb{O}^$ c. целые типы данных
- $\odot$ d. константы и переменные порядковых типов
	- 4. Каков будет результат выполнения программы:

var s: integer;

begin s:=length('каникулы'); end.

- О. a.  $s=10$
- $\odot$  $b. s=8$
- $\circ$ c.  $s=0$
- $\mathbf C$ d. s=true

5. Строки программы в Паскале имеют максимальную длину:

- a. 80 символов
- b. 512 символов
- $\odot$ c. 256 символов
- d. 126 символов

6. Укажите верное описание строки

- $\Box$ a. var a:string of char;
- $\blacksquare$  b. const a:string[3]='mir';
- $\overline{\blacktriangledown}$ c. var a:string [20];
- П d. var a:string (20);
	- 7. Укажите верное описание строки
- $\Box$ a. var a:string of char;
- $\Box$ b. var a:string (20);
- ⊽ c. var a:string [20];
- ⊽ d. const a:string[3]='mir';

8. Что будет выведено на экран в результате выполнения следующих операторов Var s1,s2:string; begin  $sl:='mir';$   $sl:='mir';$ writeln( $s1+++s2$ );
end.

a. ничего, из-за ошибки вывода

b. may mir

- $\odot$ c. mir+may
- $\circ$  d. mir may

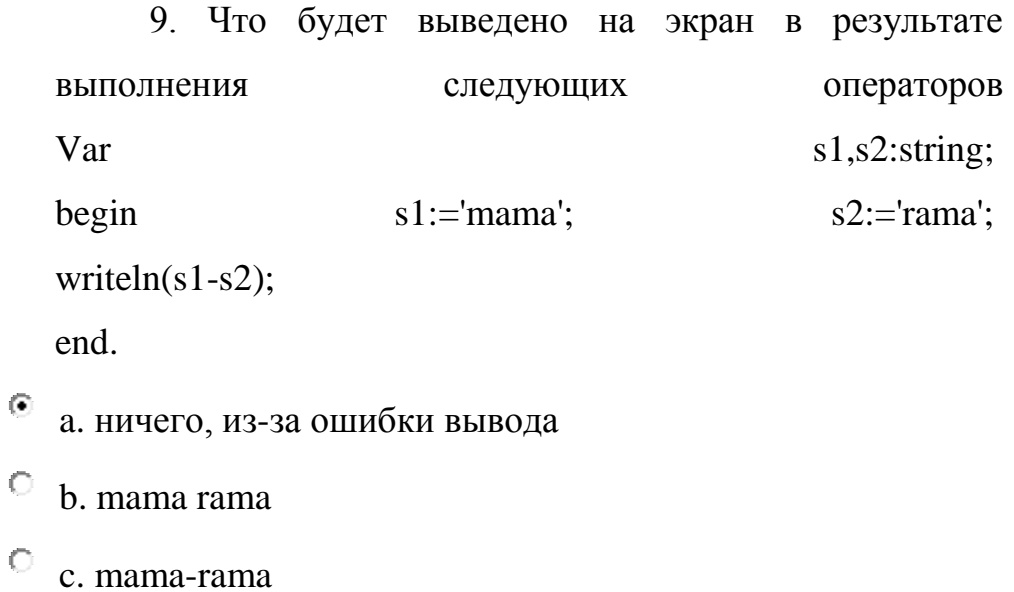

 $\circ$  d. R

## *Категория:* записи

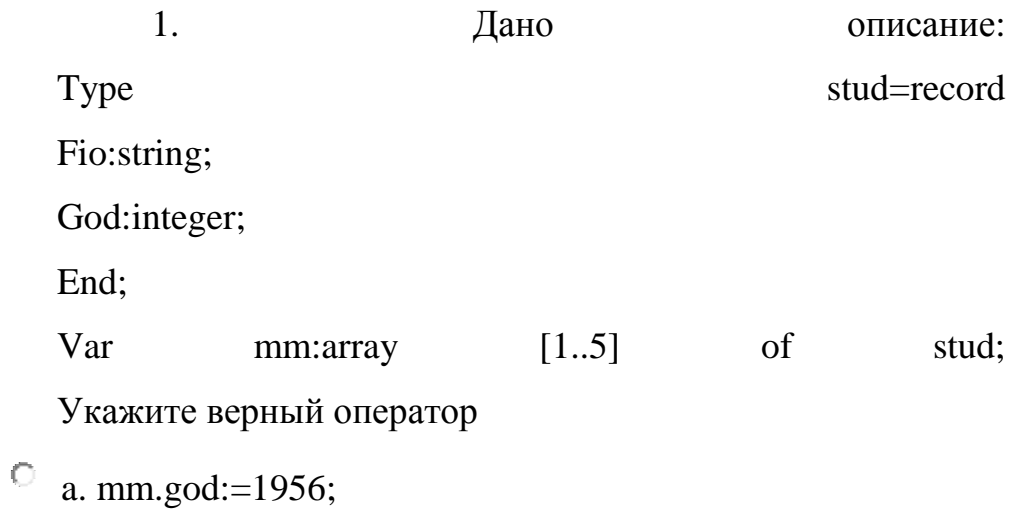

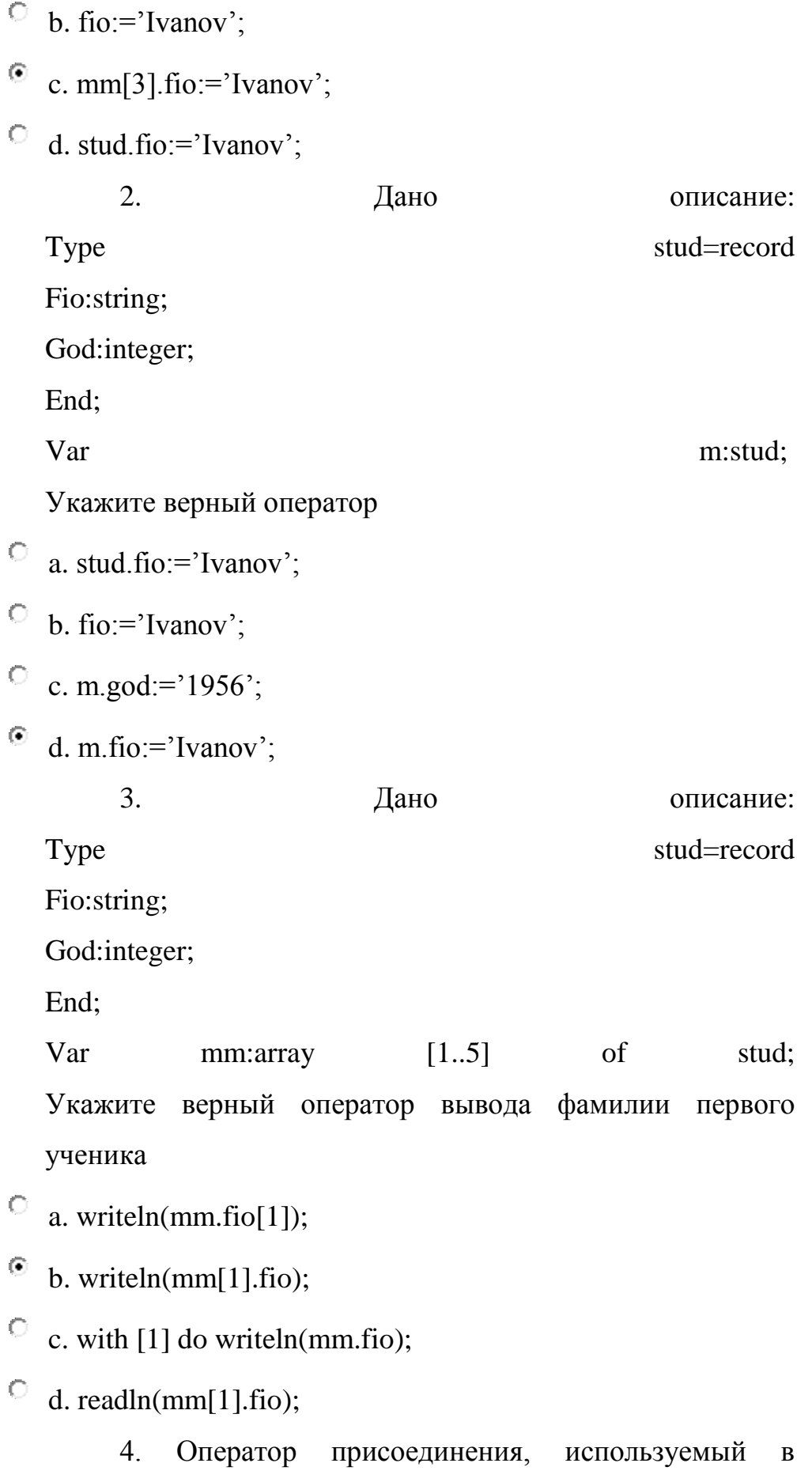

110

Паскале при работе с записями, выглядит следующим образом:

 $\overline{\circ}$  a. :=

- $\bullet$  b. with
- $\circ$  c. while
- $\circ$  d. [имя записи].[имя поля]
	- 5. Дан оператор givotnoe.hvost:=1;

Укажите имя записи

- $\circ$  a. givotnoe.hvost
- $\circ$  b. hvost
- $\odot$ c. Givotnoe

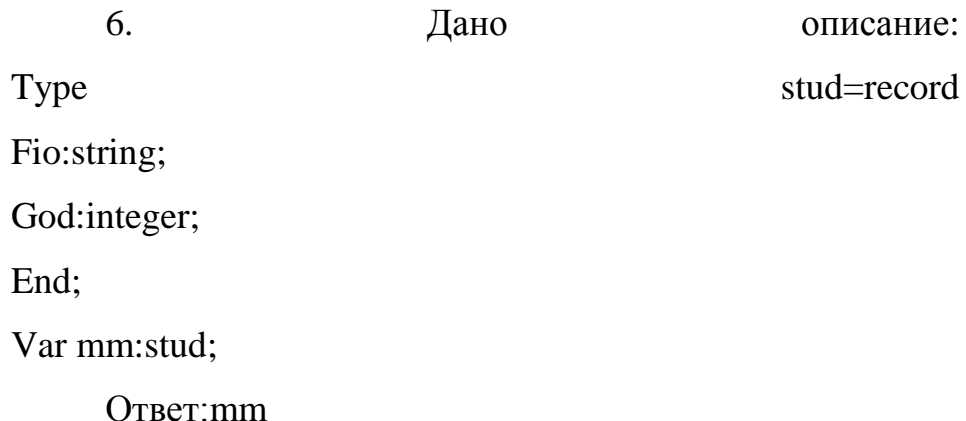

## Категория: файлы

1. Какие из ниже приведенных стандартных процедур не применимы к типизированным файлам (fфайловая переменная):

 $\overline{\blacktriangledown}$ a. readln (f, список переменных):

 $\Box$  b. reset(f);

 $\Box$  c. seek(f,5);

 $\blacksquare$  d. append(f);

2. Процедуры ReadLn и WriteLn можно использовать при работе с

 $\odot$ a. текстовыми файлами;

О. b. типизированными файлами;

 $\circ$ c. типизированными и текстовыми файлами;

3. Дано описание var f:file of integer; Укажите процедуру, открывающую файл для дозаписи

О. a. rewrite(f);

 $\mathbb{O}^$ b. writeln $(f,3)$ ;

 $\odot$ c. нет верного ответа

 $\bigcirc$ d. append(f);

*Категория:* графика

1. Установите соответствие между названием графической процедуры и ее назначением

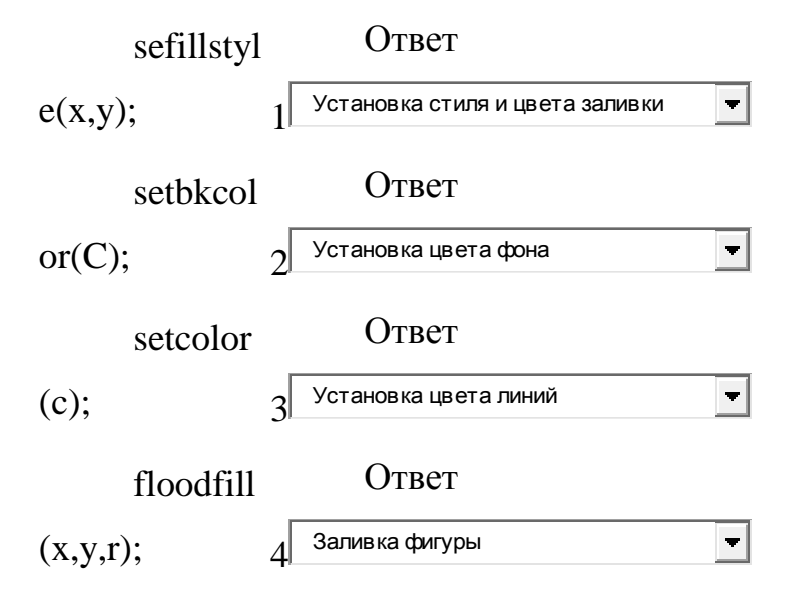

2. Выберите из списка графические процедуры (процедуры модуля graph):

- $\overline{\mathbf{v}}$ a. outtext('privet');
- $\Box$ b. clrscr;
- П c. readkey;
- ⊽ d. setcolor $(10)$ ;
- $\Box$ e. delay(100);
- 3. Для работы с графикой необходимы [файлы](http://e.kspu.ru/mod/book/view.php?id=3769)
- ☑ a. egavga.bgi
- $\Box$  b. turbo.graph
- $\Box$ c. initgraph
- $\boxdot$  d. graph.tpu

4. Выберите правильную процедура инициализации графического режима, d,m- целочисленные перемнные

 $\Box$ a. initgraph;

- П b. uses graph;
- ☑ c. initgraph(d,m,'C:\ff');
- ⊽ d. initgraph(d,m,'');

*Категория:* Графика *Подкатегория:* Графика 1

1. Установите правильную последовательность действий для построения на экране закрашенного квадрата

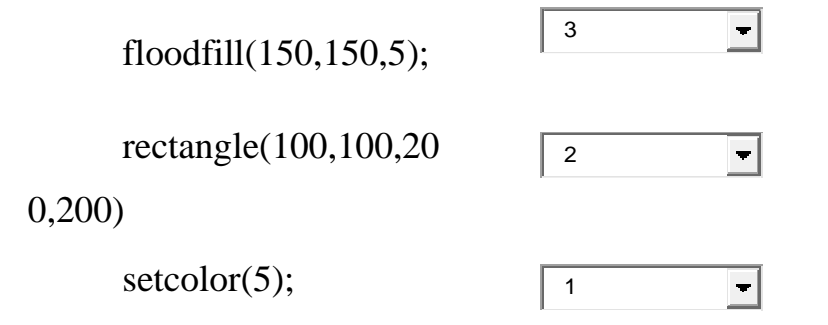

2. Установите правильную последовательность действий для построения на экране закрашенного круга

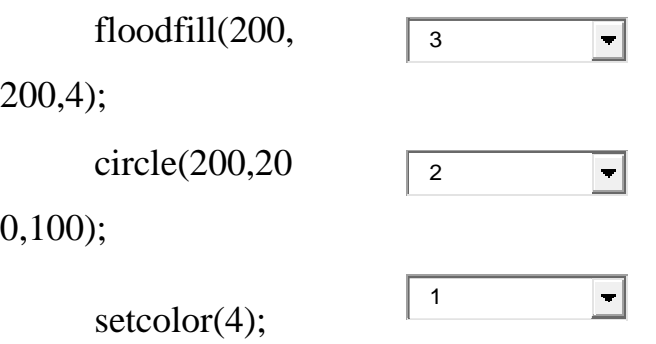

*Подкатегория* графика 2

1. Какое изображение будет построено в результате выполнения следующего фрагмента программы:

> line(100,100,300,100); line(100,100,130,110);

line(100,100,130,90);

- $\mathbb{C}$ a. стрелка вниз
- $\mathbb{C}$ b. треугольник
- $\odot$ c. стрелка влево
- О d. стрелка вправо

2. Какое изображение будет построено в результате выполнения следующего фрагмента программы:

rectangle(100,100,200,200);

line(200,100,100,200);

О a. Флаг - квадрат и вертикальная линия

О. b. Дом

 $\odot$ c. Квадрат с диагональю d. Цифра 6 - как в почтовом индексе на конверте

3. Какое изображение будет построено в результате выполнения последовательности действий:  $x:=200;$   $y:=100;$ ractangle(x,y,x+100,200);

- $\circ$ a. линия
- $\circ$ b. прямоугольник
- $\odot$ c. квадрат
- О d. ничего, координаты заданы неверно

4. Какое изображение будет построено в результате выполнения фрагмента программы:

circle (300,300,50); circle (300,300,100); circle (300,300,90);

- $\circ$ a. Кольцо
- О b. Окружность
- $\odot$ c. Концентрические окружности
- O d. Пересекающиеся окружности

*Категория:* Графика *Подкатегория:* Графика 3

1. В центре экрана 640\*480 изображен квадрат со сторонами 100. Укажите значение координаты Y верхнего правого угла.

Ответ:190

2. В центре экрана 640\*480 изображен квадрат со сторонами 100. Укажите значение координаты Х верхнего левого угла.

Ответ: 270

3. В центре экрана 640\*480 изображен квадрат со сторонами 200. Укажите значение координаты Х нижнего правого угла.

Ответ: 420

4. В центре экрана 640\*480 изображен квадрат со сторонами 200. Укажите значение координаты Y верхнего левого угла.

Ответ: 140

## *Категори:* модули

1. Поставь в соответствие название процедуры/функции и ее назначение

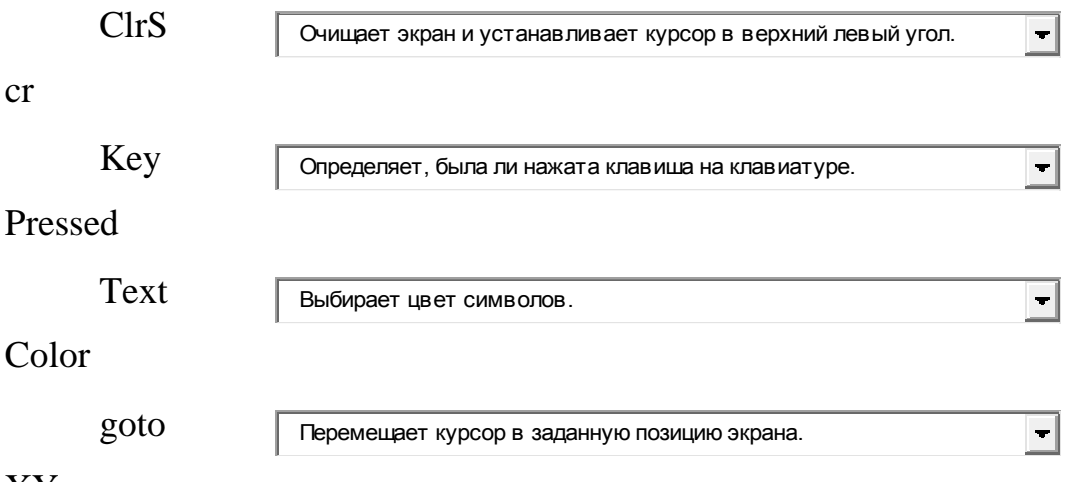

XY

2. Укажите верный заголовок модуля, имеющего имя

kniga.tpu

a. unit modul kniga;

b. interface kniga;

c. unit kniga;

d. uses kniga;

3. Укажите все, из ниже перечисленных, процедуры модуля crt

 $\blacksquare$  a. delay(100);

 $\Box$  b. readln;

 $\overline{\triangleright}$  c. readkey;

 $\overline{\blacksquare}$  d. clrscr;

4. Для того, чтобы процедура была доступна внешним программам, ее заголовок должен быть описан в модуле в разделе:

 $\circ$  a. unit;

 $\bullet$  b. interface

 $\circ$  c. begin

 $\circ$  d. Implementation

5. Дан фрагмент модуля:

unit primer;

intarface

function summa(a,b:integer):integer;

 $\dddotsc$ 

Текст данного модуля должен быть сохранен файл с именем:

 $\circ$ а. Любое имя файла с расширением раз

 $\circ$  b. summa.ppu

 $\odot$ c. primer.pas

O d. primer.ppu

6. Раздел подключения модулей - uses является обязательным в структуре любой паскаль программы

 $\circ$  Верно

Неверно

7. Раздел подключения модулей - uses является обязательным в структуре любой паскаль программы.

Верно

Неверно

*Категория:* величины

1. Установите соответствие:

количество дней в месяце

название естественного

спутника Земли

количество дней в неделе

количество дней в январе

постоянная величина  $\mathbf{r}$ постоянная величина  $\left| \cdot \right|$ 

постоянная величина

переменная величина

 $\left| \cdot \right|$ 

 $\left| \cdot \right|$ 

месяце

2. Правильное описание константы N:

 $\circ$  a. N=5;

 $\bullet$  b. const N=5;

 $\circ$  c. N:integer=5;

 $\circ$  d. N:const=5;

3. Для вычисляемой величины КОЛИЧЕСТВО СТРАНИЦ В КНИГЕ выберите допустимое:

 $\Box$  a. 23.7

 $\Box$  b. 'сорок'

- $\Box$  c. -78  $\overline{\phantom{a}}$  d. 293
- $\overline{e}$  e. 123
- 4. Для обозначения величин используют имена.

## Именем будет являться:

- $\Box$ a. /Name
- $\overline{\blacktriangledown}$ b. Name
- $\Box$  c. 1Name
- $\overline{\blacksquare}$  d. Name1